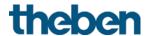

# KNX manual CO<sub>2</sub> sensor AMUN 716 S

# Set basic KNX Multi (Basic device for Multisensor KNX)

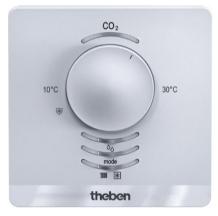

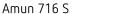

7169230

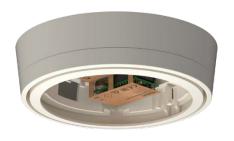

Set basic KNX Multi

9070900

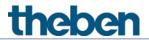

# Contents

| 1 | Funct               | ion description                                                                                                    | 7              |
|---|---------------------|----------------------------------------------------------------------------------------------------|----------------|
| 2 | Opera               | ation                                                                                                    | 8              |
| 3 | Techr               | nical data                                                                                                    | 9              |
| 4 | The A<br>4.1<br>4.2 | MUN 716 S / Set basic KNX Multi application programme Selection in the product database Overview of communication objects | 10<br>10<br>11 |
|   | 4.2.1               | General                                                                                                    | 11             |
|   | 4.2.2               | CO2 sensor                                                                                                    | 12             |
|   | 4.2.3               | Humidity sensor                                                                                                    | 13             |
|   | 4.2.4               | Room temperature controller (RTC)                                                                                         | 14             |
|   | 4.2.5               | External inputs I1-I4: Switch function                                                                                    | 16             |
|   | 4.2.6               | External inputs I1-I4: Button function                                                                                    | 19             |
|   | 4.2.7               | External inputs I1-I4: Dimming function                                                                                   | 22             |
|   | 4.2.8               | External inputs I1-I4: Blinds function                                                                                    | 24             |
|   | 4.2.9               | External inputs I3-I4: Temperature sensor function                                                                        | 25             |
|   | 4.2.10              | Diagnosis and alarm objects                                                                                               | 25             |
|   | 4.2.11              | Measurement value calibration CO2                                                                                         | 26             |
|   | 4.2.12              | ·                                                                                                    | 26             |
|   | 4.3                 | Description of communication objects                                                                                      | 27             |
|   | 4.3.1               | General objects                                                                                                    | 27             |
|   | 4.3.2               | Objects for the CO2 sensor                                                                                                | 29             |
|   | 4.3.3               | Objects for the humidity sensor                                                                                           | 31             |
|   | 4.3.4               | Objects for the room temperature controller (RTC)                                                                         | 33             |
|   | 4.3.5               | Objects for the external inputs: Switch function                                                                          | 39             |
|   | 4.3.6               | Objects for the external inputs: Button function                                                                          | 40             |
|   | 4.3.7               | Objects for the external inputs: Dimming function                                                                         | 41             |
|   | 4.3.8               | Objects for the external inputs: Blinds function                                                                          | 42             |
|   | 4.3.9<br>functio    | Objects for the external inputs I3 and I4: Temperature sensor on                                                          | 43             |
|   | 4.3.10              | Diagnosis and alarm objects                                                                                               | 44             |
|   | 4.3.11              | Objects for measurement value calibration                                                                                 | 45             |
|   | 4.3.12              | Objects for the comparator                                                                                                | 45             |
|   | 4.4                 | Parameter pages overview                                                                                                  | 46             |
|   | 4.5                 | General parameters                                                                                                    | 48             |
|   | 4.5.1               | General                                                                                                    | 48             |

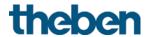

| 4.5.2<br>4.6  | Measurement values<br>CO <sub>2</sub> sensor functional block  | 49<br>52   |
|---------------|----------------------------------------------------------------|------------|
| 4.6.1         | CO2 thresholds                                                 | 52         |
| 4.6.2         | Thresholds 1, 2, 3 CO2                                         | 54         |
| 4.6.3         | Ventilating CO2                                                | 56         |
| 4.6.4         | CO2 scenes                                                     | 58         |
| 4.7           | Humidity sensor functional block                               | 59         |
| 4.7.1         | Humidity thresholds                                            | 59         |
| 4.7.2         | Humidity thresholds 1, 2, 3                                    | 60         |
| 4.7.3         | Ventilating humidity                                           | 62         |
| 4.7.4         | Humidity scenes                                                | 63         |
| 4.7.5         | Dew point monitoring                                           | 64         |
| 4.8           | Room temperature controller RTC functional block               | 65         |
| 4.8.1         | Setting                                                        | 65         |
| 4.8.2         | Actual value                                                   | 67         |
| 4.8.3         | Operating Mode                                                 | 70         |
| 4.8.4         | Heating control                                                | 72         |
| 4.8.5         | Heating setpoints                                              | 74         |
| 4.8.6         | Additional stage heating                                       | 76         |
| 4.8.7         | Cooling control                                                | 78         |
| 4.8.8         | Cooling setpoints                                              | 80         |
| 4.8.9         | Set point adjustment                                           | 81         |
| 4.8.10        | 9 9                                                            | 83         |
| 4.9           | External inputs I1-I4 functional block                         | 84         |
| 4.9.1         | Switch function                                                | 84         |
| 4.9.2         | Switch function I1, I2, I3, I4                                 | 87         |
| 4.9.3         | Dimming function I1, I2, I3, I4                                | 90         |
| 4.9.4         | Blinds function I1, I2, I3, I4                                 | 95         |
| 4.9.5         | Temperature sensor function (only I3 and I4)                   | 99         |
| 4.9.6<br>4.10 | Connection of the external inputs  Comparator functional block | 101<br>102 |
| Typic         | al applications                                                | 104        |
| 5.1           | Control of air quality plus 3 stage manual fan control.        | 104        |
| 5.1.1         | Devices                                                        | 104        |
| 5.1.2         | Overview                                                       | 104        |
| 5.1.3         | Objects and links                                              | 105        |
| 5.1.4         | Important parameter settings                                   | 106        |

5

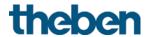

| 5.2<br>heati    | Controlling ventilation flaps depending on room air quality (CO ng/cooling demand.        | 2) or<br>108 |
|-----------------|-------------------------------------------------------------------------------------------|--------------|
| 5.2.1           | Devices                                                                                   | 108          |
| 5.2.1           | Overview                                                                                  | 108          |
| 5.2.2           | Objects and links                                                                         | 108          |
| 5.2.4           | Important parameter settings                                                              | 109          |
| 5.3             | CO <sub>2</sub> -dependent ventilation with PI control                                    | 110          |
| 5.3.1           | Devices                                                                                   | 110          |
| 5.3.2           | Overview                                                                                  | 110          |
| 5.3.3           | Objects and links                                                                         | 110          |
| 5.3.4<br>5.4    | Important parameter settings Base function: Humility-dependent ventilation, single-stage. | 111<br>112   |
| 5.4.1           | Devices                                                                                   | 112          |
| 5.4.2           | Overview                                                                                  | 112          |
| 5.4.3           | Objects and links                                                                         | 112          |
| 5.4.4           | Important parameter settings                                                              | 112          |
| 5.5             | Location school: Heating with presence detector and frost                                 | 112          |
| prote           | ection via window contact.                                                                | 113          |
| 5.5.1           | Devices                                                                                   | 113          |
| 5.5.2           | Overview                                                                                  | 113          |
| 5.5.3           | Objects and links                                                                         | 114          |
| 5.5.4           | Important parameter settings                                                              | 115          |
| 5.6             | Location single-family house:                                                             | 116          |
| 5.6.1<br>contac | Heating with presence detector and frost protection via windown                           | <i>N</i> 116 |
| 5.6.2           | Devices                                                                                   | 116          |
| 5.6.3           | Overview                                                                                  | 116          |
| 5.6.4           | Objects and links                                                                         | 117          |
| 5.6.5           | Important parameter settings                                                              | 118          |
| 5.7             | Switching, dimming light and controlling blinds                                           | 119          |
| 5.7.1           | Devices                                                                                   | 119          |
| 5.7.2           | Overview                                                                                  | 119          |
| 5.7.3           | Objects and links                                                                         | 120          |
| 5.7.4<br>5.8    | Important parameter settings                                                              | 120<br>122   |
| 5.8.1           | Two-stage heating for floor and radiators  Devices                                        | 122          |
| 5.8.2           | Overview                                                                                  | 122          |
| 5.8.3           | Objects and links                                                                         | 122          |
| ر.ن.ن           | objects and miks                                                                          | 144          |

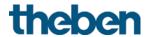

|   | 5.8.4          | Important parameter settings                                                                                                    | 123        |
|---|----------------|----------------------------------------------------------------------------------------------------|------------|
| 6 | Туріса         | al application of multi-sensor KNX                                                                                                 | 124        |
|   | 6.1            | Meeting room location: Automatic control of ventilation and li<br>124                                                              | ghting.    |
|   | 6.1.1          | Devices                                                                                                    | 124        |
|   | 6.1.2          | Overview                                                                                                    | 124        |
|   | 6.1.3          | Objects and links                                                                                                    | 125        |
|   | 6.1.4          | Important parameter settings                                                                                                    | 126        |
| 7 | Apper          |                                                                                                    | 127        |
|   | 7.1            | CO <sub>2</sub> guide values                                                                                                    | 127        |
|   | 7.2<br>7.3     | LED colours for room air quality and temperature control<br>Switching response using the example of thresholds for CO <sub>2</sub> | 128<br>129 |
|   | 7.4            | Fan control                                                                                                    | 130        |
|   | 7.5            | Relative humidity                                                                                                    | 131        |
|   | 7.6            | Fresh air calibration                                                                                                    | 132        |
|   | 7.6.1          | Calibration procedure                                                                                                    | 132        |
|   | 7.7<br>7.8     | Comfort PWM cycle                                                                                                    | 133<br>134 |
|   | 7.8.1          | Basic principle                                                                                                    | 134        |
|   | 7.8.2          | Response to changes in the actuating value                                                                                         | 134        |
|   | 7.9            | Operating mode as scene (RTC)                                                                                                    | 136        |
|   | 7.9.1          | Principle                                                                                                    | 136        |
|   | 7.10           | Setpoint shift                                                                                                    | 137        |
|   | 7.10.1         | Format of set point correction: Relative                                                                                           | 138        |
|   | 7.10.2<br>7.11 | Format of set point correction: Absolute Temperature control                                                                       | 139<br>140 |
|   | 7.11.1         | Introduction                                                                                                    | 140        |
|   | 7.11.1         | Response of the P controller                                                                                                    | 141        |
|   | 7.11.3         | Response of the PI controller                                                                                                    | 143        |
|   | 7.11.3         | Continuous and switching control                                                                                                   | 143        |
|   | 7.13           | Hysteresis                                                                                                    | 144        |
|   | 7.13.1         | Negative hysteresis:                                                                                                    | 144        |
|   | 7.13.2         | Positive hysteresis                                                                                                    | 144        |
|   | 7.14           | Dead zone                                                                                                    | 145        |
|   | 7.15           | Operating mode selection                                                                                                    | 147        |
|   | 7.15.1         | Priorities for operating mode selection                                                                                            | 147        |
|   | 7.15.2<br>7.16 | Determining the current operation mode  Determination of the setpoint                                                              | 148<br>151 |
|   | 7.16.1         | Setpoint calculation in heating mode                                                                                               | 151        |
|   | 7.16.2         | •                                                                                                    | 152        |

| 7.17   | Set point offset                   | 153 |
|--------|------------------------------------|-----|
| 7.18   | Base setpoint and current setpoint | 154 |
| 7.19   | CO <sub>2</sub> calibration        | 155 |
| 7.20   | Comparator                         | 155 |
| 7.21   | Firmware version                   | 156 |
| 7.21.1 | Setpoint calculation               | 157 |

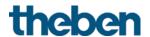

# 1 Function description

- CO2 room air sensor with integrated individual room thermostat.
- Measures CO2 concentration, relative humidity, temperature, and barometric air pressure.
- Three independent, configurable thresholds for CO2 concentration and relative humidity.
- For controlling heating actuators or motorised actuators
- Two front panels are included in the scope of supply: an absolute and a relative scale. 1
- Buttons for presence or operating modes: comfort, standby, temperature reduction at night, frost protection.
- 4 binary inputs for conventional switches/push buttons (switching, dimming, blinds), also for external temperature sensor, window contact or presence signal.
- Actions can be carried out if thresholds are exceeded or fallen below (send, priority, switching, value).
- Display of current operating mode and heating/cooling by multi-coloured LED.
- CO2 setting range of 500 2250 ppm (thresholds).
- Relative humidity of 1% to 100%.
- Basic module for multi-sensor KNX: For a complete multi-sensor KNX, thePrema KNX is always additionally required <sup>4</sup>
- Comparator for internal actuating values or external values.
- CO<sub>2</sub> calibration possible via object.

<sup>&</sup>lt;sup>1</sup> Only Amun 716 S

<sup>&</sup>lt;sup>2</sup> Only Amun 716 S

<sup>&</sup>lt;sup>3</sup> Only Amun 716 S

<sup>&</sup>lt;sup>4</sup> Only Set basic KNX Multi

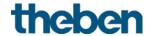

# 2 Operation

The device has the following operating and display elements: 5

- 1. One LED for display of the CO<sub>2</sub> content.
- 2. One rotary knob for the base setpoint of the room temperature controller, or for set point offset.
- 3. One LED for display of the relative humidity.
- 4. One button for the selection of the operating mode, or for presence.
- 5. One four-coloured LED for display of the operating mode.
  - Red: comfort, yellow: standby, green: eco, blue: frost.
- 6. One LED for display of heating and cooling mode: **Red:** heating, **orange:** comfort extension, **blue:** cooling.

\_

<sup>&</sup>lt;sup>5</sup> Only Amun 716 S

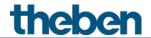

# 3 Technical data

| Operating voltage KNX          | Bus voltage, lBus ≤ 15 mA                                                                                                    |
|--------------------------------|----------------------------------------------------------------------------------------------------|
| Type of connection             | Bus connection: KNX bus terminal                                                                                                    |
| Installation type              | Wall-mounted <sup>6</sup> / Ceiling installation <sup>7</sup>                                                                                         |
| Display <sup>8</sup>           | LEDs multi-coloured                                                                                                    |
| Interface extension            | max. 30 m                                                                                                    |
| Ambient temperature            | +5 °C +40 °C                                                                                                    |
| Measurement range CO2          | 300 – 5000 ppm                                                                                                    |
| Accuracy                       | 0-1000 +/- (50 ppm + 3%) of the measured value<br>1001-2000 +/- (50 ppm + 5%) of the measured value<br>>2000 +/- (100 ppm + 5%) of the measured value |
| Measurement range humidity     | 1 – 100 % rh (± 3 %)                                                                                                    |
| Measurement range air pressure | 30000 - 110000 Pa (± 100 Pa)                                                                                                    |
| Measurement range temperature  | -5 °C +45 °C (± 0,8 K)                                                                                                    |
| Setting range temperature      | +5 °C +32 °C                                                                                                    |
| Number of external inputs      | 4                                                                                                    |
| Contact voltage                | 5 V, provided internally                                                                                                    |
| Contact current                | 0.5 mA / 5 mA (peak)                                                                                                    |
| Protection rating              | IP 20                                                                                                    |
| Protection class               | III in accordance with EN 60 730-1                                                                                                    |

CO2 sensor AMUN 716 S KNX / Set basic KNX Multi

<sup>&</sup>lt;sup>6</sup> Only Amun 716 S <sup>7</sup> Only Set basic KNX Multi

<sup>&</sup>lt;sup>8</sup> Only Amun 716 S

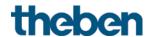

# 4 The AMUN 716 S / Set basic KNX Multi application programme

# 4.1 Selection in the product database

| Manufacturer   | Theben AG                              |
|----------------|----------------------------------------|
| Product family | Heating, ventilation, air conditioning |
| Product type   | Room air sensor with controller        |
| Program name   | AMUN 716 S                             |

| Number of communication objects | 90 <sup>9</sup> /89 <sup>10</sup> |
|---------------------------------|-----------------------------------|
| Number of group addresses       | 255                               |
| Number of associations          | 255                               |

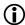

The ETS database can be found on our website: <a href="www.theben.de/en/downloads">www.theben.de/en/downloads</a> en

<sup>&</sup>lt;sup>9</sup> Only Amun 716 S

<sup>&</sup>lt;sup>10</sup> Only Set basic KNX Multi

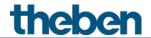

# 4.2 Overview of communication objects

## 4.2.1 General

| No. | Object name               | Function   | Length  | R | W | С      | T   | DPT    |
|-----|---------------------------|------------|---------|---|---|--------|-----|--------|
| 1   | CO2 value                 | Send       | 2 bytes | R | - | C      | Т   | 9.008  |
| 2   | Relative humidity         | Send       | 2 bytes | R | ı | $\cup$ | Τ   | 9.007  |
| 3   | Temperature value         | Send       | 2 bytes | R | - | С      | Т   | 9.001  |
| 4   | Air pressure              | Send       | 4 bytes | R | - | С      | Т   | 14.058 |
| 5   | Degree of comfort         | Send       | 1 byte  | R | - | С      | Т   | 5.001  |
| _   | Daviss LEDs 11            | Reduced    | 1 bit   | - | W | С      | -   | 1.001  |
| 6   | Device LEDs 11            | Brightness | 1 byte  | ı | W | C      | - 1 | 5.001  |
| 7   | CO2 fresh air calibration | Release    | 1 bit   | - | W | С      | -   | 1.001  |

CO2 sensor AMUN 716 S KNX / Set basic KNX Multi

<sup>&</sup>lt;sup>11</sup> Only Amun 716 S

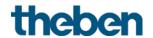

## 4.2.2 CO2 sensor

| No. | Object name                 | Function                        | Length  | R | W | С | Т | DPT    |
|-----|-----------------------------|---------------------------------|---------|---|---|---|---|--------|
|     | COz threshold 1             | Switching                       | 1 bit   | - | - | С | Т | 1.001  |
| 8   |                             | Priority                        | 2 bit   | - | - | С | Т | 2.001  |
|     | CO2 threshold 1             | 0-100%                          | 1 byte  | - | - | С | Т | 5.001  |
|     |                             | 0-255                           | 1 byte  | - | - | С | Т | 5.010  |
| 9   | CO. throshold 1             | Block = 1                       | 1 bit   | - | W | С | - | 1.001  |
| 9   | CO2 threshold 1             | Block = 0                       | 1 bit   | - | W | С | ı | 1.003  |
| 10  | CO2 threshold 1             | Setting/reading<br>threshold    | 2 bytes | R | W | С | Т | 9.008  |
|     |                             | Switching                       | 1 bit   | - | - | С | Т | 1.001  |
| 11  | CO2 threshold 2             | Priority                        | 2 bit   | - | - | С | Т | 2.001  |
| ' ' | CO2 tilleshold 2            | 0-100%                          | 1 byte  | - | - | С | Т | 5.001  |
|     |                             | 0-255                           | 1 byte  | - | - | С | Т | 5.010  |
| 12  | CO2 threshold 2             | Block = 1                       | 1 bit   | - | W | С | - | 1.001  |
| 12  | CO2 tilleshold 2            | Block = 0                       | 1 bit   | - | W | С | - | 1.003  |
| 13  | CO2 threshold 2             | Setting/reading<br>threshold    | 2 bytes | R | W | С | Т | 9.008  |
|     | CO2 threshold 3             | Switching                       | 1 bit   | - | - | С | Т | 1.001  |
| 14  |                             | Priority                        | 2 bit   | - | - | С | Т | 2.001  |
| 14  |                             | 0-100%                          | 1 byte  | - | - | С | Т | 5.001  |
|     |                             | 0-255                           | 1 byte  | - | - | С | Т | 5.010  |
| 15  | CO <sub>2</sub> threshold 3 | Block = 1                       | 1 bit   | - | W | С | - | 1.001  |
| 15  | CO2 tilleshold 3            | Block = 0                       | 1 bit   | - | W | С | - | 1.003  |
| 16  | CO2 threshold 3             | Setting/reading<br>threshold    | 2 bytes | R | W | С | Т | 9.008  |
| 17  | Ventilating CO2             | Actuating value<br>0-100%       | 1 byte  | - | - | С | Т | 5.001  |
| 17  | ventilating CO2             | Actuating value<br>0-255        | 1 byte  | ı | - | С | Т | 5.010  |
| 10  | Ventilating CO.             | Block = 1                       | 1 bit   | - | W | С | - | 1.001  |
| 18  | Ventilating CO2             | Block = 0                       | 1 bit   | - | W | С | - | 1.003  |
| 19  | Ventilating CO2             | Setting/reading<br>CO2 setpoint | 2 bytes | R | W | С | Т | 9.008  |
| 20  | CO2 scenes                  | Send                            | 1 byte  | - | - | С | Т | 17.001 |
| 21  | CO2 scenes                  | Block = 1                       | 1 bit   | - | W | С | - | 1.001  |
| Z 1 | COZ SCENES                  | Block = 0                       | 1 bit   | - | W | С | - | 1.003  |

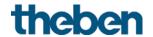

# 4.2.3 Humidity sensor

| No. | Object name          | Function                     | Length                                           | R | W | С      | T     | DPT    |
|-----|----------------------|------------------------------|--------------------------------------------------|---|---|--------|-------|--------|
|     | Humidity threshold 1 | Switching                    | 1 bit                                            | - | - | С      | Т     | 1.001  |
| 22  |                      | Priority                     | 2 bit                                            | - | - | С      | Т     | 2.001  |
|     |                      | 0-100%                       | 1 byte                                           | - | - | С      | Т     | 5.001  |
|     |                      | 0-255                        | 1 byte                                           | - | - | С      | Т     | 5.010  |
| 23  | Humidity throshold 1 | Block = 1                    | 1 bit                                            | - | W | $\cup$ | ı     | 1.001  |
| 23  | Humidity threshold 1 | Block = 0                    | 1 bit                                            | - | W | С      | ı     | 1.003  |
| 24  | Humidity threshold 1 | Setting/reading<br>threshold | 2 bytes                                          | R | W | С      | Т     | 9.007  |
|     |                      | Switching                    | 1 bit                                            | - | - | С      | Τ     | 1.001  |
| 25  | Humidity threshold 2 | Priority                     | 2 bit                                            | C | С | Τ      | 2.001 |        |
| 23  | Humbity timeshold 2  | 0-100%                       | <del>-                                    </del> | С | Τ | 5.001  |       |        |
|     |                      | 0-255                        | 1 byte                                           | - | - | С      | Τ     | 5.010  |
| 26  | Humidity theochold 2 | Block = 1                    | 1 bit                                            | - | W | С      | -     | 1.001  |
| 20  | Humidity threshold 2 | Block = 0                    | 1 bit                                            | - | W | С      | -     | 1.003  |
| 27  | Humidity threshold 2 | Setting/reading<br>threshold | 2 bytes                                          | R | W | С      | Τ     | 9.007  |
|     | Humidity threshold 3 | Switching                    | 1 bit                                            | - | - | С      | Τ     | 1.001  |
| 28  |                      | Priority                     | 2 bit                                            | - | - | С      | Τ     | 2.001  |
| 20  |                      | 0-100%                       | 1 byte                                           | - | - | С      | Τ     | 5.001  |
|     |                      | 0-255                        | 1 byte                                           | - | - | С      | Т     | 5.010  |
| 29  | Humidity threshold 3 | Block = 1                    | 1 bit                                            | - | W | С      | -     | 1.001  |
| 23  | Humbity timeshold 5  | Block = 0                    | 1 bit                                            | - | W | С      | -     | 1.003  |
| 30  | Humidity threshold 3 | Setting/reading<br>threshold | 2 bytes                                          | R | W | С      | Т     | 9.007  |
| 31  | Ventilating humidity | Actuating value 0-100%       | 1 byte                                           | - | - | С      | Τ     | 5.001  |
| J1  | ventuating numbers   | Actuating value<br>0-255     | 1 byte                                           | - | - | С      | Т     | 5.010  |
| 32  | Ventilating humidity | Block = 1                    | 1 bit                                            | - | W | С      | -     | 1.001  |
| ٥٢  | vendiading namidity  | Block = 0                    | 1 bit                                            | - | W | С      | -     | 1.003  |
| 33  | Humidity scenes      | Send                         | 1 byte                                           | - | - | С      | Τ     | 17.001 |
| 34  | Humidity scenes      | Block = 1                    | 1 bit                                            | - | W | С      | -     | 1.001  |
| 24  | Homility scenes      | Block = 0                    | 1 bit                                            | - | W | С      | -     | 1.003  |
| 35  | Dew point alarm      | Send                         | 1 bit                                            | R | - | С      | Т     | 1.005  |

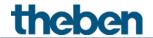

# 4.2.4 Room temperature controller (RTC)

| No. | Object name                                      | Function                           | Length  | R | W | С | Т | DPT    |
|-----|--------------------------------------------------|------------------------------------|---------|---|---|---|---|--------|
| 40  | Base setpoint                                    | Defining the set point temperature | 2 bytes | - | W | С | - | 9.001  |
|     | Base setpoint at rotary control 12               | Send                               | 2 bytes | R | - | С | Τ | 9.001  |
|     | Manual set point offset                          | Receive                            | 2 bytes | - | W | С | ı | 9.002  |
| 41  | Set point offset at rotary control <sup>13</sup> | Send                               | 2 bytes | R | ı | С | Т | 9.002  |
| 42  | Outdoor temperature                              | Send                               | 2 bytes | R | - | С | Τ | 9.001  |
| 42  | compensation                                     | Adjust setpoint                    | 2 bytes | - | W | С | - | 9.002  |
| 43  | Operating mode preset                            | Receive                            | 1 byte  | - | W | С | - | 20.102 |
| 43  | Night <-> standby                                | Receive                            | 1 bit   | - | W | С | - | 1.001  |
| 44  | Comfort                                          | Receive                            | 1 bit   | - | W | С | ı | 1.003  |
| 44  | Presence                                         | Receive                            | 1 bit   | - | W | С | ı | 1.018  |
| / - | Window status                                    | Closed=0, open=1                   | 1 bit   | - | W | С | - | 1.019  |
| 45  | Frost                                            | Receive                            | 1 bit   | - | W | С | - | 1.003  |
| 46  | Current operating mode                           | Send                               | 1 byte  | R | - | С | Т | 20.102 |
| 47  | Operating mode as scene                          | Save/<br>call up                   | 1 byte  | - | W | С | Т | 18.001 |
| / 0 |                                                  | Send                               | 1 bit   | - | - | С | Т | 1.001  |
| 48  | Heating actuating value                          | Send                               | 1 byte  | - | - | С | Т | 5.001  |
| / 0 |                                                  | Send                               | 1 bit   | - | - | С | Т | 1.001  |
| 48  | Heating/cooling actuating value                  | Send                               | 1 byte  | - | - | С | Τ | 5.001  |
|     | PWM heating additional stage                     | Send                               | 1 bit   | - | - | С | Т | 1.001  |
| 49  | Actuating value additional heating stage         | Send                               | 1 byte  | - | ı | С | Т | 5.001  |
| 50  | Cooling actuating value                          | Send                               | 1 bit   | - | - | С | Т | 1.001  |
| 50  | Cooling actuating value                          | Send                               | 1 byte  | - | - | С | Т | 5.001  |
|     | PWM cooling additional stage                     | Send                               | 1 bit   | - | - | С | Т | 1.001  |
| 51  | Actuating value additional cooling stage         | Send                               | 1 byte  | - | - | С | Т | 5.001  |
|     | Send heating mode/cooling                        | 0 = heating,<br>1 = cooling        | 1 bit   | R | - | С | Т | 1.001  |
| 52  | mode                                             | 0 = cooling,<br>1 = heating        | 1 bit   | R | ı | С | Τ | 1.100  |
| 52  | Switching between heating and                    | 0 = heating,<br>1 = cooling        | 1 bit   | - | W | С | ı | 1.001  |
|     | cooling                                          | 0 = cooling,<br>1 = heating        | 1 bit   | ı | W | С | - | 1.100  |
| 53  | Current setpoint                                 | Setting/sending                    | 2 bytes | - | W | С | Т | 9.001  |
| 54  | Control actual value                             | Send                               | 2 bytes | R | - | С | Τ | 9.001  |
| 55  | External actual value                            | Receive                            | 2 bytes | - | W | С | - | 9.001  |

 $<sup>^{12}</sup>$  Only Amun 716 S  $^{13}$  Only Amun 716 S

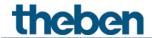

| No. | Object name          | Function | Length  | R | W | С      | T | DPT   |
|-----|----------------------|----------|---------|---|---|--------|---|-------|
| 56  | Actual value failure | Send     | 1 bit   | R | ı | $\cup$ | Τ | 1.001 |
| 57  | Outdoor temperature  | Receive  | 2 bytes | - | W | C      | ı | 9.001 |
| 58  | Dew point alarm      | Receive  | 1 bit   | - | W | С      | - | 1.005 |

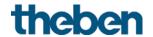

# 4.2.5 External inputs I1-I4: Switch function

| No. | Object name   | Function              | Length  | R | W | С | Т | DPT    |
|-----|---------------|-----------------------|---------|---|---|---|---|--------|
|     |               | Switching             | 1 bit   | - | W | С | Т | 1.001  |
|     |               | Priority              | 2 bit   | - | - | С | Т | 2.001  |
| 60  | Channel I1.1  | Send percentage value | 1 byte  | - | - | С | Т | 5.001  |
|     |               | Send value            | 1 byte  | - | - | С | Т | 5.010  |
|     |               | 2 byte 9.x            | 2 bytes | - | - | С | Т | 9.xxx  |
|     |               | 4 byte 14.x           | 4 bytes | - | - | С | Т | 14.xxx |
|     |               | Switching             | 1 bit   | - | W | С | Т | 1.001  |
|     |               | Priority              | 2 bit   | - | - | С | Т | 2.001  |
| 61  | Channel 11.2  | Send percentage value | 1 byte  | - | - | С | Т | 5.001  |
|     |               | Send value            | 1 byte  | - | - | С | Τ | 5.010  |
|     |               | 2 byte 9.x            | 2 bytes | - | - | С | Τ | 9.xxx  |
|     |               | 4 byte 14.x           | 4 bytes | - | - | С | Τ | 14.xxx |
|     |               | Switching             | 1 bit   | - | W | С | Τ | 1.001  |
|     |               | Priority              | 2 bit   | - | - | С | Т | 2.001  |
| 62  | Channel I1.3  | Send percentage value | 1 byte  | - | - | С | Т | 5.001  |
|     |               | Send value            | 1 byte  | - | - | С | Т | 5.010  |
|     |               | 2 byte 9.x            | 2 bytes | - | - | С | Т | 9.xxx  |
|     |               | 4 byte 14.x           | 4 bytes | - | - | С | Т | 14.xxx |
| 64  | Channel I1    | Block = 1             | 1 bit   | - | W | С | - | 1.001  |
| 04  | Chamerri      | Block = 0             | 1 bit   | - | W | С | - | 1.003  |
|     |               | Switching             | 1 bit   | - | W | С | Т | 1.001  |
|     |               | Priority              | 2 bit   | - | - | С | Т | 2.001  |
| 65  | Channel I2.1  | Send percentage value | 1 byte  | - | - | С | Т | 5.001  |
|     |               | Send value            | 1 byte  | - | - | С | Т | 5.010  |
|     |               | 2 byte 9.x            | 2 bytes | - | - | С | Т | 9.xxx  |
|     |               | 4 byte 14.x           | 4 bytes | - | - | С | Т | 14.xxx |
|     |               | Switching             | 1 bit   | - | W | С | Т | 1.001  |
|     |               | Priority              | 2 bit   | - | - | С | Τ | 2.001  |
| 66  | Channel 12.2  | Send percentage value | 1 byte  | - | - | С | Т | 5.001  |
|     |               | Send value            | 1 byte  | - | - | С | Т | 5.010  |
|     |               | 2 byte 9.x            | 2 bytes | - | - | С | Т | 9.xxx  |
|     |               | 4 byte 14.x           | 4 bytes | - | - | С | Т | 14.xxx |
|     |               | Switching             | 1 bit   | - | W | С | Т | 1.001  |
| 67  | Channel I2.3  | Priority              | 2 bit   | - | - | С | Т | 2.001  |
| 6/  | Chamiler 12.3 | Send percentage value | 1 byte  | - | - | С | Т | 5.001  |
| 67  | Channel 12.3  | Send value            | 1 byte  | _ | - | С | Т | 5.010  |
| 07  | CHAIIIRI 12.3 | 2 byte 9.x            | 2 bytes | - | - | С | Τ | 9.xxx  |

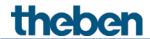

| No. | Object name  | Function              | Length  | R | W | С | Т | DPT    |
|-----|--------------|-----------------------|---------|---|---|---|---|--------|
|     | •            | 4 byte 14.x           | 4 bytes | - | - | С | Т | 14.xxx |
| 60  | Cl 112       | Block = 1             | 1 bit   | - | W | С | - | 1.001  |
| 69  | Channel 12   | Block = 0             | 1 bit   | - | W | С | - | 1.003  |
|     |              | Switching             | 1 bit   | - | W | С | Т | 1.001  |
|     |              | Priority              | 2 bit   | - | - | С | Τ | 2.001  |
| 70  | Channel 13.1 | Send percentage value | 1 byte  | - | - | С | Т | 5.001  |
|     |              | Send value            | 1 byte  | - | - | С | Τ | 5.010  |
|     |              | 2 byte 9.x            | 2 bytes | - | - | С | T | 9.xxx  |
|     |              | 4 byte 14.x           | 4 bytes | - | - | С | T | 14.xxx |
|     |              | Switching             | 1 bit   | - | W | С | Τ | 1.001  |
|     |              | Priority              | 2 bit   | - | - | С | Τ | 2.001  |
| 71  | Channel 13.2 | Send percentage value | 1 byte  | - | - | С | Τ | 5.001  |
|     |              | Send value            | 1 byte  | - | - | С | Τ | 5.010  |
|     |              | 2 byte 9.x            | 2 bytes | - | - | С | Τ | 9.xxx  |
|     |              | 4 byte 14.x           | 4 bytes | - | - | С | Τ | 14.xxx |
|     |              | Switching             | 1 bit   | - | W | С | Τ | 1.001  |
|     |              | Priority              | 2 bit   | - | - | С | Τ | 2.001  |
| 72  | Channel 13.3 | Send percentage value | 1 byte  | - | - | С | Т | 5.001  |
|     |              | Send value            | 1 byte  | - | - | С | Τ | 5.010  |
|     |              | 2 byte 9.x            | 2 bytes | - | - | С | Τ | 9.xxx  |
|     |              | 4 byte 14.x           | 4 bytes | - | - | С | T | 14.xxx |
| 74  | Channel 13   | Block = 1             | 1 bit   | - | W | С | - | 1.001  |
| , , | Chamici 15   | Block = 0             | 1 bit   | - | W | С | - | 1.003  |
|     |              | Switching             | 1 bit   | - | W | С | Τ | 1.001  |
|     |              | Priority              | 2 bit   | - | - | С | Τ | 2.001  |
| 75  | Channel 14.1 | Send percentage value | 1 byte  | - | - | С | Τ | 5.001  |
|     |              | Send value            | 1 byte  | - | - | С | Τ | 5.010  |
|     |              | 2 byte 9.x            | 2 bytes | - | - | С | Τ | 9.xxx  |
|     |              | 4 byte 14.x           | 4 bytes | - | - | С | Τ | 14.xxx |
|     |              | Switching             | 1 bit   | - | W | С | Τ | 1.001  |
|     |              | Priority              | 2 bit   | - | - | С | Τ | 2.001  |
| 76  | Channel 14.2 | Send percentage value | 1 byte  | - | - | С | Τ | 5.001  |
|     |              | Send value            | 1 byte  | - | - | С | Τ | 5.010  |
|     |              | 2 byte 9.x            | 2 bytes | - | - | С | Τ | 9.xxx  |
|     |              | 4 byte 14.x           | 4 bytes | - | - | С | Τ | 14.xxx |
|     |              | Switching             | 1 bit   | - | W | С | Τ | 1.001  |
| 77  | Channel 14.3 | Priority              | 2 bit   | - | - | С | Τ | 2.001  |
|     |              | Send percentage value | 1 byte  | - | - | С | Т | 5.001  |

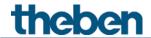

| No. | Object name | Function    | Length  | R | W | С | Т | DPT    |
|-----|-------------|-------------|---------|---|---|---|---|--------|
|     |             | Send value  | 1 byte  | ı | - | C | Т | 5.010  |
|     |             | 2 byte 9.x  | 2 bytes | - | - | С | Т | 9.xxx  |
|     |             | 4 byte 14.x | 4 bytes | - | - | С | Т | 14.xxx |
| 79  | Changel     | Block = 1   | 1 bit   | - | W | С | - | 1.001  |
| 79  | Channel 14  | Block = 0   | 1 bit   | - | W | С | - | 1.003  |

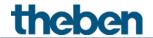

# 4.2.6 External inputs I1-I4: Button function

| No. | Object name   | Function              | Length  | R | W | С | Т | DPT    |
|-----|---------------|-----------------------|---------|---|---|---|---|--------|
|     |               | Switching             | 1 bit   | - | W | С | Т | 1.001  |
|     |               | Priority              | 2 bit   | - | - | С | Τ | 2.001  |
| 60  | Channel I1.1  | Send percentage value | 1 byte  | - | ı | С | Τ | 5.001  |
|     |               | Send value            | 1 byte  | - | - | С | Т | 5.010  |
|     |               | 2 byte 9.x            | 2 bytes | - | - | С | Т | 9.xxx  |
|     |               | 4 byte 14.x           | 4 bytes | - | - | С | Т | 14.xxx |
|     |               | Switching             | 1 bit   | - | W | С | Τ | 1.001  |
|     |               | Priority              | 2 bit   | - | - | С | Τ | 2.001  |
| 61  | Channel I1.2  | Send percentage value | 1 byte  | - | - | С | Τ | 5.001  |
|     |               | Send value            | 1 byte  | - | - | С | T | 5.010  |
|     |               | 2 byte 9.x            | 2 bytes | - | - | С | Τ | 9.xxx  |
|     |               | 4 byte 14.x           | 4 bytes | - | - | С | Τ | 14.xxx |
|     |               | Switching             | 1 bit   | - | W | С | Τ | 1.001  |
|     |               | Priority              | 2 bit   | - | - | С | Τ | 2.001  |
| 62  | Channel I1.3  | Send percentage value | 1 byte  | - | - | С | Τ | 5.001  |
|     |               | Send value            | 1 byte  | - | - | С | Τ | 5.010  |
|     |               | 2 byte 9.x            | 2 bytes | 1 | ı | С | Т | 9.xxx  |
|     |               | 4 byte 14.x           | 4 bytes | - | - | С | Τ | 14.xxx |
| 64  | Channel I1    | Block = 1             | 1 bit   | - | W | С | - | 1.001  |
| 04  | Chamilerii    | Block = 0             | 1 bit   | - | W | С | - | 1.003  |
|     |               | Switching             | 1 bit   | - | W | С | Τ | 1.001  |
|     |               | Priority              | 2 bit   | - | - | С | Τ | 2.001  |
| 65  | Channel I2.1  | Send percentage value | 1 byte  | - | - | С | Τ | 5.001  |
|     |               | Send value            | 1 byte  | - | - | С | Τ | 5.010  |
|     |               | 2 byte 9.x            | 2 bytes | - | - | С | Τ | 9.xxx  |
|     |               | 4 byte 14.x           | 4 bytes | - | - | С | Τ | 14.xxx |
|     |               | Switching             | 1 bit   | - | W | С | Τ | 1.001  |
|     |               | Priority              | 2 bit   | - | - | С | Τ | 2.001  |
| 66  | Channel I2.2  | Send percentage value | 1 byte  | - | - | С | Τ | 5.001  |
|     |               | Send value            | 1 byte  | - | - | С | Τ | 5.010  |
|     |               | 2 byte 9.x            | 2 bytes | ı | - | С | Τ | 9.xxx  |
|     |               | 4 byte 14.x           | 4 bytes | - | - | С | Τ | 14.xxx |
|     |               | Switching             | 1 bit   | - | W | С | Т | 1.001  |
| 67  | Channel I2.3  | Priority              | 2 bit   | - | _ | С | Т | 2.001  |
|     | Channel I2.3  | Send percentage value | 1 byte  | - | - | С | Τ | 5.001  |
| 67  | Channel 12.3  | Send value            | 1 byte  | - | - | С | Τ | 5.010  |
| 0/  | CHAIIIRI 12.3 | 2 byte 9.x            | 2 bytes | - | - | С | Τ | 9.xxx  |

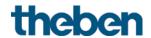

| No. | Object name  | Function              | Length  | R | W | С | Т | DPT    |
|-----|--------------|-----------------------|---------|---|---|---|---|--------|
|     |              | 4 byte 14.x           | 4 bytes | - | - | С | Т | 14.xxx |
| 60  | Ch 1 12      | Block = 1             | 1 bit   | - | W | С | - | 1.001  |
| 69  | Channel 12   | Block = 0             | 1 bit   | - | W | С | 1 | 1.003  |
|     |              | Switching             | 1 bit   | - | W | С | Т | 1.001  |
|     |              | Priority              | 2 bit   | - | - | С | Т | 2.001  |
| 70  | Channel 13.1 | Send percentage value | 1 byte  | - | - | С | Т | 5.001  |
|     |              | Send value            | 1 byte  | - | - | С | Τ | 5.010  |
|     |              | 2 byte 9.x            | 2 bytes | - | - | С | Τ | 9.xxx  |
|     |              | 4 byte 14.x           | 4 bytes | - | - | С | Τ | 14.xxx |
|     |              | Switching             | 1 bit   | - | W | С | Τ | 1.001  |
|     |              | Priority              | 2 bit   | - | - | С | Т | 2.001  |
| 71  | Channel 13.2 | Send percentage value | 1 byte  | - | - | С | T | 5.001  |
|     |              | Send value            | 1 byte  | - | - | С | Τ | 5.010  |
|     |              | 2 byte 9.x            | 2 bytes | - | - | С | Τ | 9.xxx  |
|     |              | 4 byte 14.x           | 4 bytes | - | ı | С | Τ | 14.xxx |
|     |              | Switching             | 1 bit   | - | W | С | Τ | 1.001  |
|     |              | Priority              | 2 bit   | - | - | С | Τ | 2.001  |
| 72  | Channel 13.3 | Send percentage value | 1 byte  | - | - | С | Т | 5.001  |
|     |              | Send value            | 1 byte  | - | - | С | Т | 5.010  |
|     |              | 2 byte 9.x            | 2 bytes | - | - | С | Τ | 9.xxx  |
|     |              | 4 byte 14.x           | 4 bytes | - | - | С | Τ | 14.xxx |
| 74  | Channel 13   | Block = 1             | 1 bit   | - | W | С | - | 1.001  |
| / - | Chamieris    | Block = 0             | 1 bit   | - | W | С | - | 1.003  |
|     |              | Switching             | 1 bit   | - | W | С | Τ | 1.001  |
|     |              | Priority              | 2 bit   | - | - | С | Т | 2.001  |
| 75  | Channel 14.1 | Send percentage value | 1 byte  | - | - | С | Т | 5.001  |
|     |              | Send value            | 1 byte  | - | - | С | Т | 5.010  |
|     |              | 2 byte 9.x            | 2 bytes | - | - | С | Τ | 9.xxx  |
|     |              | 4 byte 14.x           | 4 bytes | - | - | С | Т | 14.xxx |
|     |              | Switching             | 1 bit   | - | W | С | Т | 1.001  |
|     |              | Priority              | 2 bit   | - | - | С | Τ | 2.001  |
| 76  | Channel 14.2 | Send percentage value | 1 byte  | - | - | С | T | 5.001  |
|     |              | Send value            | 1 byte  | - | - | С | Τ | 5.010  |
|     |              | 2 byte 9.x            | 2 bytes | - | - | С | Τ | 9.xxx  |
|     |              | 4 byte 14.x           | 4 bytes | - | - | С | Т | 14.xxx |
|     |              | Switching             | 1 bit   | _ | W | С | T | 1.001  |
| 77  | Channel 14.3 | Priority              | 2 bit   | - | - | С | Т | 2.001  |
|     |              | Send percentage value | 1 byte  | _ | - | С | Т | 5.001  |

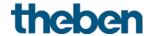

| No. | Object name | Function    | Length  | R | W | С | T | DPT    |
|-----|-------------|-------------|---------|---|---|---|---|--------|
|     |             | Send value  | 1 byte  | 1 | - | C | Т | 5.010  |
|     |             | 2 byte 9.x  | 2 bytes | - | - | С | Т | 9.xxx  |
|     |             | 4 byte 14.x | 4 bytes | - | - | С | Т | 14.xxx |
| 70  | Change IV   | Block = 1   | 1 bit   | - | W | С | - | 1.001  |
| 79  | Channel 14  | Block = 0   | 1 bit   | - | W | С | - | 1.003  |

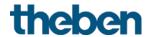

# 4.2.7 External inputs I1-I4: Dimming function

| No. | Object name  | Function              | Length  | R  | W | С | Т | DPT    |
|-----|--------------|-----------------------|---------|----|---|---|---|--------|
| 60  | Channel I1   | Switching             | 1 bit   | -  | W | С | Т | 1.001  |
| 61  | Channel I1   | Brighter/darker       | 4 bit   | -  | - | С | Т | 3.007  |
|     |              | Switching             | 1 bit   | -  | W | С | Т | 1.001  |
|     |              | Priority              | 2 bit   | -  | - | С | Т | 2.001  |
| 62  | Channel I1.1 | Send percentage value | 1 byte  | -  | - | С | Т | 5.001  |
|     |              | Send value            | 1 byte  | -  | - | С | Т | 5.010  |
|     |              | 2 byte 9.x            | 2 bytes | -  | - | С | Т | 9.xxx  |
|     |              | 4 byte 14.x           | 4 bytes | -  | - | С | Т | 14.xxx |
| 64  | Channel I1   | Block = 1             | 1 bit   | -  | W | С | - | 1.001  |
| 04  | Chamerri     | Block = 0             | 1 bit   | -  | W | С | - | 1.003  |
| 65  | Channel 12   | Switching             | 1 bit   | -  | W | С | Т | 1.001  |
| 00  | CHaillei 12  | Switching             | 1 bit   | -  | - | С | Т | 1.001  |
| 66  | Channel 12   | Brighter/darker       | 4 bit   | -  | - | С | Т | 3.007  |
|     |              | Switching             | 1 bit   | -  | W | С | Т | 1.001  |
|     |              | Priority              | 2 bit   | -  | - | С | Т | 2.001  |
| 67  | Channel 12.1 | Send percentage value | 1 byte  | -  | - | С | Т | 5.001  |
|     |              | Send value            | 1 byte  | -  | - | С | Т | 5.010  |
|     |              | 2 byte 9.x            | 2 bytes | -  | - | С | Т | 9.xxx  |
|     |              | 4 byte 14.x           | 4 bytes | -  | - | С | Т | 14.xxx |
| 69  | Channel 12   | Block = 1             | 1 bit   | -  | W | С | - | 1.001  |
| 09  | CHailleriz   | Block = 0             | 1 bit   | -  | W | С | - | 1.003  |
| 70  | Channel 13   | Switching             | 1 bit   | -  | W | С | Т | 1.001  |
| 70  | Chameris     | Switching             | 1 bit   | -  | - | С | Т | 1.001  |
| 71  | Channel 13   | Brighter/darker       | 4 bit   | -  | - | С | Т | 3.007  |
|     |              | Switching             | 1 bit   | -  | W | С | Т | 1.001  |
|     |              | Priority              | 2 bit   | -  | - | С | T | 2.001  |
| 72  | Channel 13.1 | Send percentage value | 1 byte  | -  | - | С | Т | 5.001  |
|     |              | Send value            | 1 byte  | -  | - | С | Τ | 5.010  |
|     |              | 2 byte 9.x            | 2 bytes | -  | - | С | Т | 9.xxx  |
|     |              | 4 byte 14.x           | 4 bytes | -  | - | С | Т | 14.xxx |
| 74  | Channel 13   | Block = 1             | 1 bit   | -  | W | С | _ | 1.001  |
| , 4 | Chamier 13   | Block = 0             | 1 bit   | -  | W | С | _ | 1.003  |
| 75  | Channel 14   | Switching             | 1 bit   | -  | W | С | Т | 1.001  |
| / 3 | CHOINELTS    | Switching             | 1 bit   | -  | - | С | Т | 1.001  |
| 76  | Channel 14   | Brighter/darker       | 4 bit   | L- |   | С | Т | 3.007  |
| , 0 |              | Switching             | 1 bit   | -  | W | С | Т | 1.001  |
| 77  | Channel 14.1 | Priority              | 2 bit   | -  | - | С | Т | 2.001  |
| 77  |              | Send percentage value | 1 byte  | -  | - | С | Т | 5.001  |

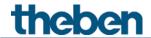

| No. | Object name | Function    | Length  | R | W | С      | T | DPT    |
|-----|-------------|-------------|---------|---|---|--------|---|--------|
|     |             | Send value  | 1 byte  | ı | ı | $\cup$ | Τ | 5.010  |
|     |             | 2 byte 9.x  | 2 bytes | - | - | С      | Т | 9.xxx  |
|     |             | 4 byte 14.x | 4 bytes | - | - | С      | Т | 14.xxx |
| 70  | Chanally    | Block = 1   | 1 bit   | - | W | С      | - | 1.001  |
| 79  | Channel 14  | Block = 0   | 1 bit   | - | W | С      | - | 1.003  |

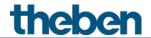

## 4.2.8 External inputs I1-I4: Blinds function

| No. | Object name  | Function              | Length  | R | W | С      | Т | DPT                              |
|-----|--------------|-----------------------|---------|---|---|--------|---|----------------------------------|
| 60  | Channel I1   | Step/stop             | 1 bit   | - | - | С      | Т | 1.010                            |
|     |              | UP/DOWN               | 1 bit   | - | W | С      | Τ | 1.008                            |
| 61  | Channel I1   | UP                    | 1 bit   | - | - | С      | Т | 1.008                            |
|     |              | DOWN                  | 1 bit   | - | - | С      | Τ | 1.008                            |
|     |              | Switching             | 1 bit   | - | W | С      | Т | 1.001                            |
|     |              | Priority              | 2 bit   | - | - | С      | Т | 2.001                            |
| 63  |              | Send percentage value | 1 byte  | - | - | С      | Т | 5.001                            |
| 62  | Channel I1.1 | Height %              | 1 byte  | - | _ | С      | Τ | 5.001                            |
|     |              | Send value            | 1 byte  | - | - | С      | Τ | 5.010                            |
|     |              | 2 byte 9.x            | 2 bytes | - | - | С      | Τ | 9.xxx                            |
|     |              | 4 byte 14.x           | 4 bytes | - | - | С      | Т | 14.xxx                           |
| 63  | Channel I1.2 | Slat %                | 1 byte  | - | - | С      | Τ | 5.001                            |
| 64  | Channel I1   | Block = 1             | 1 bit   | - | W | С      | - | 1.001                            |
| 04  | Chamerri     | Block = 0             | 1 bit   | - | W | С      | - | 1.003                            |
| 65  | Channel 12   | Step/stop             | 1 bit   | - | - | С      | Τ | 1.010                            |
|     |              | UP/DOWN               | 1 bit   | - | W | С      | Τ | 1.008                            |
| 66  | Channel 12   | UP                    | 1 bit   | - | - | $\cup$ | Τ | 1.008                            |
|     |              | DOWN                  | 1 bit   | - | - | $\cup$ | Τ | 1.008<br>1.008<br>1.001<br>2.001 |
|     |              | Switching             | 1 bit   | - | W | С      | Τ | 1.001                            |
|     |              | Priority              | 2 bit   | - | - | $\cup$ | Τ | 2.001                            |
| 67  | C/           | Send percentage value | 1 byte  | - | - | С      | Т | 5.001                            |
| 67  | Channel I2.1 | Height %              | 1 byte  | - | - | С      | Τ | 5.001                            |
|     |              | Send value            | 1 byte  | - | - | С      | Τ | 5.010                            |
|     |              | 2 byte 9.x            | 2 bytes | - | - | С      | Τ | 9.xxx                            |
|     |              | 4 byte 14.x           | 4 bytes | - | - | $\cup$ | Τ | 14.xxx                           |
| 68  | Channel 12.2 | Slat %                | 1 byte  | - | - | С      | Τ | 5.001                            |
| 69  | Channel 12   | Block = 1             | 1 bit   | - | W | $\cup$ | ı | 1.001                            |
| 03  | CHailleriz   | Block = 0             | 1 bit   | - | W | С      | - | 1.003                            |
| 70  | Channel 13   | Step/stop             | 1 bit   | - | - | С      | Т | 1.010                            |
|     |              | UP                    | 1 bit   | - | - | С      | Τ | 1.008                            |
| 71  | Channel 13   | UP/DOWN               | 1 bit   | - | W | С      | Τ | 1.008                            |
|     |              | DOWN                  | 1 bit   | - | - | С      | Т | 1.008                            |
|     |              | Switching             | 1 bit   | - | W | С      | Т | 1.001                            |
|     |              | Priority              | 2 bit   | - | - | С      | Т | 2.001                            |
| 72  | Channel 13.1 | Height %              | 1 byte  | - | - | С      | Т | 5.001                            |
|     |              | Send percentage value | 1 byte  | - | - | С      | Т | 5.001                            |
|     |              | Send value            | 1 byte  | - | - | С      | Τ | 5.010                            |
| 72  | Channel 13.1 | 2 byte 9.x            | 2 bytes | - | - | С      | Т | 9.xxx                            |

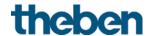

| No. | Object name  | Function              | Length  | R | W | С | Т | DPT    |
|-----|--------------|-----------------------|---------|---|---|---|---|--------|
|     |              | 4 byte 14.x           | 4 bytes | - | - | С | Т | 14.xxx |
| 73  | Channel 13.2 | Slat %                | 1 byte  | - | - | С | Т | 5.001  |
| 74  | Channel 13   | Block = 1             | 1 bit   | - | W | С | - | 1.001  |
| /4  | CHamileris   | Block = 0             | 1 bit   | - | W | С | - | 1.003  |
| 75  | Channel 14   | Step/stop             | 1 bit   | - | - | С | Т | 1.010  |
|     |              | UP                    | 1 bit   | - | - | С | Т | 1.008  |
| 76  | Channel 14   | UP/DOWN               | 1 bit   | - | W | С | Т | 1.008  |
|     |              | DOWN                  | 1 bit   | - | - | С | Т | 1.008  |
|     |              | Switching             | 1 bit   | - | W | С | Т | 1.001  |
|     |              | Priority              | 2 bit   | - | - | С | Т | 2.001  |
|     |              | Send percentage value | 1 byte  | - | - | С | Т | 5.001  |
| 77  | Channel 14.1 | Height %              | 1 byte  | - | - | С | Т | 5.001  |
|     |              | Send value            | 1 byte  | - | - | С | Т | 5.010  |
|     |              | 2 byte 9.x            | 2 bytes | - | - | С | Т | 9.xxx  |
|     |              | 4 byte 14.x           | 4 bytes | - | - | С | Т | 14.xxx |
| 78  | Channel 14.2 | Slat %                | 1 byte  | - | - | С | Т | 5.001  |
| 79  | Channel 14   | Block = 1             | 1 bit   | - | W | С | ı | 1.001  |
| /9  | CHAIIIEL14   | Block = 0             | 1 bit   | - | W | С | - | 1.003  |

## 4.2.9 External inputs I3-I4: Temperature sensor function

| No. | Object name  | Function                 | Length  | R | W | U | Н | DPT   |
|-----|--------------|--------------------------|---------|---|---|---|---|-------|
| 70  | Channel 13.1 | Temperature actual value | 2 bytes | R | - | C | Т | 9.001 |
| 75  | Channel 14.1 | Temperature actual value | 2 bytes | R | - | С | Τ | 9.001 |

## 4.2.10 Diagnosis and alarm objects

| No. | Object name | Function   | Length   | R | 8 | С | T | DPT     |
|-----|-------------|------------|----------|---|---|---|---|---------|
| 80  | Firmware    | Version    | 2 bytes  | R | 1 | C | Т | 217.001 |
| 81  | Alarm       | Info       | 6 bytes  | R | 1 | С | Τ | 219.001 |
| 83  | Alarm       | Error text | 14 bytes | R | 1 | С | Τ | 16.000  |

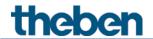

## 4.2.11 Measurement value calibration CO<sub>2</sub>

| No. | Object name   | Function                  | Length  | R | W | С | T | DPT    |
|-----|---------------|---------------------------|---------|---|---|---|---|--------|
| 84  | CO2 offset    | Measurement value offset  | 2 bytes | - | W | С | - | 9.* 14 |
| 85  | CO2 reference | Receive measurement value | 2 bytes | - | W | С | - | 9.008  |

## 4.2.12 Comparator

| No. | Object name | Function | Length | R | W | С | Т | DPT   |
|-----|-------------|----------|--------|---|---|---|---|-------|
| 86  | Comparator  | Input 1  | 1 byte | - | W | C | ı | 5.001 |
| 87  | Comparator  | Input 2  | 1 byte | - | W | C | ı | 5.001 |
| 88  | Comparator  | Input 3  | 1 byte | - | W | С | - | 5.001 |
| 89  | Comparator  | Output   | 1 byte | R | - | С | Т | 5.001 |

-

<sup>&</sup>lt;sup>14</sup> DPT9.\* 2 byte floating value.

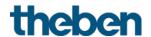

## 4.3 Description of communication objects

## 4.3.1 General objects

#### Object 1: CO2 value

Sends the measured CO<sub>2</sub> content.

#### Object 2: Relative humidity

Sends the measured relative humidity and percent.

#### Object 3: Temperature value

Sends the room temperature in °C, measured with the temperature sensor inside the device.

#### Object 4: Air pressure

Sends the measured air pressure of the atmosphere in Pascal (Pa). In meteorology, the air pressure is usually stated in Hectopascal (hPa). 1 Hectopascal (hPa) = 100 Pa

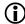

Note: 1 hPa corresponds to 1 mbar.

#### Object 5: Degree of comfort

The degree of comfort comprises 3 states, which are reported as a percentage value in fixed increments (see in the Appendix: *Comfort*)

| Status            | Value |
|-------------------|-------|
| Comfortable       | 100%  |
| Still comfortable | 50%   |
| Uncomfortable     | 10%   |

#### Object 6: Device LEDs 15

The brightness of the device LEDs can be changed via bus, if desired.

(See *General* parameter page).

Depending on the parameter setting (object type), 2 formats are possible.

| Object type          | Format | Object function                                   |
|----------------------|--------|---------------------------------------------------|
| Via switch object    | 1 bit  | Activate preset reduced brightness.               |
| Via percentage value | 1 byte | Set LED brightness individually via bus telegram. |

<sup>&</sup>lt;sup>15</sup> Only Amun 716 S

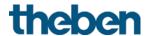

## Object 7: Fresh air calibration

For initialising a calibration procedure of the device (see in the Appendix: Fresh air calibration).

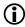

 $f{\hat{I}}$  If the device is properly used, a calibration procedure is not necessary.

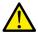

A wrong calibration can cause malfunctions of the device and the connected systems. Please use the calibration only if absolutely necessary.

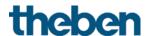

#### 4.3.2 Objects for the CO2 sensor

#### Object 8: Threshold 1 CO2

Initial object for the first CO<sub>2</sub> threshold.

Depending on the parameter setting, a telegram can be sent when exceeding or falling below the set threshold.

The format can be configured as a switch, priority, percentage, or value telegram (see above, <u>Overview of communication objects, CO<sub>2</sub> sensor</u>).

#### Object 9: Block CO2 threshold 1

Block object for the threshold.

The acting direction (block with 1 or with 0) can be configured.

#### Object 10: Threshold 1 CO<sub>2</sub> - setting/reading threshold

Allows a subsequent change of the threshold via bus telegram at any time.

#### Object 11: CO2 threshold 2

Output object for the second CO<sub>2</sub> threshold.

Depending on the parameter setting, a telegram can be sent when exceeding or falling below the set threshold.

The format can be configured as a switch, priority, percentage, or value telegram (see above, <u>Overview of communication objects, CO2 sensor</u>).

#### Object 12: Block CO2 threshold 2

Block object for the threshold.

The acting direction (block with 1 or with 0) can be configured.

#### Object 13: CO<sub>2</sub> threshold 2 - setting/reading threshold

Allows a subsequent change of the threshold via bus telegram at any time.

#### Object 14: CO<sub>2</sub> threshold 3

Initial object for the first CO<sub>2</sub> threshold.

Depending on the parameter setting, a telegram can be sent when exceeding or falling below the set threshold.

The format can be configured as a switch, priority, percentage, or value telegram (see above, <u>Overview of communication objects, CO<sub>2</sub> sensor</u>).

#### Object 15: Block CO2 threshold 3

Block object for the threshold.

The acting direction (block with 1 or with 0) can be configured.

#### Object 16: CO<sub>2</sub> threshold 3 - setting/reading threshold

Allows a subsequent change of the threshold via bus telegram at any time.

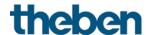

#### Object 17: Ventilation of CO<sub>2</sub> - actuating value

Actuating value for ventilation actuator (1 byte telegram).

This object is used if ventilation is only to be activated by the CO<sub>2</sub> content, such as in conference rooms.

The format can be configured as a percentage, or value telegram.

#### Object 18: Block CO2 ventilation

Block object for CO<sub>2</sub> dependent ventilation

The acting direction (block with 1 or with 0) can be configured.

#### Object 19: Ventilation of CO<sub>2</sub> – setting/reading setpoint

Only with fan control = via Pl controller.

Allows a subsequent change of the CO<sub>2</sub> control setpoint via bus telegram at any time.

Permissible values: 400 – 1000 ppm. Higher or lower values are not accepted.

#### Deleting value set via object and restoring ETS value:

When receiving a 0, the previously downloaded ETS setpoint will be restored.

#### Object 20: Send CO2 scenes

Sends scene numbers depending on the CO<sub>2</sub> thresholds.

| Scene | Tele | gram | Scene | Tele | gram | Scene | Telegram |      | Scene | Tele | gram |
|-------|------|------|-------|------|------|-------|----------|------|-------|------|------|
| No.   | Hex. | Dec. | No.   | Hex. | Dec. | No.   | Hex.     | Dec. | No.   | Hex. | Dec. |
| 1     | \$00 | 0    | 17    | \$10 | 16   | 33    | \$20     | 32   | 49    | \$30 | 48   |
| 2     | \$01 | 1    | 18    | \$11 | 17   | 34    | \$21     | 33   | 50    | \$31 | 49   |
| 3     | \$02 | 2    | 19    | \$12 | 18   | 35    | \$22     | 34   | 51    | \$32 | 50   |
| 4     | \$03 | 3    | 20    | \$13 | 19   | 36    | \$23     | 35   | 52    | \$33 | 51   |
| 5     | \$04 | 4    | 21    | \$14 | 20   | 37    | \$24     | 36   | 53    | \$34 | 52   |
| 6     | \$05 | 5    | 22    | \$15 | 21   | 38    | \$25     | 37   | 54    | \$35 | 53   |
| 7     | \$06 | 6    | 23    | \$16 | 22   | 39    | \$26     | 38   | 55    | \$36 | 54   |
| 8     | \$07 | 7    | 24    | \$17 | 23   | 40    | \$27     | 39   | 56    | \$37 | 55   |
| 9     | \$08 | 8    | 25    | \$18 | 24   | 41    | \$28     | 40   | 57    | \$38 | 56   |
| 10    | \$09 | 9    | 26    | \$19 | 25   | 42    | \$29     | 41   | 58    | \$39 | 57   |
| 11    | \$0A | 10   | 27    | \$1A | 26   | 43    | \$2A     | 42   | 59    | \$3A | 58   |
| 12    | \$0B | 11   | 28    | \$1B | 27   | 44    | \$2B     | 43   | 60    | \$3B | 59   |
| 13    | \$0C | 12   | 29    | \$1C | 28   | 45    | \$2C     | 44   | 61    | \$3C | 60   |
| 14    | \$0D | 13   | 30    | \$1D | 29   | 46    | \$2D     | 45   | 62    | \$3D | 61   |
| 15    | \$0E | 14   | 31    | \$1E | 30   | 47    | \$2E     | 46   | 63    | \$3E | 62   |
| 16    | \$0F | 15   | 32    | \$1F | 31   | 48    | \$2F     | 47   | 64    | \$3F | 63   |

#### Object 21: Block CO2 scenes

Block object for the CO<sub>2</sub> dependent scenes

The acting direction (block with 1 or with 0) can be configured.

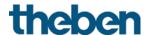

#### 4.3.3 Objects for the humidity sensor

#### Object 22: Humidity threshold 1

Initial object for the first humidity threshold.

Depending on the parameter setting, a telegram can be sent when exceeding or falling below the set threshold.

The format can be configured as a switching, priority, percentage, or value telegram (see above, *Overview of communication objects, humidity sensor*).

#### Object 23: Block humidity threshold 1

Block object for the threshold.

The acting direction (block with 1 or with 0) can be configured.

#### Object 24: Humidity threshold 1 - setting/reading threshold

Allows a subsequent change of the threshold via bus telegram at any time.

#### Object 25: Humidity threshold 2

Initial object for the second humidity threshold.

Depending on the parameter setting, a telegram can be sent when exceeding or falling below the set threshold.

The format can be configured as a switching, priority, percentage, or value telegram (see above, *Overview of communication objects, humidity sensor*).

#### Object 26: Block humidity threshold 2

Block object for the threshold.

The acting direction (block with 1 or with 0) can be configured.

#### Object 27: Humidity threshold 2 - setting/reading threshold

Allows a subsequent change of the threshold via bus telegram at any time.

#### Object 28: Humidity threshold 3

Initial object for the first humidity threshold.

Depending on the parameter setting, a telegram can be sent when exceeding or falling below the set threshold.

The format can be configured as a switching, priority, percentage, or value telegram (see above, *Overview of communication objects, humidity sensor*).

#### Object 29: Block humidity threshold 3

Block object for the threshold.

The acting direction (block with 1 or with 0) can be configured.

#### Object 30: Humidity threshold 3 - setting/reading threshold

Allows a subsequent change of the threshold via bus telegram at any time.

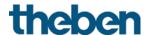

#### Object 31: Ventilation of humidity - actuating value

Actuating value for ventilation actuator (1 byte telegram).

This object is used if ventilation is to be activated only because of the humidity.

The format can be configured as a percentage, or value telegram.

#### Object 32: Block ventilation of humidity

Block object for humidity-dependent ventilation

The acting direction (block with 1 or with 0) can be configured.

#### Object 33: Send humidity scenes

Sends scene numbers depending on the humidity thresholds.

| Scene | Tele | gram | Scene | Tele | gram | Scene | Tele | Telegram |     | Tele | gram |
|-------|------|------|-------|------|------|-------|------|----------|-----|------|------|
| No.   | Hex. | Dec. | No.   | Hex. | Dec. | No.   | Hex. | Dec.     | No. | Hex. | Dec. |
| 1     | \$00 | 0    | 17    | \$10 | 16   | 33    | \$20 | 32       | 49  | \$30 | 48   |
| 2     | \$01 | 1    | 18    | \$11 | 17   | 34    | \$21 | 33       | 50  | \$31 | 49   |
| 3     | \$02 | 2    | 19    | \$12 | 18   | 35    | \$22 | 34       | 51  | \$32 | 50   |
| 4     | \$03 | 3    | 20    | \$13 | 19   | 36    | \$23 | 35       | 52  | \$33 | 51   |
| 5     | \$04 | 4    | 21    | \$14 | 20   | 37    | \$24 | 36       | 53  | \$34 | 52   |
| 6     | \$05 | 5    | 22    | \$15 | 21   | 38    | \$25 | 37       | 54  | \$35 | 53   |
| 7     | \$06 | 6    | 23    | \$16 | 22   | 39    | \$26 | 38       | 55  | \$36 | 54   |
| 8     | \$07 | 7    | 24    | \$17 | 23   | 40    | \$27 | 39       | 56  | \$37 | 55   |
| 9     | \$08 | 8    | 25    | \$18 | 24   | 41    | \$28 | 40       | 57  | \$38 | 56   |
| 10    | \$09 | 9    | 26    | \$19 | 25   | 42    | \$29 | 41       | 58  | \$39 | 57   |
| 11    | \$0A | 10   | 27    | \$1A | 26   | 43    | \$2A | 42       | 59  | \$3A | 58   |
| 12    | \$0B | 11   | 28    | \$1B | 27   | 44    | \$2B | 43       | 60  | \$3B | 59   |
| 13    | \$0C | 12   | 29    | \$1C | 28   | 45    | \$2C | 44       | 61  | \$3C | 60   |
| 14    | \$0D | 13   | 30    | \$1D | 29   | 46    | \$2D | 45       | 62  | \$3D | 61   |
| 15    | \$0E | 14   | 31    | \$1E | 30   | 47    | \$2E | 46       | 63  | \$3E | 62   |
| 16    | \$0F | 15   | 32    | \$1F | 31   | 48    | \$2F | 47       | 64  | \$3F | 63   |

#### Object 34: Block humidity scenes

Block object for the humidity-dependent scenes

The acting direction (block with 1 or with 0) can be configured.

#### Object 35: Send dew point alarm

Only available if monitor dew point = yes is set (humidity thresholds parameter page). Sends a 1 if the temperature approaches the dew point, due to the air humidity.

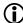

 $f{i}$  For use with the RTC, the object has to be connected with the RTC object  $\emph{dew point alarm}$ - receive via group address.

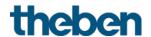

#### Objects for the room temperature controller (RTC) 4.3.4

#### Object 40: Base setpoint

The function of the object is defined by the parameter *Rotary control function*. <sup>16</sup>

| Parameter: Rotary control function | Object function                                                                                                    |
|------------------------------------|----------------------------------------------------------------------------------------------------|
| Base setpoint 17                   | Sends the base setpoint set at the rotary control.                                                                                                    |
| Manual offset or blocked           | Receives the base setpoint from the bus.  The base setpoint is first specified via the application at start-up and stored in the base setpoint object.  Afterwards, it can be specified again at any time this object (limited by the minimum or maximum valid setpoint). |

#### Object 41: Manual set point offset / set point offset at rotary control 18

The function of the object is defined by the parameter *Rotary control function*. <sup>19</sup>

| Rotary control function                                | Object function                                                                                                    | Data<br>direction |
|--------------------------------------------------------|----------------------------------------------------------------------------------------------------|-------------------|
| Base setpoint <sup>20</sup> , or blocked <sup>21</sup> | Receive manual set point offset. The object receives a temperature difference. The desired room temperature (current setpoint) can be adjusted against the base setpoint by this difference. The following applies in comfort mode (heating): Current setpoint = base setpoint + manual set point offset. Values outside the configured range are limited to the highest or lowest value. If a 0 is received, a previously entered set point offset is reset to 0 K.  The offset always refers to the set base setpoint and | Receive           |
|                                                        | not to the current setpoint.                                                                                                    |                   |
| Manual offset 22                                       | Sends the set point offset set at the rotary control.                                                                                                    | Send              |

 $<sup>^{16}</sup>$  Only Amun 716 S

<sup>&</sup>lt;sup>17</sup> Only Amun 716 S

<sup>&</sup>lt;sup>18</sup> Only Amun 716 S

<sup>&</sup>lt;sup>19</sup> Only Amun 716 S

<sup>&</sup>lt;sup>20</sup> Only Amun 716 S

<sup>&</sup>lt;sup>21</sup> Set basic KNX Multi

 $<sup>^{22}</sup>$  Only Amun 716 S

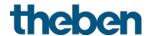

## Object 42: Outdoor temperature compensation / adjust setpoint

The function of the object is defined by the parameter *setpoint adjustment at high outside temperature*.

| Setpoint adjustment at high outside temperature | Object function                                                                                                    | Data<br>direction |
|-------------------------------------------------|----------------------------------------------------------------------------------------------------|-------------------|
| Receive only                                    | Receives set point correction for outdoor temperature compensation.                                                                                                    | Receive           |
| Calculate internally and send                   | Reports the current set point correction as an amount or as a differential.  The format of the correction value (see following table) is set on the <i>set point adjustment</i> parameter page. | Send              |
| None                                            |                                                                                                    |                   |

| Format of correction value | Object function                    | Example                           |
|----------------------------|------------------------------------|-----------------------------------|
| Absolute                   | Sends the amount:                  | Unadjusted base setpoint = 20 °C. |
|                            | Unadjusted base setpoint           | Setpoint correction = +2 K        |
|                            | + set point correction as setpoint |                                   |
|                            | for additional temperature         | The object transmits: 22 °C       |
|                            | controllers.                       |                                   |
| Relative                   | Calculated setpoint correction (in | Unadjusted base setpoint = 20 °C. |
|                            | Kelvin) based on outside           | Setpoint correction = +2 K        |
|                            | temperature.                       | The object sends: 2 K             |

#### Object 43: Operating mode preset or night <-> standby

The function of the object is defined by the parameter *Objects for determining the operating mode*.

| Objects for determining the operating mode   | Object function                                                                                                    |
|----------------------------------------------|----------------------------------------------------------------------------------------------------|
| new: operating mode, presence, window status | Here, it is a 1 byte object. One of 4 operating modes can be directly activated.  1 = Comfort  2 = Standby  3 = Night,  4 = Frost protection (heat protection)  The configured operating mode after reset is active until a new valid operating mode is received or changed at the device by the user. |
| old: comfort, night, frost                   | With this setting, the object is a 1 bit object. It can be used to activate the operating mode Night or Standby  0=Standby 1=Night                                                                                                    |

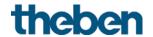

#### Object 44: Presence or comfort.

The function of the object is defined by the parameter *Objects for determining the operating mode*.

| Objects for determining the operating mode   | Object function                                                                                                    |
|----------------------------------------------|----------------------------------------------------------------------------------------------------|
| new: operating mode, presence, window status | Presence: The status of a presence detector (e.g. push button, motion detector) can be received via this object. 1 on this object activates the comfort operating mode.                       |
| old: comfort, night, frost                   | Comfort: 1 on this object activates the comfort operating mode. This operating mode takes priority over night and standby modes. Comfort mode is disabled again by sending a 0 to the object. |
|                                              | It should not be sent cyclically on this object, since a comfort extension (via the button at the device) will be deleted if a 0 is a received.                                               |

## Object 45: Window status, or frost/heat protection

The function of the object is defined by the parameter *Objects for determining the operating mode*.

| Objects for determining the operating mode | Object function                                        |
|--------------------------------------------|--------------------------------------------------------|
| new: operating mode, presence, window      | Window setting:                                        |
| status                                     | The status of a window contact can be received via     |
|                                            | this object.                                           |
|                                            | 1 on this object activates the frost / heat protection |
|                                            | operating mode.                                        |
| old: comfort, night, frost                 | Frost/heat protection:                                 |
|                                            | 1 on this object activates the frost protection        |
|                                            | operating mode.                                        |
|                                            | During cooling mode, the heat protection operating     |
|                                            | mode is activated.                                     |
|                                            | The frost/heat protection operating mode has           |
|                                            | highest priority.                                      |
|                                            | Frost/heat protection mode remains active, until it is |
|                                            | cleared again by a 0.                                  |

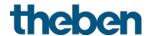

#### Object 46: Current operating mode.

Sends the current HVAC operating mode.

The transmission behaviour can be defined on the **Settings** parameter page.

| Value | HVAC operating mode              |
|-------|----------------------------------|
| 1     | Comfort                          |
| 2     | Standby                          |
| 3     | Night                            |
| 4     | Frost protection/heat protection |

#### Object 47: Operating mode as scene.

Teaching in and calling up scenes.

A scene only consists of the current operating mode preset.

**Saving scenes:** The current value of the object *operating mode preset* is saved together with the corresponding scene number.

**Calling up scenes:** The content of the object *operating mode preset* will be overwritten by the saved value, and the new operating mode will be accepted by the RTC.

See in the Appendix, Operating mode as scene

#### Object 48: Heating actuating value or heating/cooling actuating value.

Sends the current heating actuating value (0...100%) or heating or cooling if the *output of cooling actuating value* parameter has been set to *together with heating actuating value*. (parameter page *Cooling control*).

| Type of control | Object format |
|-----------------|---------------|
| Continuous      | 1 byte        |
| 2-point         | 1 bit         |

#### Object 49: Additional heating stage actuating value or PWM additional heating stage

Sends the actuating value for the additional heating stage depending on the configuration, as 1 bit PWM, or 1 byte percentage telegram.

This object is only available if the additional stage is used.

#### Object 50: Cooling actuating value

Sends the current actuating value or cooling switching command depending on the type of control selected on the *cooling control* parameter page.

The object is only available if the cooling function has been selected on the **Settings** parameter page (control = heating and cooling).

#### Object 51: Additional cooling stage actuating value or PWM additional cooling stage

Sends the actuating value for the additional cooling stage depending on the configuration, as 1 bit PWM, or 1 byte percentage telegram.

This object is only available if the additional stage is used.

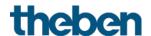

#### Object 52: Send heating/cooling operation, or change over between heating and cooling

The object is available if the cooling function has been selected on the **Settings** parameter page (control = heating and cooling).

The function of the object depends on the change over between heating and cooling parameter on the *cooling control* parameter page.

| Parameter: Change over between heating and cooling | Function                                                                               |
|----------------------------------------------------|----------------------------------------------------------------------------------------|
| Automatic                                          | Reports whether the room thermostat is currently operating in heating or cooling mode. |
| Via object                                         | Receives the switching command for switching between heating and cooling mode.         |

The telegram format can be set on the *cooling control* parameter page:

| Parameter: Format object heating/cooling | Telegram format          |
|------------------------------------------|--------------------------|
| DPT1.100                                 | Heating = 1, Cooling = 0 |
| Inverted                                 | Heating = 0, Cooling = 1 |

#### Object 53: Current setpoint

Sends the currently set temperature.

The transmission behaviour can be set on the *heating setpoints* parameter page.

#### Object 54: Control actual value

Sends the actual value actually used by the room temperature controller.

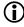

The control actual value might, depending on the source for the actual value, deviate from the internally measured temperature (object temperature value).

#### Object 55: External actual value

Only available if external actual value has been selected as a source.

Receives the room temperature from another measurement point via the bus. This object can be activated on the actual value parameter page.

#### Object 56: Send actual value failure

Only available if the actual value monitoring is activated (Monitor actual value = yes). Sends a 1, as soon as one of the selected sources for the actual value provides an unusable value, or (if selected) if no new actual value telegram has been received by the external actual value object within the actual value monitoring time.

Unusable temperature values might occur if a temperature sensor is mechanically damaged, or if the electrical connection is interrupted or short-circuited.

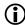

(i) As long as at least one valid actual value remains available, this will be continued to be used for control. This is the case if the average value is determined out of 2 or 3 sources.

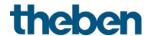

#### Object 57: Receive outdoor temperature

Only available if the *set point correction at high outdoor temperature* parameter has been set to *calculate internally and send*.

Receives the outdoor temperature for internal set point adjustment in cooling mode

### Object 58: Receive dew point alarm

The object is available if the cooling function has been selected on the **Settings** parameter page (control = heating and cooling).

When receiving a 1, cooling will be stopped, so the temperature cannot drop down to the dew point.

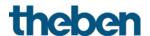

## 4.3.5 Objects for the external inputs: Switch function

#### Object 60: Channel I1.1

First initial object of the channel (First telegram).

6 telegram formats can be set:

Switching ON/OFF, priority, send percentage value, send value, 2 byte DPT 9.x, 4 byte DPT 14.x.

#### Object 61: Channel I1.2

Second initial object of the channel (Second telegram).

6 telegram formats can be set:

Switching ON/OFF, priority, send percentage value, send value, 2 byte DPT 9.x, 4 byte DPT 14.x.

### Object 62: Channel 11.3

Third initial object of the channel (Third telegram).

6 telegram formats can be set:

Switching ON/OFF, priority, send percentage value, send value, 2 byte DPT 9.x, 4 byte DPT 14.x.

### Object 64: Channel I1 block = 1, or block = 0

The channel is blocked via this object.

The acting direction of the block object and behaviour when setting or cancelling the block can be set on the *Channel 1* parameter page.

### **Objects 65-79**

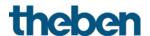

## 4.3.6 Objects for the external inputs: Button function

#### Object 60: Channel I1.1

First initial object of the channel (First telegram).

6 telegram formats can be set:

Switching ON/OFF, priority, send percentage value, send value, 2 byte DPT 9.x, 4 byte DPT 14.x.

#### Object 61: Channel I1.2

Second initial object of the channel (Second telegram).

6 telegram formats can be set:

Switching ON/OFF, priority, send percentage value, send value, 2 byte DPT 9.x, 4 byte DPT 14.x.

### Object 62: Channel 11.3

Third initial object of the channel (Third telegram).

6 telegram formats can be set:

Switching ON/OFF, priority, send percentage value, send value, 2 byte DPT 9.x, 4 byte DPT 14.x.

### Object 64: Channel I1 block = 1, or block = 0

The channel is blocked via this object.

The acting direction of the block object and behaviour when setting or cancelling the block can be set on the *Channel 1* parameter page.

### **Objects 65-79**

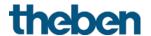

## 4.3.7 Objects for the external inputs: Dimming function

#### Object 60: Channel I1.1 switching

Switches the dimmer on and off.

### Object 61: Channel I1.1 brighter, darker, brighter/darker

4-bit dim commands.

### Object 62: Channel I1.1 — switching, priority, percentage value..

Initial object for the additional function with double-click.

6 telegram formats can be set:

Switching ON/OFF, priority, send percentage value, send value, 2 byte DPT 9.x,

4 byte DPT 14.x.

### Object 64: Channel I1 block = 1, or block = 0

The channel is blocked via this object.

The acting direction of the block object and behaviour when setting or cancelling the block can be configured.

### **Objects 65-79**

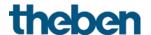

### 4.3.8 Objects for the external inputs: Blinds function

#### Object 60: Channel I1 UP/DOWN, UP, DOWN

Sends operating command to the blind actuator.

### Object 61: Channel I1 Step/Stop

Sends Step/Stop commands to the blind actuator.

#### Object 62: Channel I1.1 — switching, priority, percentage value.., height % + slat %

Initial object for the additional function with double-click.

7 telegram formats can be set:

Switching ON/OFF, priority, send percentage value, send value, 2 byte DPT 9.x,

4 byte DPT 14.x, height % + slat %.

### Object 64: Channel I1 block = 1, or block = 0

The channel is blocked via this object.

The acting direction of the block object and behaviour when setting or cancelling the block can be configured.

### **Objects 65-79**

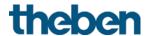

#### Objects for the external inputs I3 and I4: Temperature sensor function 4.3.9

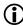

The external inputs I3 and I4 can be used as analogue inputs for temperature measurement via remote sensor.

This function is activated on the *General* parameter page with the parameter function of the external inputs 13 + 14.

### Object 70: Channel 13 temperature actual value

Sends the temperature measured by the external sensor at I3.

### Object 75: Channel 14 temperature actual value

Sends the temperature measured by the external sensor at I4.

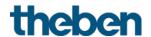

### 4.3.10 Diagnosis and alarm objects

#### Object 80: Firmware version

Sends firmware version information as DPT version (DPT217.001). Can be read out for diagnostic purposes via the ETS. See in the Appendix: Firmware version.

#### Object 81: Alarm info

Reports error or alarm as DPT\_AlarmInfo (DPT219.001).

#### Object 83: Alarm error text

Diagnostic object: Sends a short alarm text in case of an error (14 characters) as DPT\_String\_ASCII (DPT16.000).

| Alarm reason                           | Error text                 |
|----------------------------------------|----------------------------|
| CO <sub>2</sub> sensor failure         | CO <sub>2</sub> Fault      |
| Humidity/pressure sensor failure       | Humidity Fault             |
| Internal temperature sensor failure    | Temp Fault                 |
| Rotary control failure <sup>23</sup>   | Wheel Fault                |
| Light sensor failure                   | ALS Fault                  |
| Sensor failure external analog input 3 | 13 Temp Fault              |
| Sensor failure external analog input 4 | 14 Temp Fault              |
| CO <sub>2</sub> thresholds invalid     | Thresholds CO <sub>2</sub> |
| Humidity thresholds invalid            | Thresholds Hum             |

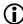

(i) If an alarm or an error occurs, this will be indicated by sending object Alarm info.

Additionally, the object Alarm error text will be sent, which show the error code and a short error text.

If several alarms are active, the object Alarm error text will be cyclically sent with the alarm information at an interval of 10 s.

If all active alarms have been processed, the cyclical sending will be repeated after a pause of 30 s.

If no alarms are active anymore, the object Alarm error text (blank string) will be sent once.

<sup>&</sup>lt;sup>23</sup> Only Amun 716 S

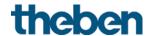

## 4.3.11 Objects for measurement value calibration

### Object 84: CO2 offset - measurement value offset

Receives a value by which the current  $CO_2$  measurement value is to be offset. Format: DPT9.\* 2 byte floating value. (max.  $\pm 1000$  ppm).

### Object 85: CO2 offset - receive measurement value

Receives an absolute  $CO_2$  measurement value, and adjusts the internally measured  $CO_2$  value to the received  $CO_2$  value.

Format: DPT9.008.

### 4.3.12 Objects for the comparator

#### Objects 86, 87, 88: input 1, input 2, input 3

Available if the respective parameter, *input 1, 2* or 3 is set to *input object (0-100%)*. This allows the use of external actuating values for the determination of the comparison value.

### Object 89: output

Sends the determined comparison value.

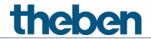

# 4.4 Parameter pages overview

The device consists of one general block and 5 main functional blocks.

| The device consists of one general block and 5 main functional blocks.          |                                                                                                   |  |  |
|---------------------------------------------------------------------------------|---------------------------------------------------------------------------------------------------|--|--|
| Parameter page                                                                  | Description                                                                                       |  |  |
| General functional block                                                        |                                                                                                   |  |  |
| General                                                                         | LED settings <sup>24</sup> , activation of the temperature sensor inputs.                         |  |  |
| Measurement values                                                              | Settings for sending CO <sub>2</sub> , humidity, temperature, air pressure, and comfort degree.   |  |  |
| CO <sub>2</sub> sensor functional                                               | block                                                                                             |  |  |
| CO <sub>2</sub> thresholds                                                      | Setting the 3 CO2 thresholds.                                                                     |  |  |
| CO <sub>2</sub> threshold 1                                                     | Setting of response to exceeding or falling below the respective                                  |  |  |
| CO2 threshold 2                                                                 | CO <sub>2</sub> threshold.                                                                        |  |  |
| CO <sub>2</sub> threshold 3                                                     |                                                                                                   |  |  |
| Ventilating CO2                                                                 | Setting of ventilation speed depending on CO2 content                                             |  |  |
| CO <sub>2</sub> scenes                                                          | Setting of scene numbers to be sent depending on CO2 content                                      |  |  |
| Humidity sensor funct                                                           | ional block                                                                                       |  |  |
| Humidity thresholds                                                             | Setting of the 3 humidity thresholds                                                              |  |  |
| Humidity threshold 1                                                            | Setting of response to exceeding or falling below the respective                                  |  |  |
| Humidity threshold 2                                                            | humidity threshold                                                                                |  |  |
| Humidity threshold 3                                                            |                                                                                                   |  |  |
| Ventilating humidity                                                            | Setting of ventilation speed depending on relative humidity                                       |  |  |
| Humidity scenes                                                                 | Setting of scene numbers to be sent depending on relative humidity                                |  |  |
| RTC functional block                                                            |                                                                                                   |  |  |
| Setting                                                                         | General settings for operation and temperature control                                            |  |  |
| Actual value                                                                    | Source for actual value measurement, actual value monitoring, etc.                                |  |  |
| Operating Mode                                                                  | Operating mode after reset, presence sensor etc.                                                  |  |  |
| Heating control                                                                 | Control parameters, installation type etc. for heating mode.                                      |  |  |
| Heating setpoints                                                               | Base setpoint value, lowering, frost protection etc.                                              |  |  |
| Additional stage                                                                | Type of actuating value, proportional band, transmission behaviour.                               |  |  |
| heating                                                                         |                                                                                                   |  |  |
| Cooling control                                                                 | Control parameters, installation type etc. for cooling mode.                                      |  |  |
| Cooling setpoints                                                               | Dead zone, standby, heat protection etc.                                                          |  |  |
| Set point adjustment                                                            | Setting maximum adjustment.                                                                       |  |  |
| Additional stage                                                                | Type of actuating value, proportional band, transmission behaviour.                               |  |  |
| cooling                                                                         |                                                                                                   |  |  |
| Comparator functional                                                           |                                                                                                   |  |  |
| Comparator                                                                      | Compares up to 3 actuating values and determines the minimum, maximum or mean value from them.    |  |  |
| External inputs functional block                                                |                                                                                                   |  |  |
| Channel I1                                                                      | Function of the input, debounce time, number of telegrams, block                                  |  |  |
| Channel 12                                                                      | function, etc.                                                                                    |  |  |
| Channel 13                                                                      | Additionally at I3 and I4: Selection of the temperature sensor,                                   |  |  |
| Channel 14                                                                      | temperature calibration, etc.                                                                     |  |  |
| Switch object 1                                                                 | Object type, transmission behaviour, etc. can be set for each object                              |  |  |
| Switch object 2                                                                 | individually.                                                                                     |  |  |
| Switch object 3                                                                 |                                                                                                   |  |  |
| Button object 1                                                                 | Object type, transmission behaviour, etc. can be set for each object                              |  |  |
| Button object 2                                                                 | individually.                                                                                     |  |  |
| Button object 3                                                                 |                                                                                                   |  |  |
| Dimming                                                                         | Type of control                                                                                   |  |  |
| Switch object 2 Switch object 3 Button object 1 Button object 2 Button object 3 | individually.  Object type, transmission behaviour, etc. can be set for each object individually. |  |  |

CO<sub>2</sub> sensor AMUN 716 S KNX / Set basic KNX Multi

<sup>&</sup>lt;sup>24</sup> Only Amun 716 S

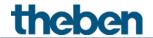

| Parameter page | Description                                 |
|----------------|---------------------------------------------|
| Blinds         | Type of control                             |
| Double-click   | Additional telegrams for dimming and blinds |

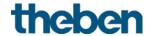

# 4.5 General parameters

#### General 4.5.1

| Designation                              | Values                    | Description                                                        |
|------------------------------------------|---------------------------|--------------------------------------------------------------------|
| Device type                              | Amun 716 S                | Standard device.                                                   |
|                                          |                           |                                                                    |
|                                          | Set basic KNX Multi       | Set basic KNX Multi                                                |
|                                          | (Order No. 9070900)       | for use with thePrema 360 P.                                       |
| Reduce brightness                        |                           | The LEDS should:                                                   |
| of the LEDs <sup>25</sup>                | never                     | Shine every time at maximum brightness.                            |
|                                          |                           |                                                                    |
|                                          | always                    | Always shine at the specified brightness                           |
|                                          |                           |                                                                    |
|                                          | only in night mode        | Shine at the specified brightness if the RTC is set to night mode. |
|                                          |                           | NTC is set to hight mode.                                          |
|                                          | in the dark               | Shine at the specified brightness when it                          |
|                                          | m the son                 | is dark in the room.                                               |
|                                          |                           |                                                                    |
|                                          | via bus                   | Be able to be reduced or dimmed via bus                            |
|                                          |                           | telegrams.                                                         |
| Object type <sup>26</sup>                | via switch object         | Brightness reducible via switch telegram.                          |
|                                          |                           |                                                                    |
|                                          | via percentage value      | The brightness of the LEDs can be set as                           |
| 1/ / 6 / /                               | 0.1000/                   | desired via dimming telegrams.                                     |
| Value for reduced                        | 0-100%                    | LED brightness for the setting always only                         |
| brightness <sup>27</sup> Function of the | Std. = 30% Binary input   | in night mode, or via switch object.                               |
| external inputs                          | Біпату пірис              | I3 and I4 are normal binary inputs, as I1 and I2.                  |
| 13+14                                    |                           | dilu iz.                                                           |
| 15117                                    | Temperature sensor input  | I3 and I4 or used for temperature                                  |
|                                          | Temperature Serisor Imput | measurement, as well as for the internal                           |
|                                          |                           | RTC and for other bus sharing units. For                           |
|                                          |                           | this purpose, always one remote sensor is                          |
|                                          |                           | connected.                                                         |

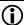

The external inputs I3 and I4 can be used as analogue inputs for temperature measurement via remote sensor.

CO2 sensor AMUN 716 S KNX / Set basic KNX Multi

<sup>&</sup>lt;sup>25</sup> Only Amun 716 S

<sup>&</sup>lt;sup>26</sup> Only Amun 716 S

<sup>&</sup>lt;sup>27</sup> Only Amun 716 S

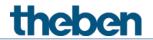

### 4.5.2 Measurement values

|                                           | Values                                                                                                    | Description                                                                                                    |
|-------------------------------------------|----------------------------------------------------------------------------------------------------|----------------------------------------------------------------------------------------------------|
| Designation CO <sub>2</sub>               | 1 10.003                                                                                                  | Description                                                                                                    |
| Send CO2 content on change of             | not due to a<br>change                                                                                    | only send cyclically<br>(if enabled)                                                                                 |
|                                           | 100 ppm<br><b>200 ppm</b><br>300 ppm<br>500 ppm                                                           | Send if the value has changed since the last transmission by the selected amount                                     |
| Enable fresh air calibration              | <b>no</b><br>yes                                                                                          | If the device is properly used, a calibration procedure is not necessary. See in the Appendix: Fresh air calibration |
|                                           |                                                                                                    | With the setting <i>yes</i> , the calibration is not started, but admitted for the duration of 2 h after download.   |
| Reference value for fresh air calibration | 350-600 ppm                                                                                               | Standard value: 400 ppm                                                                                              |
|                                           |                                                                                                    | See in the Appendix: <u>Fresh air</u><br><u>calibration</u>                                                          |
| Send CO2 content cyclically               | do not send cyclically every min, every 2 min every 3 min every 45 min                                    | How often should it be resent?                                                                                       |
|                                           | every 60 min                                                                                              |                                                                                                    |
| HUMIDITY                                  |                                                                                                    |                                                                                                    |
| Send humidity value on change of          | not due to a<br>change                                                                                    | only send cyclically<br>(if enabled)                                                                                 |
|                                           | 2%<br><b>3%</b><br>5%<br>10%                                                                              | Send if the value has changed by the selected amount since the last transmission.                                    |
| Send humidity value cyclically            | do not send<br>cyclically<br>every min,<br>every 2 min<br>every 3 min<br><br>every 45 min<br>every 60 min | How often should it be resent?                                                                                       |
| TEMPERATURE                               | 1                                                                                                    | 1                                                                                                    |

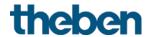

| Designation                                         | Values                                                                                   | Description                                                                                                    |
|-----------------------------------------------------|------------------------------------------------------------------------------------------|----------------------------------------------------------------------------------------------------|
| Transmit temperature on change of (internal sensor) |                                                                                          | Only valid for temperature measurement at the internal sensor.                                                                                                    |
|                                                     | not due to a<br>change                                                                   | Only send cyclically (if enabled)                                                                                                    |
|                                                     | 0.2 K<br>0.3 K<br>0.5 K<br>0.7 K<br>1 K<br>1.5 K<br>2 K                                  | Send if the value has changed by the selected amount since the last transmission.                                                                                                    |
| Send temperature cyclically                         | do not send cyclically every min, every 2 min every 3 min every 45 min every 60 min      | How often should it be resent?                                                                                                    |
| Temperature calibration                             | -64+64<br>(x 0.1 K)                                                                      | Correction value for temperature measurement if sent temperature deviates from the actual ambient temperature.  Example: Temperature = 20°C sent temperature = 21°C Correction value = 10 (d.h. 10 x 0.1°C) |
| AIR PRESSURE                                        | <u>.</u>                                                                                 |                                                                                                    |
| Send air pressure on change of                      | not due to a<br>change                                                                   | only send cyclically<br>(if enabled)                                                                                                    |
|                                                     | 10 hPa (mbar)<br>20 hPa (mbar)<br><b>30 hPa (mbar)</b><br>40 hPa (mbar)<br>50 hPa (mbar) | Send if the value has changed by the selected amount since the last transmission.                                                                                                    |
| Send air pressure cyclically                        | do not send cyclically every min, every 2 min every 3 min every 45 min every 60 min      | How often should it be resent?                                                                                                    |
| COMFORT                                             |                                                                                          |                                                                                                    |

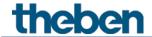

| Designation                       | Values                                                    | Description                                                           |
|-----------------------------------|-----------------------------------------------------------|-----------------------------------------------------------------------|
| Send degree of comfort cyclically | do not send cyclically every min, every 2 min every 3 min | How often should it be resent? (See in the Appendix: <u>Comfort</u> ) |
|                                   | <br>every 45 min<br>every 60 min                          |                                                                       |

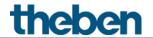

# 4.6 CO<sub>2</sub> sensor functional block

# 4.6.1 CO2 thresholds

| Designation                              | Values                                          | Description                                                                       |
|------------------------------------------|-------------------------------------------------|-----------------------------------------------------------------------------------|
| Number of CO <sub>2</sub> thresholds     | 1, 2, 3                                         | Define required thresholds.                                                       |
| Thresholds can be overwritten via object | по                                              | The thresholds can only be set in the ETS.                                        |
|                                          | yes                                             | The thresholds can be changed by bus telegrams any time.                          |
| Overwrite threshold after download       | no                                              | After download, the previously saved thresholds are preserved.                    |
|                                          | yes                                             | A download deletes and overwrites all saved thresholds.                           |
| Parameter mode for thresholds            | Standard                                        | Only the thresholds are entered. The hysteresis will be calculated automatically. |
|                                          | Expert mode                                     | Thresholds and hysteresis can be entered.                                         |
| Standard mode                            |                                                 |                                                                                   |
| CO2 threshold 1                          | 600-799 ppm<br>Std. = <b>700 ppm</b>            | Input of first threshold.                                                         |
| CO2 threshold 2                          | 800-1399 ppm<br>Std. = <b>1300 ppm</b>          | Input of second threshold.                                                        |
| CO2 threshold 3                          | 1400-2500 ppm<br>Std. = <b>1800 ppm</b>         | Input of third threshold.                                                         |
| Expert mode                              |                                                 |                                                                                   |
| Hysteresis 1                             | <b>100 ppm</b><br>200 ppm<br>300 ppm<br>500 ppm | The hysteresis prevents frequent switching after small changes in readings.       |
| CO2 threshold 1                          | 600-2500 ppm<br>Std. = <b>600 ppm</b>           | Input of first threshold.                                                         |
| Hysteresis 2                             | <b>100 ppm</b><br>200 ppm<br>300 ppm<br>500 ppm | The hysteresis prevents frequent switching after small changes in readings.       |
| CO2 threshold 2                          | 600-2500 ppm<br>Std. = <b>1000 ppm</b>          | Input of second threshold.                                                        |
| Hysteresis 3                             | 100 ррт<br><b>200 ррт</b><br>300 ррт<br>500 ррт | The hysteresis prevents frequent switching after small changes in readings.       |
| CO2 threshold 3                          | 600-2500 ppm<br>Std. <b>=1500 ppm</b>           | Input of third threshold.                                                         |

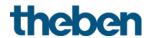

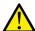

For the expert mode: The distance of two thresholds must be at least as big as the hysteresis in between.

If the LED at the device flashes red <sup>28</sup>, the thresholds are not correctly defined

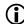

 $\begin{tabular}{ll} \begin{tabular}{ll} \beg$ Threshold exceeded = measurement value ≥ threshold fallen below threshold = measurement value ≤ threshold - hysteresis

<sup>&</sup>lt;sup>28</sup> Only Amun 716 S

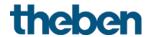

# 4.6.2 Thresholds 1, 2, 3 CO2

The parameters are identical for all 3 thresholds. Threshold 1 is given as an example.

| Designation                     | Values                                       | Description                       |                                     |  |
|---------------------------------|----------------------------------------------|-----------------------------------|-------------------------------------|--|
| Telegram type                   | Switch command                               | Select telegram type for this     |                                     |  |
| for threshold 1 CO <sub>2</sub> | Priority                                     | threshold.                        |                                     |  |
|                                 | Percentage value                             |                                   |                                     |  |
|                                 | Value                                        |                                   |                                     |  |
| When exceeding the              | no telegram,                                 | Response if the m                 | Response if the measured value lies |  |
| threshold                       | send following telegram                      | above the set threshold.          |                                     |  |
|                                 | once,                                        |                                   |                                     |  |
|                                 | send cyclically                              |                                   |                                     |  |
| Telegram                        | With object type = switchin                  | g (1 bit)                         |                                     |  |
|                                 | ON Send switch-on command                    |                                   |                                     |  |
|                                 | OFF                                          | Send switch-off command           |                                     |  |
|                                 | With object type = priority (                | (2 bit)                           |                                     |  |
|                                 |                                              | Function                          | Value                               |  |
|                                 | no priority                                  | Priority not                      | 0 (00 <sub>bin</sub> )              |  |
|                                 |                                              | active                            |                                     |  |
|                                 |                                              | (no control)                      | - (- )                              |  |
|                                 | ON                                           | Priority ON                       | 3 (11 <sub>bin</sub> )              |  |
|                                 |                                              | Priority ON (control: enable, on) |                                     |  |
|                                 | OFF                                          | Priority OFF                      | 2 (10 <sub>bin</sub> )              |  |
|                                 | 017                                          | (control: disable, off)           | 2 (10011)                           |  |
|                                 | With object type = value 0-                  |                                   |                                     |  |
|                                 | 0-255                                        | Any value between                 | n 0 and 255 can                     |  |
|                                 |                                              | be sent.                          |                                     |  |
|                                 | With object type = percentage value (1 byte) |                                   |                                     |  |
|                                 | 0- <b>100%</b>                               | Any percentage value between 0    |                                     |  |
|                                 |                                              | and 100 % can be                  | sent.                               |  |
| When falling below              | •                                            |                                   | easured value lies                  |  |
| threshold                       | send following telegram                      | above the set threshold.          |                                     |  |
|                                 | once,                                        |                                   |                                     |  |
|                                 | send cyclically                              |                                   |                                     |  |
| Telegram                        | With object type = switchin                  |                                   |                                     |  |
|                                 | ON                                           | Send switch-on co                 |                                     |  |
|                                 | OFF                                          | Send switch-off command           |                                     |  |
|                                 | With object type = priority (2 bit)          |                                   |                                     |  |
|                                 | no priority                                  | Function                          | Value                               |  |
|                                 |                                              | Priority not                      | 0 (00 <sub>bin</sub> )              |  |
|                                 |                                              | active                            |                                     |  |
|                                 | ON                                           | (no control) Priority ON          | 3 (11 <sub>bin</sub> )              |  |
|                                 | UN                                           | Priority ON (control:             | J ( I I DIN )                       |  |
|                                 |                                              | enable, on)                       |                                     |  |
|                                 | 0FF                                          | Priority OFF                      | 2 (10 <sub>bin</sub> )              |  |
|                                 |                                              | (control: disable, off)           |                                     |  |
|                                 | With object type = value 0-255               |                                   |                                     |  |
|                                 | <i>0-</i> <b>255</b>                         | Any value between                 | n U and 255 can                     |  |
|                                 | Mell I I I                                   | be sent.                          |                                     |  |
|                                 | With object type = percentage value (1 byte) |                                   |                                     |  |
|                                 | <i>0</i> -100%                               | Any percentage value between 0    |                                     |  |
|                                 |                                              | and 100 % can be sent.            |                                     |  |

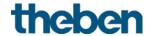

| Designation                           | Values                                   | Description                                                                       |
|---------------------------------------|------------------------------------------|-----------------------------------------------------------------------------------|
| Response when setting the             | ignore                                   | The threshold cannot be blocked.                                                  |
| block                                 | do not send                              | The threshold will not send as long as the block object is set.                   |
|                                       | as with underrun<br>threshold            | Same reaction as set in the When threshold is not exceeded parameter (see above). |
|                                       | as with exceeded<br>threshold            | Same reaction as set in the With exceeding the threshold parameter (see above).   |
| Response when cancelling<br>the block | do not send                              | Not automatically resent when the block is cancelled                              |
|                                       | update                                   | The current threshold status is sent immediately after cancelling the block       |
| Block telegram                        | Block with 1 (standard)                  | 0 = enable<br>1 = block                                                           |
|                                       | Block with 0                             | 0 = block<br>1 = enable                                                           |
| Send cyclically                       | every min,<br>every 2 min<br>every 3 min | How often should it be resent?                                                    |
|                                       | <br>every 30 min<br>every 45 min         |                                                                                   |
|                                       | every 60 min                             |                                                                                   |

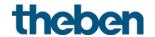

# 4.6.3 Ventilating CO2

| Designation                       | Values                                                         | Description                                                                                                    |
|-----------------------------------|----------------------------------------------------------------|----------------------------------------------------------------------------------------------------|
| Fan control via                   | fixed values                                                   | Up to 3 fixed fan speeds                                                                                                    |
|                                   | PI controller                                                  | Infinite PI fan control via CO2 setpoint.                                                                                                    |
| Fixed values                      |                                                                |                                                                                                    |
| Send given value:                 | Input as percentage Input as a number from 0 to 255            | Input format for fan control. This setting is not relevant for the actuator.                                                                                                    |
| If CO2 below threshold 1          | <b>0</b> -100% or 0-255                                        | Setting of desired Fan speeds depending on CO2                                                                                                    |
| If CO2 between threshold 1 and 2  | <i>0-100% or 0-255</i><br>Std.: <b>35%</b>                     | content.                                                                                                    |
| If CO2 between threshold 2 and 3  | 0-100% or 0-255<br>Std.: <b>70%</b>                            |                                                                                                    |
| If CO2 greater than threshold 3   | 0- <b>100</b> % or 0-255                                       |                                                                                                    |
| PI controller                     |                                                                |                                                                                                    |
| Setpoint overwritable via object  | по                                                             | The setpoint can only be set in the ETS.                                                                                                    |
|                                   | yes                                                            | The setpoint can be changed by bus telegrams any time.  Permissible values: 400–1000 ppm.                                                                                                    |
| Overwrite setpoint after download | по                                                             | After download, the previously saved value will be preserved.                                                                                                    |
|                                   | yes                                                            | A download deletes and overwrites the saved setpoint.                                                                                                    |
| Setpoint                          | 400-1000 ppm<br>Std.: <b>500 ppm</b>                           | CO <sub>2</sub> setpoint for fan control                                                                                                    |
| Control parameters                | Standard                                                       | Standard application: P and I share preset. P = 150 ppm I = 15 min                                                                                                    |
|                                   | User-defined                                                   | Professional use: Configure P/PI controller yourself                                                                                                    |
| l share                           | Pure P controller                                              | Proportional control, no integrated time.                                                                                                    |
|                                   | 5 min<br>10 min<br><b>15 min</b><br>20 min<br>25 min<br>30 min | The integrated time determines the response time of the control. It establishes the increase by which the actuating value from the controller is raised in addition to that from the P-term. The I share remains active for as long as there is a control deviation. The I share is added to the P share. |

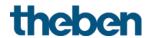

| Designation                           | Values                                 | Description                           |
|---------------------------------------|----------------------------------------|---------------------------------------|
| P share                               | 100 ppm                                | Professional setting for adapting     |
|                                       | 150 ppm                                | control response to the room.         |
|                                       | 200 ppm                                | Small values cause large changes in   |
|                                       | 250 ppm                                | actuating values, larger values cause |
|                                       | 300 ppm                                | finer actuating value adjustment.     |
|                                       | 350 ppm                                | ,                                     |
|                                       | 400 ppm                                |                                       |
| Minimum actuating value               | <b>0%,</b> 10%, 20%                    | Lowest permissible actuating value.   |
| 3                                     | 30%, 40%, 50%                          | Can, for instance, be used to         |
|                                       | , ,                                    | maintain a permanent air flow, even   |
|                                       |                                        | if the controller says 0 %.           |
| Response when falling below           | Output 0%                              | If the actuating value is too low,    |
| the minimum actuating value           | ·                                      | always switch off the fan.            |
|                                       |                                        |                                       |
|                                       | Output minimum                         | The fan should not be at a complete   |
|                                       | actuating value                        | standstill, but continue to run with  |
|                                       |                                        | the minimum actuating value, and      |
|                                       |                                        | thus ensure a permanent air           |
|                                       |                                        | exchange.                             |
| Maximum actuating value               | 50%, 60%, 70%<br>80%, 90%, <b>100%</b> | Highest permissible actuating value.  |
| Send actuating value on change        | No, only send                          | After what percentage change in the   |
|                                       | cyclically                             | actuating value is the new value to   |
|                                       | by 2%, <b>by 5%</b>                    | be transmitted?                       |
|                                       | by 10%, by 20%                         |                                       |
| Response when setting the             | Ignore block                           | No block function, no further block   |
| block                                 |                                        | parameters.                           |
|                                       | d                                      | December his all halos areas          |
|                                       | do not send                            | Response to block telegram.           |
| Value if ventilation blocked          | Send following value <b>0</b> -100%    | Fan speed in block mode.              |
|                                       |                                        |                                       |
| Response when unlocking               | do not send                            | No response.                          |
|                                       | update                                 | send current control setpoint.        |
| Block telegram                        | Block with 1                           | 0 = enable                            |
| · · · · · · · · · · · · · · · · · · · | (standard)                             | 1 = block                             |
|                                       | ,,                                     |                                       |
|                                       | Block with 0                           | 0 = block                             |
|                                       |                                        | 1 = enable                            |
| Send fan value cyclically/send        | do not send                            | How often should it be resent?        |
| actuating value cyclically            | cyclically                             |                                       |
|                                       | every min,                             |                                       |
|                                       | every 2 min                            |                                       |
|                                       | every 3 min                            |                                       |
|                                       |                                        |                                       |
|                                       | every 45 min                           |                                       |
|                                       | every 60 min                           |                                       |

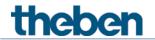

### 4.6.4 CO2 scenes

| Designation                         | Values                       | Description                         |
|-------------------------------------|------------------------------|-------------------------------------|
| Send specified scene                |                              | •                                   |
| If CO2 below threshold 1            | Scene 1                      | Setting of scene numbers to be sent |
|                                     |                              | depending on CO2 content.           |
|                                     | Scene 64                     |                                     |
| If CO2 between threshold 1          | Scene 1                      |                                     |
| and 2                               | Scene 2                      |                                     |
|                                     |                              |                                     |
| 16.60 1 1 11 1 11 2                 | Scene 64                     |                                     |
| If CO2 between threshold 2<br>and 3 | Scene 1                      |                                     |
| anu 3                               | <br>Coope 2                  |                                     |
|                                     | Scene 3                      |                                     |
|                                     | Scene 64                     |                                     |
| If CO2 greater than threshold       | Scene 1                      |                                     |
| 3                                   |                              |                                     |
| 3                                   | Scene 4                      |                                     |
|                                     |                              |                                     |
|                                     | Scene 64                     |                                     |
| Response when setting the           | Ignore block                 | No block function, no further block |
| block                               |                              | parameters.                         |
|                                     |                              | '                                   |
|                                     | do not send                  | Response to block telegram.         |
|                                     | Send following scene         |                                     |
| If scenes CO₂ blocked               | Scene 1                      | Scene to be sent when the block     |
|                                     |                              | object is set.                      |
|                                     | Scene 64                     |                                     |
| Response when cancelling            | do not send                  | no response.                        |
| the block                           |                              |                                     |
|                                     | update                       | send current control setpoint.      |
| Block telegram                      | Block with 1 (standard)      | 0 = enable                          |
|                                     |                              | 1 = block                           |
|                                     |                              |                                     |
|                                     | Block with 0                 | 0 = block                           |
|                                     |                              | 1 = enable                          |
| Send scene number cyclically        | do not send cyclically       | How often should it be resent?      |
|                                     | every min,                   |                                     |
|                                     | every 2 min                  |                                     |
|                                     | every 3 min                  |                                     |
|                                     |                              |                                     |
|                                     | every 45 min<br>every 60 min |                                     |
|                                     | every ou min                 |                                     |

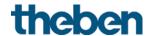

# 4.7 Humidity sensor functional block

#### **Humidity thresholds** 4.7.1

| Designation               | Values            | Description                                  |
|---------------------------|-------------------|----------------------------------------------|
| Number of humidity        | 1                 | Define required thresholds.                  |
| thresholds                | 2                 |                                              |
|                           | 3                 |                                              |
| Thresholds can be         | по                | The thresholds can only be set in the ETS.   |
| overwritten via object    |                   |                                              |
|                           | yes               | The thresholds can be changed by bus         |
|                           |                   | telegrams any time                           |
| Overwrite threshold after | по                | After download, the previously saved         |
| download                  |                   | thresholds are preserved.                    |
|                           |                   |                                              |
|                           | yes               | A download deletes and overwrites all        |
|                           |                   | saved thresholds.                            |
| Monitor dew point         | по                | No monitoring                                |
|                           |                   |                                              |
|                           | yes               | Show the <i>Monitor dew point</i> parameter  |
|                           |                   | page.                                        |
| Parameter mode for        | Standard          | Only the thresholds are entered. The         |
| thresholds                |                   | hysteresis will be calculated automatically. |
|                           |                   |                                              |
|                           | Expert mode       | Thresholds and hysteresis can be entered.    |
| Standard mode             |                   |                                              |
|                           | 10-39%            |                                              |
| Humidity threshold 1      | Std.: 35%         | Input of first threshold                     |
|                           | 40-59%            |                                              |
| Humidity threshold 2      | Std.: 50%         | Input of second threshold                    |
|                           | 60-90%            |                                              |
| Humidity threshold 3      | Std.: 65%         | Input of third threshold                     |
| Event made                | 3td 0370          |                                              |
| Expert mode               | 40/ 20/ 20/       | T-1 1 1 1 1 1 1 1 1 1 1 1 1 1 1 1 1 1 1      |
| Hysteresis 1              | 1%, 2%, <b>3%</b> | The hysteresis prevents frequent switching   |
|                           | 5%, 7%, 10%       | after small changes in readings.             |
| Humidity threshold 1      | 10-100%           | Input of first threshold                     |
|                           | Std.: 45%         | · ·                                          |
| Hysteresis 2              | 1%, 2%, <b>3%</b> | The hysteresis prevents frequent switching   |
| -                         | 5%, 7%, 10%       | after small changes in readings.             |
| Humidity threshold 2      | 10-100%           | Input of second threshold                    |
| •                         | Std.: 55%         | · ·                                          |
| Hysteresis 3              | 1%, 2%, <b>3%</b> | The hysteresis prevents frequent switching   |
|                           | 5%, 7%, 10%       | after small changes in readings.             |
| Humidity threshold 3      | 10-100%           | Input of third threshold                     |
|                           | Std.: 70%         |                                              |

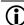

 $\begin{tabular}{ll} \hline \begin{tabular}{ll} \hline \endth \endth \endth \endth \endth \endth \endth \endth \endth \$ Threshold exceeded = measurement value ≥ threshold fallen below threshold = measurement value  $\leq$  threshold - hysteresis

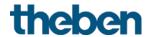

# 4.7.2 Humidity thresholds 1, 2, 3

The parameters are identical for all 3 thresholds. Threshold 1 is given as an example.

| Designation          | Values                                       | Description                       |                                       |
|----------------------|----------------------------------------------|-----------------------------------|---------------------------------------|
| Telegram type for    | Switch command                               | Select telegram ty                | pe for this                           |
| humidity threshold 1 | Priority                                     | threshold.                        | '                                     |
|                      | Percentage value                             |                                   |                                       |
|                      | Value                                        |                                   |                                       |
| When exceeding the   | no telegram,                                 | Response if the m                 | easured value lies                    |
| threshold            | send following telegram                      | above the set thre                | shold.                                |
|                      | once,                                        |                                   |                                       |
|                      | send cyclically                              |                                   |                                       |
| Telegram             | With object type = switchin                  | g (1 bit)                         |                                       |
|                      | ON                                           | Send switch-on co                 | mmand                                 |
|                      | OFF                                          | Send switch-off co                | ommand                                |
|                      | With object type = priority (                | (2 bit)                           |                                       |
|                      |                                              | Function                          | Value                                 |
|                      | no priority                                  | Priority not                      | 0 (00 <sub>bin</sub> )                |
|                      |                                              | active                            |                                       |
|                      |                                              | (no control)                      | - (- )                                |
|                      | ON                                           | Priority ON                       | 3 (11 <sub>bin</sub> )                |
|                      |                                              | Priority ON (control: enable, on) |                                       |
|                      | OFF                                          | Priority OFF                      | 2 (10 <sub>bin</sub> )                |
|                      |                                              | (control: disable, off)           | 2 (10011)                             |
|                      | With object type = value 0-255               |                                   |                                       |
|                      | <i>0-255</i>                                 | Any value between                 | n 0 and 255 can                       |
|                      |                                              | be sent.                          |                                       |
|                      | With object type = percenta                  | age value (1 byte)                |                                       |
|                      | 0- <b>100%</b>                               | Any percentage va                 | alue between 0                        |
|                      |                                              | and 100 % can be                  | sent.                                 |
| When falling below   | no telegram,                                 |                                   | easured value lies                    |
| threshold            | send following telegram                      | above the set thre                | shold.                                |
|                      | once,                                        |                                   |                                       |
|                      | send cyclically                              |                                   |                                       |
| Telegram             | With object type = switchin                  |                                   |                                       |
|                      | ON                                           | Send switch-on co                 |                                       |
|                      | OFF                                          | Send switch-off co                | ommand                                |
|                      | With object type = priority (                |                                   | \ \ \ \ \ \ \ \ \ \ \ \ \ \ \ \ \ \ \ |
|                      |                                              | Function                          | Value                                 |
|                      | no priority                                  | Priority not                      | 0 (00 <sub>bin</sub> )                |
|                      |                                              | active<br>(no control)            |                                       |
|                      | ON                                           | Priority ON                       | 3 (11 <sub>bin</sub> )                |
|                      |                                              | Priority ON (control:             | J (110m)                              |
|                      |                                              | enable, on)                       |                                       |
|                      | OFF                                          | Priority OFF                      | 2 (10 <sub>bin</sub> )                |
|                      | With chiech has a value of                   | (control: disable, off)           |                                       |
|                      | With object type = value 0-                  | Any value between 0 and 255 can   |                                       |
|                      | 0- <b>255</b>                                | be sent.                          | ii o aiiu 255 Call                    |
|                      | With object type = percentage value (1 byte) |                                   |                                       |
|                      | 0-100%                                       | Any percentage value between 0    |                                       |
|                      | U-100/0                                      | and 100 % can be                  |                                       |
|                      |                                              | and 100 /0 call be                | SEIIL.                                |

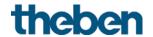

| Designation                        | Values                                       | Description                                                                       |
|------------------------------------|----------------------------------------------|-----------------------------------------------------------------------------------|
| Response when setting the block    | ignore                                       | The threshold cannot be blocked.                                                  |
|                                    | do not send                                  | The threshold will not send as long as the block object is set.                   |
|                                    | as with underrun<br>threshold                | Same reaction as set in the When threshold is not exceeded parameter (see above). |
|                                    | as with exceeded<br>threshold                | Same reaction as set in the With exceeding the threshold parameter (see above).   |
| Response when cancelling the block | do not send                                  | Not automatically resent when the block is cancelled                              |
|                                    | update                                       | The current threshold status is sent immediately after cancelling the block       |
| Block telegram                     | Block with 1 (standard)                      | 0 = enable<br>1 = block                                                           |
|                                    | Block with 0                                 | 0 = block<br>1 = enable                                                           |
| Send cyclically                    | every min, every 2 min every 3 min           | How often should it be resent?                                                    |
|                                    | every 30 min<br>every 45 min<br>every 60 min |                                                                                   |

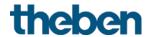

# 4.7.3 Ventilating humidity

| ntage Input format for fan control.                  |
|------------------------------------------------------|
|                                                      |
| ber This setting is not relevant for the actuator.   |
| Setting of desired fan speeds depending on humidity. |
| 255                                                  |
| 255<br>255                                           |
|                                                      |
| No block function, no further block parameters.      |
| Response to block telegram.                          |
| Fan speed in block mode.                             |
| no response.                                         |
| send current control setpoint.                       |
| 0 = enable                                           |
| 1 = block                                            |
| 0 = block<br>1 = enable                              |
| How often should it be resent?                       |
|                                                      |

CO2 sensor AMUN 716 S KNX / Set basic KNX Multi

<sup>&</sup>lt;sup>29</sup> With fan control via: fixed values <sup>30</sup> With fan control via: PI controller

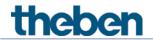

# 4.7.4 Humidity scenes

| Designation                             | Values                  | Description                         |
|-----------------------------------------|-------------------------|-------------------------------------|
| Send specified scene                    |                         |                                     |
| If humidity is below threshold          | Scene 1                 | Setting of scene numbers to be      |
| 1                                       | Scene 64                | sent depending on humidity.         |
| If humidity is between                  | Scene 1                 |                                     |
| thresholds 1 and 2                      | Scene 2                 |                                     |
|                                         |                         |                                     |
|                                         | Scene 64                |                                     |
| If humidity is between                  | Scene 1                 |                                     |
| thresholds 2 and 3                      |                         |                                     |
|                                         | Scene 3                 |                                     |
|                                         |                         |                                     |
| 16 6                                    | Scene 64                | -                                   |
| If humidity is greater than threshold 3 | Scene 1                 |                                     |
| threshold 3                             | <br>Scano 4             |                                     |
|                                         | Scene 4                 |                                     |
|                                         | Scene 64                |                                     |
| Response when setting the               | Ignore block            | No block function, no further block |
| block                                   | ignore block            | parameters.                         |
| DIOCK                                   |                         | parameters.                         |
|                                         | do not send             | Response to block telegram.         |
|                                         | Send following scene    | Response to block telegram.         |
| If humidity scenes blocked              | Scene 1                 | Scene to be sent when the block     |
| " Harmarey seemes brocked               |                         | object is set.                      |
|                                         | Scene 64                |                                     |
| Response when unlocking                 | do not send             | no response.                        |
|                                         |                         |                                     |
|                                         | update                  | Send the current control setpoint.  |
| Block telegram                          | Block with 1 (standard) | 0 = enable                          |
| -                                       |                         | 1 = block                           |
|                                         |                         |                                     |
|                                         | Block with 0            | 0 = block                           |
|                                         |                         | 1 = enable                          |
| Send scene number cyclically            | do not send cyclically  | How often should it be resent?      |
|                                         | every min,              |                                     |
|                                         | every 2 min             |                                     |
|                                         | every 3 min             |                                     |
|                                         |                         |                                     |
|                                         | every 45 min            |                                     |
|                                         | every 60 min            |                                     |

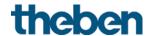

# 4.7.5 Dew point monitoring

In order to avoid the formation of condensate in cooling mode, a dew point alarm will be sent and cooling will be stopped, as soon as the humidity has reached a critical value. For this purpose, the *Send dew point alarm* object will be linked with the RTC object *Receive dew point alarm*.

| Designation                     | Values                            | Description                      |
|---------------------------------|-----------------------------------|----------------------------------|
| Threshold for dew point alarm   | 60-90%                            | From which rel. humidity should  |
|                                 |                                   | the dew point alarm be triggered |
|                                 |                                   | and sent?                        |
| Send dew point alarm cyclically | do not send cyclically every min, | How often should it be resent?   |
|                                 | every 2 min                       |                                  |
|                                 | every 3 min                       |                                  |
|                                 |                                   |                                  |
|                                 | every 45 min                      |                                  |
|                                 | every 60 min                      |                                  |

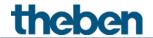

# 4.8 Room temperature controller RTC functional block

# 4.8.1 Setting

| Designation                                        | Values                                                                                | Description                                                                                                    |
|----------------------------------------------------|---------------------------------------------------------------------------------------|----------------------------------------------------------------------------------------------------|
| Control                                            | Heating control only                                                                  | Heating mode only                                                                                                |
|                                                    | Heating and cooling                                                                   | Additionally, a cooling system is to be controlled.                                                              |
| Rotary control function <sup>31</sup>              | Base setpoint                                                                         | The base setpoint is exclusively set at the rotary control.                                                      |
|                                                    | Manual offset                                                                         | The setpoint can be adjusted via the rotary control. The base setpoint is received via the base setpoint object. |
|                                                    | Blocked <sup>32</sup>                                                                 | The rotary control has no function. The base setpoint is received via the base setpoint object.                  |
| Manual offset works                                | in comfort, standby<br>and night mode,<br>in comfort and standby,<br>only for comfort | The set point offset: Is only considered in the selected mode and is ineffective in all operation modes.         |
| Manual offset at the end of night mode             | <b>Do not change</b><br>Reset to 0 K                                                  | Only available if the Rotary control function is set to base setpoint or blocked.                                |
| Use floor temperature limitation<br>(sensor at I4) | No                                                                                    | no floor temperature limitation.                                                                                 |

<sup>&</sup>lt;sup>31</sup> Only Amun 716 S

<sup>&</sup>lt;sup>32</sup> Set basic KNX Multi

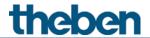

| Designation                   | Values                   | Description                              |
|-------------------------------|--------------------------|------------------------------------------|
|                               | yes                      | The floor temperature is                 |
|                               |                          | measured by a sensor at external         |
|                               |                          | input 14.                                |
|                               |                          | On the <i>Heating setpoints</i>          |
|                               |                          | parameter page the <i>Maximum</i>        |
|                               |                          | floor temperature parameter is           |
|                               |                          | shown.                                   |
|                               |                          | Functionality:                           |
|                               |                          | If the <i>Maximum floor</i>              |
|                               |                          | temperature is reached, the              |
|                               |                          | heating actuating value is               |
|                               |                          | reduced to 0%. The hysteresis is         |
|                               |                          | 5 K.                                     |
|                               |                          | Prerequisite: The Function of the        |
|                               |                          | external inputs 13+14 parameter          |
|                               |                          | on the <i>General</i> parameter page     |
|                               |                          | has to be set to Temperature             |
|                               |                          | sensor input.                            |
|                               |                          | See also Chapter: <u>External inputs</u> |
|                               |                          | 11-14 functional block →                 |
|                               |                          | Temperature sensor function              |
| Set point correction at high  | None                     | (only 13 and 14) Function is deactivated |
| outside temperature           | None                     | Function is deactivated                  |
|                               | Receive only             | The correction value is received         |
|                               | Receive only             | by the bus, and the own setpoint         |
|                               |                          | is adjusted to the increase in           |
|                               |                          | outside temperature.                     |
|                               | Calculate internally and | The device calculates the                |
|                               | send                     | correction value, sends it to other      |
|                               |                          | controllers and adjusts the own          |
|                               |                          | setpoint to the increase in              |
|                               |                          | outside temperature.                     |
|                               |                          | See in the Appendix: <u>Set point</u>    |
|                               |                          | <u>correction</u>                        |
| Button function <sup>33</sup> | Blocked                  | No function.                             |
|                               |                          |                                          |
|                               | Presence buttons         | The button starts the comfort            |
|                               |                          | operating mode.                          |
|                               |                          |                                          |
|                               | Select operating modes   | The button is used for selecting         |
|                               |                          | the operating mode.                      |

<sup>&</sup>lt;sup>33</sup> Only Amun 716 S

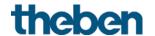

#### Actual value 4.8.2

On this parameter page the source is selected which is used as the actual value for control. This can be the temperature sensor integrated in the device, an external sensor, or a combination of up to 3 sensors.

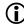

The control actual value might, depending on the selection of the source for the actual value, deviate from the internally measured temperature (object temperature value).

| Designation                                         | Values                                                     | Description                                                                                                    |
|-----------------------------------------------------|------------------------------------------------------------|----------------------------------------------------------------------------------------------------|
| Source for actual value <sup>34</sup>               | Internal sensor                                            | Control actual value. The device measures and controls the room temperature via the internal sensor. (Control actual value = internally measured temperature). |
|                                                     | External actual value<br>object                            | The room temperature is solely acquired via the bus.                                                                                                    |
|                                                     | Average value of<br>internal + ext. actual<br>value object | The device calculates the average value of the room temperature received from the bus and the internal measurement.                                            |
|                                                     | Sensor at 13                                               | External sensor at 13.                                                                                                    |
|                                                     | Average value of internal + 13                             | Average value of the internal value and the value measured at I3.                                                                                              |
|                                                     | Average value of 13<br>+ ext. actual value obj.            | Use average value of I3 and bus.                                                                                                    |
|                                                     | Average value of internal + 13 + ext. actual value obj.    | Use average value from 3 sources: I3 + internal + bus.                                                                                                    |
| Send control actual value in the event of change of | not due to a change                                        | only cyclical sending possible.                                                                                                    |
|                                                     | 0.2 K, 0.3 K, 0.5 K, 0.7 K<br>1 K, 1.5 K, 2 K              | Minimum change for resending.                                                                                                    |
| Send control actual value cyclically                | no<br>yes                                                  | Only send in the event of a change. Send in the event of a change and cyclically.                                                                              |

<sup>&</sup>lt;sup>34</sup> Source for actual value: The options with I3 are only available if the external inputs for temperature measurement are set, i.e. Function of external inputs 13+14 = temperature sensor input (See General parameter page).

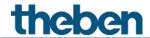

| Designation                               | Values                                                                    | Description                                                                                                    |
|-------------------------------------------|---------------------------------------------------------------------------|----------------------------------------------------------------------------------------------------|
| Monitor actual value                      | по                                                                        | No monitoring.                                                                                                    |
|                                           | yes                                                                       | All selected actual value sources are monitored. In case of an error, the object sends actual value failure error telegrams.                                                                                                    |
|                                           |                                                                           | As long as at least one valid actual value remains available, this will be continued to be used for control. This is the case if the average value is determined out of 2 or 3 sources.                                             |
| Monitoring time for external actual value | 2 min, 3 min, 5 min,<br>10 min, 15 min, 20 min,<br>30 min, 45 min, 60 min | Only for the External actual value object. If no value is received within the configured time and the object is the only selected source, the emergency program will be activated.                                                  |
|                                           |                                                                           | As long as at least one valid actual value remains available, this will be continued to be used for control, and the emergency program remains inactive. This is the case if the average value is determined out of 2 or 3 sources. |

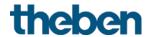

| Designation                                       | Values                                                                                                    | Description                                                                                                    |
|---------------------------------------------------|----------------------------------------------------------------------------------------------------|----------------------------------------------------------------------------------------------------|
| Emergency program in case of actual value failure | with PI controller: 0%, with 2-point controller: Off with PI controller: 10%, with 2-point controller: On with PI controller: 20%, with 2-point controller: On with PI controller: 30%, with 2-point controller: On with PI controller: 50%, with 2-point controller: On with PI controller: 50%, with 2-point controller: On | The emergency program will only be executed if the selected Source for actual value provides no valid value anymore. The heating/cooling will then be controlled with a fixed actuating value.  This might be the case if only one Source for actual value is selected, e.g. only 13. In case of actual value failure, the value of the actuating value for the emergency program will, depending on the operating mode (heating/cooling), be output to the corresponding object.  As long as at least one valid actual value remains available, this will be continued to be used for control, and the emergency program remains inactive. This is the case if the average value is determined out of 2 or 3 sources. |
|                                                   |                                                                                                    | Example:  Average value of internal + 13.  If the sensor at 13 fails, the RTC controls with the remaining, i.e. with the internal sensor, in this case.                                                                                                    |
| Actual value failure telegram                     | always cyclically                                                                                                    | The object sends the current status always cyclically and in the event of a change:  Error = 1, no error = 0                                                                                                    |
|                                                   | only send cyclically in case of an error                                                                                                    | Only sends in case of an error, cyclically and in the event of a change: error = 1.                                                                                                    |
| Send cyclically                                   | every min every 2 min every 3 min every 30 min                                                                                                    | How often should it be resent?                                                                                                    |
|                                                   | every 60 min                                                                                                    |                                                                                                    |

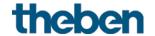

# 4.8.3 Operating Mode

| Designation                                | Values                                                                   | Description                                                                                                    |
|--------------------------------------------|--------------------------------------------------------------------------|----------------------------------------------------------------------------------------------------|
| Operating mode after reset                 | Frost protection Temperature reduction at night Standby Comfort          | Operating mode after start-up or reprogramming                                                                                        |
| Objects for determining the operating mode | New: Operating mode, presence, window status  Old: comfort, night, frost | The operating mode is changed depending on the window and presence contacts.  Traditional setting without window and presence status. |
|                                            |                                                                          | As long as the frost protection object is = 1, no other operating mode can be selected.                                               |
| Type of presence sensor                    |                                                                          | Only for <i>objects for determining</i> the operating mode = new The presence sensor activates comfort operating mode.                |
|                                            | Presence detector                                                        | Comfort operating mode as long as the presence object is set 35.                                                                      |

-

 $<sup>^{35}</sup>$  Exception: If a window is opened (window object = 1), the room thermostat changes to frost protection mode.

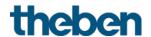

| Designation                                        | Values                                                                   | Description                                                                                                    |
|----------------------------------------------------|--------------------------------------------------------------------------|----------------------------------------------------------------------------------------------------|
|                                                    | Presence button                                                          | If a new operating mode is received on the operating mode preset object with the presence object set, it will be accepted and the presence object will be reset. |
|                                                    |                                                                          | Reception of the same operating mode prior to the presence status (e.g. via cycl. sending) is ignored.                                                           |
|                                                    |                                                                          | If the presence object is set<br>during night / frost operation, it<br>is reset after the configured<br>comfort extension finishes <sup>36</sup>                 |
|                                                    |                                                                          | If the presence object is set during standby mode, the comfort operating mode is accepted without time restriction.                                              |
| When increasing the                                |                                                                          | Only if type of presence sensor =                                                                                                    |
| temperature at the rotary<br>control <sup>37</sup> | Do not set presence<br>object                                            | presence button. Only increase the temperature                                                                                                    |
|                                                    | Set presence object                                                      | Presence object is set, the controller changes to comfort mode.                                                                                                  |
| Time for comfort extension                         | 30 min<br>1 h<br>1.5 h<br><b>2 h</b><br>2.5 h<br>3 h<br>3.5 h            | This determines how long the controller should remain in comfort mode after the presence button is pressed.                                                      |
| Cyclical sending of current operating mode         | do not send cyclically every 2 min every 3 min every 45 min every 60 min | How often should it be resent?                                                                                                    |

 $<sup>^{36}</sup>$  Exception: If a window is opened (window object = 1), the room thermostat changes to frost protection mode.
<sup>37</sup> Only Amun 716 S

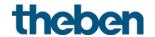

# 4.8.4 Heating control

| Designation                             | Values                          | Description                            |
|-----------------------------------------|---------------------------------|----------------------------------------|
| Type of control                         | Continuous                      | Infinite control                       |
| .,,,,,,,,,,,,,,,,,,,,,,,,,,,,,,,,,,,,,, |                                 | (0 100 %).                             |
|                                         |                                 |                                        |
|                                         | 2-point                         | Switching control (On/Off).            |
|                                         | , , , , , ,                     | See in the Appendix: <u>Continuous</u> |
|                                         |                                 | and switching control.                 |
| Number of heating stages                | Only one heating stage          | Choice of 1- or 2-stage heating        |
|                                         | Main stage and                  |                                        |
|                                         | additional stage                |                                        |
| Hysteresis of 2-point controller        | 0.3 K                           | Interval between the tripping          |
| ,                                       | 0.5 K                           | point (setpoint) and the turn          |
|                                         | 0.7K                            | back on point (setpoint —              |
|                                         | 1 K                             | hysteresis).                           |
|                                         | 1.5 K                           | The hysteresis prevents a              |
|                                         |                                 | permanent switching on/off.            |
| Recirculation of hysteresis after       | None                            | The recirculation causes a             |
| switching point                         | 0.1 K/min                       | gradual decrease in the                |
|                                         | 0.2 K/min                       | hysteresis over time, and the          |
|                                         | 0.3 K/min                       | control accuracy is increased.         |
|                                         |                                 | ,                                      |
|                                         |                                 | The hysteresis is equivalent to        |
|                                         |                                 | the programmed value for each          |
|                                         |                                 | switch-off and is gradually            |
|                                         |                                 | reduced by the recirculation           |
|                                         |                                 | process. The hysteresis can            |
|                                         |                                 | reduce to 0 K over prolonged           |
|                                         |                                 | periods of switch-off.                 |
|                                         |                                 | When switching on the next time,       |
|                                         |                                 | it will be reset to the configured     |
|                                         |                                 | value.                                 |
| Setting the control parameters          | Via installation type           | Standard application.                  |
| ·                                       |                                 | The control parameters are             |
|                                         |                                 | preset.                                |
|                                         | User-defined                    | Professional use: Configure P/PI       |
|                                         |                                 | controller yourself.                   |
| Installation type                       | Radiator heating                | PI controller with:                    |
|                                         | system                          | Integrated time = 90 minutes           |
|                                         |                                 | Bandwidth = 2.5 K                      |
|                                         |                                 |                                        |
|                                         | Underfloor heating              | Integrated time = 30 h                 |
|                                         |                                 | Bandwidth = 4 K                        |
| Proportional band of heating            | 1 K, 1.5 K, 2 K, <b>2.5 K</b> , | Professional setting for adapting      |
| controller                              | 3 K, 3.5 K, 4 K, 4.5 K,         | control response to the room.          |
|                                         | 5 K, 5.5 K, 6 K, 6.5 K,         | Small values cause large changes       |
|                                         | 7 K, 7.5 K, 8 K, 8.5 K          | in actuating values, larger values     |
|                                         |                                 | cause a finer actuating value          |
|                                         |                                 | adjustment.                            |
|                                         |                                 | See in the Appendix:                   |
|                                         |                                 | <u>Temperature control</u>             |

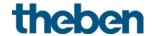

| Designation                  | Values                  | Description                             |
|------------------------------|-------------------------|-----------------------------------------|
| Integrated time of heating   | pure P controller       | Professional setting:                   |
| controller                   | 30 min, 60 min          | See in the Appendix: <i>Response of</i> |
|                              | <b>90 min</b> , 120 min | <u>the PI controller</u>                |
|                              | 150 min, 180 min        | This time can be adapted to suit        |
|                              | 210 min                 | particular circumstances. If the        |
|                              | 4 h, 5 h, 10 h          | heating system is over-                 |
|                              | 15 h, 20 h, 25 h        | dimensioned and therefore too           |
|                              | 30 h, 35 h              | fast, shorter values should be          |
|                              |                         | used. On the other side, longer         |
|                              |                         | integration times are beneficial        |
|                              |                         | for a slightly undersized heating       |
|                              |                         | (slow).                                 |
| Send heating actuating value | At change by 1%         | After what percentage change in         |
| cyclically                   | At change by 2%         | the actuating value is the new          |
|                              | At change by 3%         | value to be transmitted.                |
|                              | At change by 5%         | Small values increase control           |
|                              | At change by 7%         | accuracy but also the bus load.         |
|                              | At change by 10%        |                                         |
|                              | At change by 15%        |                                         |
| Send heating actuating value | do not send cyclically  | How often should it be resent?          |
| cyclically                   | every 2 min             |                                         |
|                              | every 3 min             |                                         |
|                              |                         |                                         |
|                              | every 45 min            |                                         |
|                              | every 60 min            |                                         |

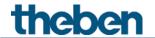

# 4.8.5 Heating setpoints

| Designation                                         | Values                                                                       | Description                                                                                                    |
|-----------------------------------------------------|------------------------------------------------------------------------------|----------------------------------------------------------------------------------------------------|
| Base setpoint after loading the application         | 18 °C, 19 °C, 20 °C<br><b>21 °C</b> , 22 °C, 23 °C<br>24 °C, 25 °C           | Output setpoint for temperature control.                                                                                                    |
| Minimum valid base setpoint                         | 5-20°C in 1 degree<br>increments<br>Std.: <b>10°C</b>                        | If the object receives a base setpoint which is lower than the minimum valid base setpoint, the base setpoint will be increased to the value set here.                                                                                                    |
| Maximum valid base setpoint                         | 17 <b>32°C</b> in 1 degree increments                                        | If the object receives a base setpoint which is higher than the maximum valid base setpoint, the base setpoint will be set to the value set here.                                                                                                    |
| Maximum valid set point offset                      | +/- 1 K<br>+/- 2 K<br>+ <b>/- 3 K</b><br>+/- 4 K<br>+/- 5 K                  | Limits the possible setting range for the setpoint offset function. Is valid for the <i>Man. set point offset</i> as well as for the rotary control.                                                                                                    |
| Reduction in standby mode<br>(when heating)         | 0 K, 0.5 K, 1 K, 1.5 K,<br><b>2 K,</b> 2.5 K, 3 K, 3.5 K,<br>4 K, 4.5 K, 5 K | Example: With a base setpoint of 21 °C in heating mode and a reduction of 2K, the device controls with a setpoint of 21 - 2 = 19 °C.                                                                                                    |
| Reduction in night mode (during heating)            | 3 K, 4 K, <b>5 K</b><br>6 K, 7 K, 8 K                                        | By what value should the temperature be reduced in night mode?                                                                                                    |
| Setpoint for frost protection mode (during heating) | 3-10 °C<br>Std.: <b>6 °C</b>                                                 | Preset temperature for frost protection mode in heating mode (Heat protection applies in cooling mode).                                                                                                    |
| Current setpoint in comfort mode                    |                                                                              | Feedback of current setpoint value via the bus:                                                                                                    |
|                                                     | Actual value (heating <> cooling)                                            | The setpoint actually being used for control is always to be sent (= current setpoint).  Example with Base setpoint 21 °C and dead zone 2 K: During heating, 21 °C is transmitted and during cooling, base setpoint + dead zone is transmitted (21 °C + 2 K = 23 °C) |

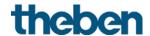

| Designation                             | Values                                                                   | Description                                                                                                    |
|-----------------------------------------|--------------------------------------------------------------------------|----------------------------------------------------------------------------------------------------|
| Designation                             | Average value betw. heating and cooling                                  | Same value in comfort mode during both heating and cooling mode, i.e.: base setpoint + half dead zone will be sent, so users of the room will not be irritated.  Example with Base setpoint 21°C and dead zone of 2 K: Average value = 21 °C+1 K = 22 °C, but 21 °C |
| Maximum floor temperature <sup>38</sup> | 24 °C, 26 °C, 28 °C<br><b>30 °C,</b> 32 °C, 34 °C<br>36 °C, 38 °C, 40 °C | or 23 °C are used for control  Maximum permissible floor temperature.                                                                                                    |
| Cyclical sending of current setpoint    | do not send cyclically every 2 min every 3 min every 45 min every 60 min | How often should it be resent?                                                                                                    |

<sup>&</sup>lt;sup>38</sup> Maximum floor temperature: This parameter is only available if the external inputs for temperature measurement are set, i.e. Function of external inputs I3+I4 = temperature sensor input (see **General** parameter page) and the parameter Use floor temperature limitation (sensor at I4) is set to yes.

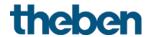

# 4.8.6 Additional stage heating

Temperature control is done via a proportional controller.

| Designation                                           | Values                                                                                                    | Description                                                                                                    |
|-------------------------------------------------------|----------------------------------------------------------------------------------------------------|----------------------------------------------------------------------------------------------------|
| Output of the actuating value                         |                                                                                                    | Control is done via a proportional controller.                                                                                                    |
|                                                       | Percent                                                                                                    | Continuous actuating value 0-100 %                                                                                                    |
|                                                       | PWM                                                                                                    | Pulse-width modulated switching actuating value.                                                                                                    |
| Difference between main stage<br>and additional stage | 0 K, 0.5 K, 1 K<br>1.5 K, <b>2 K</b> , 2.5 K<br>3 K, 3.5 K, 4 K                                                   | Defines the negative distance between the current setpoint and the setpoint of the additional stage.  Example with basic setpoint of 21 °C and difference of 1 K: The main stage controls with the base setpoint and the addition stage controls with |
| Proportional band                                     | 1 K, 1.5 K, 2 K, 2.5 K<br>3 K, 3.5 K, <b>4 K</b> , 4.5 K<br>5 K, 5.5 K, 6 K, 6.5 K<br>7 K, 7.5 K, 8 K, 8.5 K      | base setpoint value – 1K = 20°C  With continuous additional stage, Professional setting for adapting control response to the room.                                                                                                    |
|                                                       |                                                                                                    | Large values cause finer changes to the control variables with the same control deviation and more precise control than smaller values.                                                                                                    |
| PWM period                                            | 3-30 min<br>Std.: <b>5 min</b>                                                                                    | An actuation cycle consists of a switching-on and a switching-off process and forms a PWM period.                                                                                                    |
|                                                       |                                                                                                    | Example: Actuating value = 20 %, PWM time = 10 min: In an actuating cycle of 10 min, 2 min switched on and 8 min switched off (i.e. 20 % on/80 % off).                                                                                                |
| Transmission of actuating value                       | At change by 1% At change by 2% At change by 3% At change by 5% At change by 7% At change by 10% At change by 15% | After what percentage change in the actuating value is the new value to be transmitted.  Small values increase control accuracy but also the bus load.                                                                                                |

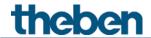

| Designation     | Values                                               | Description                    |
|-----------------|------------------------------------------------------|--------------------------------|
| Send cyclically | do not send cyclically<br>every 2 min<br>every 3 min | How often should it be resent? |
|                 | <br>every 45 min<br>every 60 min                     |                                |

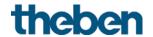

# 4.8.7 Cooling control

| Designation                       | Values                        | Description                            |
|-----------------------------------|-------------------------------|----------------------------------------|
| Type of control                   | Continuous                    | Infinite control                       |
|                                   |                               | (0 100 %).                             |
|                                   |                               |                                        |
|                                   | 2-point                       | Switching control (On/Off).            |
|                                   |                               | See in the Appendix: <u>Continuous</u> |
|                                   |                               | and switching control.                 |
| Number of cooling stages          | Only one cooling stage        | Choice of 1- or 2-stage cooling        |
|                                   | Main stage and                |                                        |
|                                   | additional stage              |                                        |
| Hysteresis of 2-point controller  | 0.3 K, 0.5 K, 0.7 K           | Interval between the tripping          |
| ·                                 | <b>1 K</b> , 1.5 K            | point (setpoint) and the turn          |
|                                   |                               | back on point (setpoint —              |
|                                   |                               | hysteresis).                           |
|                                   |                               | The hysteresis prevents a              |
|                                   |                               | permanent switching on/off.            |
| Recirculation of hysteresis after | None                          | The recirculation causes a             |
| switching point                   | 0.1 K/min                     | gradual decrease in the                |
|                                   | 0.2 K/min                     | hysteresis over time, and the          |
|                                   | 0.3 K/min                     | control accuracy is increased.         |
|                                   | 0.5 10 11111                  | l control decordey is interessed.      |
|                                   |                               | The hysteresis is equivalent to        |
|                                   |                               | the programmed value for each          |
|                                   |                               | switch-off and is gradually            |
|                                   |                               | reduced by the recirculation           |
|                                   |                               | process. The hysteresis can            |
|                                   |                               | reduce to 0 K over prolonged           |
|                                   |                               | periods of switch-off.                 |
|                                   |                               | When switching on the next time,       |
|                                   |                               | it will be reset to the configured     |
|                                   |                               | value.                                 |
| Setting the control parameters    | Via installation type         | Standard application.                  |
| Setting the control parameters    | Via mistandiran type          | The control parameters are             |
|                                   |                               | preset.                                |
|                                   | User-defined                  | Professional use: Configure P/PI       |
|                                   | OSCI UCITICU                  | controller yourself.                   |
| Installation type                 | Cooling surface               | PI controller with:                    |
| moconocion cype                   | Cooming Surface               | Integrated time = 240 minutes          |
|                                   |                               | Bandwidth = 5 K                        |
|                                   |                               | Bollowidil - 5 K                       |
|                                   | Fan coil unit                 | Integrated time = 180 min.             |
|                                   | , on con and                  | Bandwidth = 4 K                        |
| Proportional band of the cooling  | 1 K, 1.5 K, 2 K, 2.5 K        | Professional setting for adapting      |
| control                           | 3 K, 3.5 K, 4 K, 4.5 K        | control response to the room.          |
|                                   | <b>5</b> K, 5.5 K, 6 K, 6.5 K | Small values cause large changes       |
|                                   | 7 K, 7.5 K, 8 K, 8.5 K        | in actuating values, larger values     |
|                                   | , N, 1.3 N, O N, O.3 N        | cause a finer actuating value          |
|                                   |                               | adjustment.                            |
|                                   |                               | See in the Appendix:                   |
|                                   |                               | Temperature control                    |
|                                   |                               | <u>ו בווושפוסנטופ בטוונוטו</u>         |

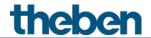

| Designation                             | Values                                                                                                    | Description                                                                                                    |
|-----------------------------------------|----------------------------------------------------------------------------------------------------|----------------------------------------------------------------------------------------------------|
| Integrated time of the cooling control  | 30 min, 60 min,<br><b>90 min</b> , 120 min<br>150 min, 180 min<br>210 min<br>4 h, 5 h, 10 h<br>15 h, 20 h, 25 h<br>30 h, 35 h | Professional setting: See in the Appendix: Response of the Pl controller This time can be adapted to suit particular circumstances. If the cooling system is overdimensioned and therefore too fast, shorter values should be used. On the other side, longer integration times are beneficial for a slightly undersized cooling (slow). |
| Send cooling actuating value            | at change by 1% at change by 2% at change by 3% at change by 5% at change by 7% at change by 10% at change by 15%             | After what percentage change in the actuating value is the new value to be transmitted. Small values increase control accuracy but also the bus load.                                                                                                    |
| Switching between heating and cooling   | Automatic                                                                                                    | The controller automatically switches to cooling mode when the actual temperature is above the setpoint.                                                                                                    |
|                                         | Via object                                                                                                    | The cooling mode can only be activated on the bus via object Change over between heating and cooling.  Cooling mode remains off for as long as this object is not set.                                                                                                    |
| Format object heating/cooling           | DPT1.100<br>(Heating=1/Cooling=0)                                                                                             | Standard format.                                                                                                    |
|                                         | Inverted<br>(Heating=0/Cooling=1)                                                                                             | Compatible with RAM 713 S,<br>VARIA etc.                                                                                                    |
| Output of the cooling actuating value   | On separate obj.<br>(for 4-pipe systems)                                                                                      | For 4-pipe systems: The actuating values are sent to 2 separate objects:a Obj. heating actuating value Obj. cooling actuating value.                                                                                                    |
|                                         | In common with actuating (for 2-pipe systems)                                                                                 | For 2-pipe systems: The actuating value is always sent to the same object (obj. actuating value heating/cooling), independent of whether heating or cooling mode is active.                                                                                                    |
| Send cooling actuating value cyclically | do not send cyclically every 2 min every 3 min every 45 min                                                                   | How often should it be resent?                                                                                                    |
|                                         | every 45 min                                                                                                    |                                                                                                    |

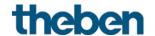

## 4.8.8 Cooling setpoints

| Designation                                                       | Values                                                                                                    | Description                                                                                                    |
|-------------------------------------------------------------------|----------------------------------------------------------------------------------------------------|----------------------------------------------------------------------------------------------------|
| Dead zone between heating and cooling                             | 0 K <sup>39</sup> , 0.5 K <sup>40</sup> , 1 K, 1.5<br>K,<br><b>2 K</b> , 2.5 K, 3 K, 3.5 K<br>4 K, 4.5 K, 5 K, 5.5 K, 6 K<br>+ hysteresis heating <sup>41</sup><br>+ hysteresis cooling <sup>42</sup> | Specifies the buffer zone between setpoints for heating and cooling mode. The dead zone is expanded through hysteresis in switching (2 point) control. See in the Appendix: <u>Dead zone</u>                                                    |
| Increase in standby mode (during cooling)  Increase in night mode | 0 K, 0.5 K, 1 K<br>1.5 K, <b>2 K</b> , 2.5 K<br>3 K, 3.5 K, 4 K<br>4.5 K, 5 K                                                                                                    | The standby temperature is increased in cooling mode.  The in cooling mode, the                                                                                                    |
| (during cooling)                                                  | 6 K, 7 K, 8 K                                                                                                    | temperature is increased in night mode.                                                                                                    |
| Setpoint for heat protection<br>mode<br>(during cooling)          | 0 = 42 °C, i.e. no real<br>heat protection<br>29 °C, 30 °C, 31 °C<br>32 °C, 33 °C, 34 °C<br>35 °C                                                                                                    | Heat protection represents the maximum permitted temperature for the controlled room. It performs the same function during cooling as the frost protection mode during heating, e.g. saves energy while prohibiting non-permitted temperatures. |

<sup>&</sup>lt;sup>39</sup> O K and 0.5 K: Only in 2-pipe system.

<sup>&</sup>lt;sup>40</sup> O K and 0.5 K: Only in 2-pipe system.

<sup>&</sup>lt;sup>41</sup> Only with type of control heating = 2-point.

<sup>&</sup>lt;sup>42</sup> Only with type of control cooling = 2-point.

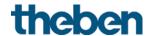

## 4.8.9 Set point adjustment

| Designation                    | Values                                                                                                    | Description                                                                                                    |
|--------------------------------|----------------------------------------------------------------------------------------------------|----------------------------------------------------------------------------------------------------|
| Set point correction from      | <b>25 °C</b> , 26 °C, 27 °C, 28 °C<br>29 °C, 30 °C, 31 °C, 32 °C<br>33 °C, 34 °C, 35 °C, 36 °C<br>37 °C, 38 °C , 39 °C, 40 °C                                                                                                   | Activation threshold for set point correction.                                                                                                    |
| Adjustment                     | 1 K per 1 K outdoor temperature 1 K per 2 K outdoor temperature 1 K per 3 K outdoor temperature 1 K per 4 K outdoor temperature 1 K per 5 K outdoor temperature 1 K per 6 K outdoor temperature 1 K per 7 K outdoor temperature | Strength of the set point correction: At which change of the outdoor temperature should the setpoint be adjusted by 1 K?                                                                                                    |
| Set point adjustment<br>format | relative                                                                                                    | The Outdoor temperature compensation object sends a temperature difference in K, in dependence on the outdoor temperature. This value can be used as a set point offset for additional room thermostats.                        |
|                                | absolute                                                                                                    | The Outdoor temperature compensation object sends a setpoint in °C (base setpoint without correction).  This is increased in relation to the outdoor temperature and serves as setpoint for additional temperature controllers. |
| Start setpoint                 | <i>15</i> °C-30 °C<br>Std.: <b>21 °C</b>                                                                                                    | (Only with format = absolute). This is the base setpoint for the external controller. If correction is required, it is added to this and the result is sent as a newer, adjusted setpoint                                       |
| Maximum adjustment             | Unlimited <sup>43</sup>                                                                                                    | The setpoint continues to increase as long as the outside temperature increases.                                                                                                    |

CO2 sensor AMUN 716 S KNX / Set basic KNX Multi

 $<sup>^{43}</sup>$  In case of set point correction at high temperatures = calculate internally and send.

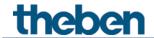

| Designation                  | Values                                                                   | Description                                                                      |
|------------------------------|--------------------------------------------------------------------------|----------------------------------------------------------------------------------|
|                              | Until heat protection temp.<br>reached <sup>44</sup>                     | The setpoint is only increased up to the configured heat protection temperature. |
|                              | +3 K<br>+5 K<br>+7 K                                                     | The setpoint increase ends as soon as the adjustment has achieved the set value. |
| Send set point<br>adjustment | do not send cyclically every 2 min every 3 min every 45 min every 60 min | How often should it be resent?                                                   |

CO2 sensor AMUN 716 S KNX / Set basic KNX Multi

 $<sup>^{44}</sup>$  In case of set point correction at high temperatures = only receive.

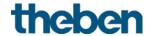

# 4.8.10 Additional stage cooling

Control is done via a proportional controller.

| Designation                                           | Values                                                                                                    | Description                                                                                                    |
|-------------------------------------------------------|----------------------------------------------------------------------------------------------------|----------------------------------------------------------------------------------------------------|
| Type of actuating value                               | 101003                                                                                                    | Control is done via a proportional                                                                                                    |
| Type of accoacing value                               |                                                                                                    | controller.                                                                                                    |
|                                                       | Percent                                                                                                    | Continuous actuating value 0-<br>100 %                                                                                                    |
|                                                       | PWM                                                                                                    | Pulse-width modulated switching actuating value.                                                                                                    |
| Difference between main stage<br>and additional stage | 0 K, 0.5 K, 1 K<br>1.5 K, <b>2 K</b> , 2.5 K<br>3 K, 3.5 K, 4 K                                                   | Defines the negative distance between the current setpoint and the setpoint of the additional stage.  Example with basic setpoint of 21 °C and difference of 1 K: The main stage controls with the base setpoint and the addition stage controls with base setpoint value – 1K = 20°C |
| Proportional band                                     | 1 K, 1.5 K, 2 K, 2.5 K<br>3 K, 3.5 K, <b>4 K</b> , 4.5 K<br>5 K, 5.5 K, 6 K, 6.5 K<br>7 K, 7.5 K, 8 K, 8.5 K      | With continuous additional stage, Professional setting for adapting control response to the room.  Large values cause finer changes                                                                                                    |
|                                                       |                                                                                                    | to the control variables with the same control deviation and more precise control than smaller values.                                                                                                    |
| PWM period                                            | 3-30 min<br>Std.: <b>5 min</b>                                                                                    | An actuation cycle consists of a switching-on and a switching-off process and forms a PWM period.                                                                                                    |
|                                                       |                                                                                                    | Example: Actuating value = 20 %, PWM time = 10 min: In an actuating cycle of 10 min, 2 min switched on and 8 min switched off (i.e. 20 % on/80 % off).                                                                                                    |
| Transmission of actuating value                       | At change by 1% At change by 2% At change by 3% At change by 5% At change by 7% At change by 10% At change by 15% | After what percentage change in the actuating value is the new value to be transmitted.  Small values increase control accuracy but also the bus load.                                                                                                    |
| Send cyclically                                       | do not send cyclically every 2 min every 3 min every 45 min every 60 min                                          | How often should it be resent?                                                                                                    |

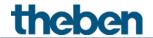

# 4.9 External inputs I1-I4 functional block

### 4.9.1 Switch function

| Designation             | Values                     | Description                          |
|-------------------------|----------------------------|--------------------------------------|
| Activate channel        | по                         | Use input?                           |
|                         | yes                        |                                      |
| Channel function        | Switch                     | Sends, depending on whether          |
|                         | Push button                | the input is 0 or 1.                 |
|                         | Dimming                    |                                      |
|                         | Blinds                     |                                      |
| Debounce time           | 30 ms, <b>50 ms,</b> 80 ms | In order to avoid a disruptive       |
|                         | 100 ms, 200 ms,            | switching due to debouncing of       |
|                         | 1 s , 5 s, 10 s            | the contact connected to the         |
|                         |                            | input, the new status of the input   |
|                         |                            | is only accepted after a delay time. |
|                         |                            | Larger values (≥ 1s) can be used     |
|                         |                            | as a switch-on delay                 |
| Send cyclically         | every min                  | Common cycle time for all 3          |
|                         | every 2 min                | initial objects of the channel.      |
|                         | every 3 min                | ,                                    |
|                         |                            |                                      |
|                         | every 30 min               |                                      |
|                         | every 45 min               |                                      |
|                         | every 60 min               |                                      |
| Number of telegrams     | one telegram               | Each channel has 3 initial objects   |
|                         | two telegrams              | and can thus send up to 3            |
| 41: 44.46.4:            | three telegrams            | different telegrams.                 |
| Activate block function | no                         | No block function.                   |
|                         | 1/05                       | Chau block function parameter        |
|                         | yes                        | Show block function parameter        |
| Block telegram          | Block with 1 (standard)    | page.<br>0 = enable                  |
| DIOCK LETEGIATI         | BIOCK WICH I (Stalldard)   | 1 = block                            |
|                         |                            | 1 - Sidek                            |
|                         | Block with 0               | 0 = block                            |
|                         |                            | 1 = enable                           |
|                         | 1                          |                                      |

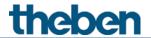

### 4.9.1.1 Switch object parameter pages 1, 2, 3

Each of the 3 objects can be configured individually on its own parameter page.

| Designation       | Values                                                                                                    | Description                                   |                        |
|-------------------|----------------------------------------------------------------------------------------------------|-----------------------------------------------|------------------------|
| Object type       | Switching (1 bit) Priority (2 bit) Value 0-255 Percentage value (1 byte) 2 byte floating-point number DPT 9.x 4 byte floating-point number DPT 14.x | Telegram type for this                        | object.                |
| Send if           | no                                                                                                    | Send if voltage is prese                      | nt at the              |
| input = 1         | yes                                                                                                    | input?                                        |                        |
| Telegram          | With object type = switching 1 bit                                                                                                    |                                               |                        |
|                   | ON                                                                                                    | Send switch-on comma                          | and                    |
|                   | OFF                                                                                                    | Send switch-off comma                         | end                    |
|                   | BY                                                                                                    | Invert current state (ON etc.)                | I-OFF-ON               |
|                   | With object type = priority 2 bit                                                                                                    |                                               |                        |
|                   |                                                                                                    | Function                                      | Value                  |
|                   | inactive                                                                                                    | Priority not active (no control)              | 0 (00 <sub>bin</sub> ) |
|                   | ON                                                                                                    | Priority ON Priority ON (control: enable, on) | 3 (11 <sub>bin</sub> ) |
|                   | OFF                                                                                                    | Priority OFF (control: disable, off)          | 2 (10 <sub>bin</sub> ) |
|                   | With object type = value 0-255                                                                                                    |                                               |                        |
|                   | 0- <b>255</b>                                                                                                    | Any value between 0 a can be sent.            | nd 255                 |
|                   | With object type = percentage value 1 byte                                                                                                    |                                               |                        |
|                   | 0-100%                                                                                                    | Any percentage value tand 100 % can be sent   |                        |
|                   | With object type = 2 byte                                                                                                    |                                               |                        |
|                   | floating-point number                                                                                                    |                                               | 10760                  |
|                   | -670760670760<br>Std.: <b>0</b>                                                                                                    | Any value between -67 670760 can be sent.     | U/6U and               |
|                   | With object type = 4 byte<br>floating-point number                                                                                                  | 07070000000000                                |                        |
|                   | -1E+38 1E+38                                                                                                    | Any value between -1E                         | +38 and                |
|                   | Std.: <b>0</b>                                                                                                    | 1E+38 can be sent.                            |                        |
|                   |                                                                                                    | Input format: The ETS of                      |                        |
|                   |                                                                                                    | the input as a decimal power.                 | without                |
|                   |                                                                                                    | <b>Example:</b> 15234825.12                   | 23456                  |
| Send if input = 0 | no<br>yes                                                                                                    | Send if voltage is prese<br>input?            |                        |
| Telegram          | See above: Same object type as  Send if input = 1                                                                                                   |                                               |                        |

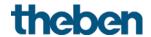

| Designation            | Values               | Description                       |
|------------------------|----------------------|-----------------------------------|
| Send cyclically        | no                   | When should be sent cyclically?   |
|                        | yes, always          | The cycle time is set on the main |
|                        | only if input = 1    | parameter page of the channel.    |
|                        | only if input = 0    |                                   |
| Response after         | none                 | Do not send.                      |
| restoration of the bus |                      |                                   |
| supply                 | update (immediately) | Send update telegram              |
|                        | update (after 5 s)   | immediately or with delay.        |
|                        | update (after 10 s)  |                                   |
|                        | update (after 15 s)  |                                   |
| Response when setting  | Ignore block         | The block function is ineffective |
| the block              |                      | with this telegram.               |
|                        | no response          | Do not respond when setting the   |
|                        |                      | block.                            |
|                        | as with input = 1    | Respond as with rising edge.      |
|                        | as with input = 0    | Respond as with falling edge.     |
| Response when          | no response          | Do not respond when the block is  |
| cancelling the block   |                      | cancelled.                        |
|                        | update               | Send update telegram.             |

if a channel is blocked, no telegrams will be sent cyclically.

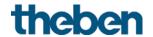

## 4.9.2 Switch function 11, 12, 13, 14

| Designation                  | Values                     | Description                        |
|------------------------------|----------------------------|------------------------------------|
| Activate channel             | no                         | Use input?                         |
|                              | yes                        |                                    |
| Channel function             | Switch                     | A push button is connected to      |
|                              | Push button                | the input.                         |
|                              | Dimming                    |                                    |
|                              | Blinds                     |                                    |
| Debounce time                | 30 ms, <b>50 ms,</b> 80 ms | In order to avoid a disruptive     |
|                              | 100 ms, 200 ms,            | switching due to debouncing of     |
|                              | 1 s , 5 s, 10 s            | the contact connected to the       |
|                              |                            | input, the new status of the input |
|                              |                            | is only accepted after a delay     |
|                              |                            | time.                              |
|                              |                            | Larger values (≥ 1s) can be used   |
|                              |                            | as a switch-on delay.              |
| Connected push button        | NO contact                 | Set the Type of connected          |
|                              | Opening contact            | contact.                           |
| Long button push starting at | <b>300 ms</b> , 400 ms     | Serves to clearly differentiate    |
|                              | 500 ms, 600 ms             | between long and short button      |
|                              | 700 ms, 800 ms             | push.                              |
|                              | 900 ms, 1 s                | If the push button is pressed for  |
|                              |                            | at least as long as the set time,  |
|                              |                            | then a long button push will be    |
|                              |                            | registered.                        |
| Time for double-click        | <b>300 ms</b> , 400 ms     | Serves to differentiate between a  |
|                              | 500 ms, 600 ms             | double-click and 2 single clicks.  |
|                              | 700 ms, 800 ms             | Time period in which the second    |
|                              | 900 ms, 1 s                | click must begin, in order to      |
| Cond avaliantly              |                            | recognise a double-click.          |
| Send cyclically              | every min                  | Common cycle time for all 3        |
|                              | every 2 min                | initial objects of the channel.    |
|                              | every 3 min                |                                    |
|                              | every 30 min               |                                    |
|                              | every 45 min               |                                    |
|                              | every 45 min               |                                    |
| Number of telegrams          | one telegram               | Each channel has 3 initial objects |
| Tranibel of telegrains       | two telegrams              | and can thus send up to 3          |
|                              | three telegrams            | different telegrams.               |
| Activate block function      | no                         | No block function.                 |
| , leavage block falletion    |                            | TO SIGER IGHICAGH.                 |
|                              | yes                        | Show block function parameter      |
|                              | 7-0                        | page.                              |
| Block telegram               | Block with 1 (standard)    | 0 = enable                         |
|                              |                            | 1 = block                          |
|                              |                            | . 5.55                             |
|                              | Block with 0               | 0 = block                          |
|                              |                            | 1 = enable                         |
|                              | 1                          | 1                                  |

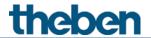

### 4.9.2.1 Parameter pages button object 1, 2, 3

Each of the 3 objects can be configured individually on its own parameter page.

| Designation             | Values                              | Description                             |                        |
|-------------------------|-------------------------------------|-----------------------------------------|------------------------|
| Object type             | Switching (1 bit)                   | Telegram type for this                  | object.                |
|                         | Priority (2 bit)                    |                                         |                        |
|                         | Value 0-255                         |                                         |                        |
|                         | Percentage value (1 byte)           |                                         |                        |
|                         | 2 byte floating-point number DPT    |                                         |                        |
|                         | 9.x                                 |                                         |                        |
|                         | 4 byte floating-point number DPT    |                                         |                        |
|                         | 14.x                                |                                         |                        |
| Send after short        | do not send                         | Respond to short butto                  | n push?                |
| operation               | Send telegram                       |                                         |                        |
| Telegram                | With object type = switching 1 bit  |                                         |                        |
| •                       | ON                                  | Send switch-on comma                    | and                    |
|                         | OFF                                 | Send switch-off comma                   | end                    |
|                         | BY                                  | Invert current state (ON                |                        |
|                         |                                     | etc.)                                   |                        |
|                         | With object type = priority 2 bit   | 733.7                                   |                        |
|                         |                                     | Function                                | Value                  |
|                         | inactive                            | Priority not active                     |                        |
|                         |                                     | (no control)                            | 0 (00 <sub>bin</sub> ) |
|                         | ON                                  | Priority ON                             |                        |
|                         |                                     | Priority ON (control:                   | 3 (11 <sub>bin</sub> ) |
|                         |                                     | enable, on)                             | 3 (11011)              |
|                         | OFF                                 | Priority OFF                            |                        |
|                         |                                     | (control: disable, off)                 | 2 (10 <sub>bin</sub> ) |
|                         | With object type = value 0-255      | (control. disable, on)                  | l                      |
|                         | 0- <b>255</b>                       | Any value between 0 a                   | nd 255                 |
|                         | 0 233                               | can be sent.                            | 110 233                |
|                         | With object type = percentage value | con de dent.                            |                        |
|                         | 1 byte                              |                                         |                        |
|                         | 0-100%                              | Any percentage value t                  | netween 0              |
|                         |                                     | and 100 % can be sent                   |                        |
|                         | With object type = 2 byte floating- | 2110 100 70 0011 00 0011                | •                      |
|                         | point number                        |                                         |                        |
|                         | -670760670760                       | Any value between -67                   | 0760 and               |
|                         | Std.: <b>0</b>                      | 670760 can be sent.                     | 0,00 0110              |
|                         | With object type = 4 byte floating- | 0,0,00000000000000000000000000000000000 |                        |
|                         | point number                        |                                         |                        |
|                         | -1E+38 1E+38                        | Any value between -1E                   | +38 and                |
|                         | Std.: <b>0</b>                      | 1E+38 can be sent.                      | 150 0110               |
|                         | 3.6                                 | Input format: The ETS of                | nnlv allnws            |
|                         |                                     | the input as a decimal                  | •                      |
|                         |                                     | power.                                  | Without                |
|                         |                                     | <b>Example:</b> 15234825.12             | 73456                  |
| Send after long         | do not send                         | Respond to long buttor                  |                        |
| operation               | Send telegram                       | The sports to long buttor               | , pusii:               |
| Telegram                | See above: Same object type as      | 1                                       |                        |
| relegioni               | with short operation.               |                                         |                        |
| Send after double-click | do not send                         | Respond to double-clic                  | k?                     |
| שנים שונכו שטשטוב נוונג | Send telegram                       | Respond to double-clic                  | IX i                   |
|                         | ו שבווט נצוצעו מווו                 |                                         |                        |

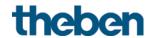

| Designation                           | Values                                                                                                    | Description                                                                                                    |
|---------------------------------------|----------------------------------------------------------------------------------------------------|----------------------------------------------------------------------------------------------------|
| Telegram                              | See above: Same object type as with short operation.                                                                                                    |                                                                                                    |
| Send cyclically                       | no<br>yes                                                                                                    | The cycle time is set on the main parameter page of the channel.                                                                                  |
| Response after restoration of the bus | none                                                                                                    | Do not send.                                                                                                    |
| supply                                | As with short (immediately) As with short (after 5 s) As with short (after 10 s) As with short (after 15 s) As with long (immediately) As with long (after 5 s) As with long (after 10 s) As with long (after 15 s) As with double-click (immediately) As with double-click (after 5 s) As with double-click (after 10 s) As with double-click (after 10 s) | Send update telegram immediately or with delay. The value to be sent depends on the value configured for long, short button push, or doubleclick. |
| Response when setting the block       | Ignore block                                                                                                    | The block function is ineffective with this telegram.                                                                                             |
|                                       | no response                                                                                                    | Do not respond when setting the block.                                                                                                    |
|                                       | as with short                                                                                                    | Respond as with a short button push.                                                                                                    |
|                                       | as with long                                                                                                    | Respond as with a long button push.                                                                                                    |
|                                       | as with double-click                                                                                                    | Respond as with a double-click.                                                                                                    |
| Response when cancelling the block    | no response                                                                                                    | Do not respond when the block is cancelled.                                                                                                    |
|                                       | as with short                                                                                                    | Respond as with a short button push.                                                                                                    |
|                                       | as with long                                                                                                    | Respond as with a long button push.                                                                                                    |
| Note: If a changel is blo             | as with double-click                                                                                                    | Respond as with a double-click.                                                                                                    |

**Note:** If a channel is blocked, no telegrams will be sent cyclically.

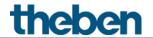

# 4.9.3 Dimming function I1, I2, I3, I4

| Designation                      | Values                     | Description                               |
|----------------------------------|----------------------------|-------------------------------------------|
| Activate channel                 | по                         | Use input?                                |
|                                  | yes                        | ·                                         |
| Channel function                 | Switch                     | The input controls a dimming              |
|                                  | Push button                | actuator,                                 |
|                                  | Dimming                    |                                           |
|                                  | Blinds                     |                                           |
| Debounce time                    | 30 ms, <b>50 ms,</b> 80 ms | In order to avoid a disruptive            |
|                                  | 100 ms, 200 ms,            | switching due to debouncing of            |
|                                  | 1 s , 5 s, 10 s            | the contact connected to the              |
|                                  |                            | input, the new status of the input        |
|                                  |                            | is only accepted after a delay            |
|                                  |                            | time.                                     |
|                                  |                            | Larger values (≥ 1s) can be used          |
|                                  |                            | as a switch-on delay                      |
| Long button push starting at     | <b>300 ms</b> , 400 ms     | Serves to clearly differentiate           |
|                                  | 500 ms, 600 ms             | between long and short button             |
|                                  | 700 ms, 800 ms             | push.                                     |
|                                  | 900 ms, 1 s                | If the push button is pressed for         |
|                                  |                            | at least as long as the set time,         |
|                                  |                            | then a long button push will be           |
| Double-click additional function |                            | registered.  No double-click function     |
| Double-Click additional function | по                         | No double-click function                  |
|                                  | 1/05                       | The double click parameter page           |
|                                  | yes                        | The double-click parameter page is shown. |
| Time for double-click            | <b>300 ms</b> , 400 ms     | Serves to differentiate between a         |
| Time for double-click            | 500 ms, 600 ms             | double-click and 2 single clicks.         |
|                                  | 700 ms, 800 ms             | Time period in which the second           |
|                                  | 900 ms, 1 s                | click must begin, in order to             |
|                                  | 300 1113, 1 3              | recognise a double-click.                 |
| Activate block function          | no                         | No block function.                        |
| , leave block rathetion          |                            | TO SIGER IGHEROTI.                        |
|                                  | yes                        | Show block function parameter             |
|                                  | 1,55                       | page.                                     |
| Block telegram                   | Block with 1 (standard)    | 0 = enable                                |
|                                  |                            | 1 = block                                 |
|                                  |                            |                                           |
|                                  | Block with 0               | 0 = block                                 |
|                                  |                            | 1 = enable                                |
|                                  | L                          |                                           |

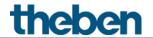

### 4.9.3.1 Dimming parameter page

| Designation                                   | Values                                  | Description                                                                                                    |
|-----------------------------------------------|-----------------------------------------|----------------------------------------------------------------------------------------------------|
| Response to<br>"long" / "short"               |                                         | The input distinguishes between a long and a short button push, and can thus carry out 2 functions.                            |
|                                               | One button operation                    | The dimmer is operated with a single push button. Short button push = ON/OFF Long button push = brighter/darker release = stop |
|                                               |                                         | With the other variants, the dimmer is operated using 2 buttons (rocker).                                                      |
|                                               | brighter/ON                             | Short button push = ON<br>Long button push = brighter<br>Release = stop                                                        |
|                                               | brighter/BY                             | Short button push<br>= ON/OFF<br>Long button push = brighter<br>Release = stop                                                 |
|                                               | darker/OFF                              | Short button push = OFF<br>Long button push = darker<br>Release = stop                                                         |
|                                               | darker/BY                               | Short button push = ON/OFF Long button push = darker Release = stop                                                            |
| Increment for dimming                         |                                         | With a long button push, the dimming value is:                                                                                 |
|                                               | 100%                                    | Increased (or decreased) until the button is released.                                                                         |
|                                               | 50%<br>25%<br>12.5%<br>6%<br>3%<br>1.5% | Increased by the selected value (or reduced)                                                                                   |
| Response in case of bus and mains restoration | none<br>ON                              | Do not react.  Switch on dimmer                                                                                                |
|                                               | OFF                                     | Switch off dimmer                                                                                                    |

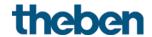

| Designation                        | Values                                           | Description                                           |
|------------------------------------|--------------------------------------------------|-------------------------------------------------------|
|                                    | after 5 s ON<br>after 10 s ON                    | Switch on dimmer with delay                           |
|                                    | after 15 s ON<br>after 5 s OFF<br>after 10 s OFF | Switch off dimmer with delay                          |
|                                    | after 15 s OFF                                   |                                                       |
| Response when setting the block    | Ignore block                                     | The block function is ineffective with this telegram. |
|                                    | no response                                      | Do not respond when setting the block.                |
|                                    | ON                                               | Switch on dimmer                                      |
|                                    | OFF                                              | Switch off dimmer                                     |
| Response when cancelling the block | no response                                      | Do not respond when the block is cancelled.           |
|                                    | ON                                               | Switch on dimmer                                      |
|                                    | OFF                                              | Switch off dimmer                                     |

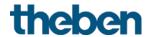

### 4.9.3.2 Double-click parameter page

| Designation                          | Values                                                                                                    | Description                                                                                                    |                      |
|--------------------------------------|----------------------------------------------------------------------------------------------------|----------------------------------------------------------------------------------------------------|----------------------|
| Object type                          | Switching (1 bit) Priority (2 bit) Value 0-255 Percentage value (1 byte) 2 byte floating-point number DPT 9.x | Telegram type for this obje                                                                                                    | ct.                  |
|                                      | 4 byte floating-point number DPT 14.x                                                                         |                                                                                                    |                      |
| Telegram                             | With object type = switching 1 bit                                                                            |                                                                                                    |                      |
|                                      | ON<br>OFF                                                                                                    | Send switch-on command Send switch-off command                                                                                                   |                      |
|                                      | BY                                                                                                    | Invert current state (ON-OF etc.)                                                                                                    | F-ON                 |
|                                      | With object type = priority 2 bit                                                                             | t                                                                                                    |                      |
|                                      |                                                                                                    |                                                                                                    | lue                  |
|                                      | inactive                                                                                                    | (no control)                                                                                                    | (00 <sub>bin</sub> ) |
|                                      | ON                                                                                                    | Priority ON Priority ON (control: 3 (                                                                                                    | (11 <sub>bin</sub> ) |
|                                      | OFF                                                                                                    | Priority OFF (control: disable, off)                                                                                                    | (10 <sub>bin</sub> ) |
|                                      | With object type = value 0-255                                                                                |                                                                                                    |                      |
|                                      | 0-255                                                                                                    | Any value between 0 and 2 can be sent.                                                                                                    | !55                  |
|                                      | With object type = percentage value 1 byte                                                                    |                                                                                                    |                      |
|                                      | 0-100%                                                                                                    | Any percentage value betw<br>and 100 % can be sent.                                                                                              | reen 0               |
|                                      | With object type = 2 byte floating-point number                                                               |                                                                                                    |                      |
|                                      | -670760670760<br>Std.: <b>0</b>                                                                               | Any value between -67076<br>670760 can be sent.                                                                                                  | 0 and                |
|                                      | With object type = 4 byte floating-point number                                                               |                                                                                                    |                      |
|                                      | -1E+38 1E+38<br>Std.: <b>0</b>                                                                                | Any value between -1E+38<br>1E+38 can be sent.<br>Input format: The ETS only<br>the input as a decimal with<br>power.<br>Example: 15234825.12345 | allows<br>out        |
| Send cyclically                      | do not send cyclically every min every 2 min every 3 min every 45 min                                         | How often should it be sen again?                                                                                                    |                      |
|                                      | every 60 min                                                                                                  |                                                                                                    |                      |
| Response after restoration of the bu | none                                                                                                    | Do not send.                                                                                                    |                      |

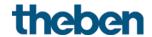

| Designation           | Values                            | Description                       |
|-----------------------|-----------------------------------|-----------------------------------|
| supply                | As with double-click              | Send update telegram              |
|                       | (immediately)                     | immediately or with delay.        |
|                       | As with double-click (after 5 s)  | The value to be sent depends on   |
|                       | As with double-click (after 10 s) | the value configured for double-  |
|                       | As with double-click (after 15 s) | click.                            |
| Response when setting | Ignore block                      | The block function is ineffective |
| the block             |                                   | with this telegram.               |
|                       |                                   |                                   |
|                       | no response                       | Do not respond when setting the   |
|                       |                                   | block.                            |
|                       |                                   |                                   |
|                       | as with double-click              | Respond as with a double-click.   |
| Response when         | no response                       | Do not respond when the block is  |
| cancelling the block  |                                   | cancelled.                        |
|                       |                                   |                                   |
|                       | as with double-click              | Respond as with a double-click.   |

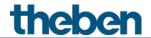

# 4.9.4 Blinds function I1, I2, I3, I4

| Designation                      | Values                     | Description                        |
|----------------------------------|----------------------------|------------------------------------|
| Activate channel                 | по                         | Use input?                         |
|                                  | yes                        |                                    |
| Channel function                 | Switch                     | The input controls a blinds        |
|                                  | Push button                | actuator.                          |
|                                  | Dimming                    |                                    |
|                                  | Blinds                     |                                    |
| Debounce time                    | 30 ms, <b>50 ms,</b> 80 ms | In order to avoid a disruptive     |
|                                  | 100 ms, 200 ms,            | switching due to debouncing of     |
|                                  | 1 s , 5 s, 10 s            | the contact connected to the       |
|                                  |                            | input, the new status of the input |
|                                  |                            | is only accepted after a delay     |
|                                  |                            | time.                              |
|                                  |                            | Larger values (≥ 1s) can be used   |
|                                  |                            | as a switch-on delay               |
| Long button push starting at     | <b>300 ms</b> , 400 ms     | Serves to clearly differentiate    |
|                                  | 500 ms, 600 ms             | between long and short button      |
|                                  | 700 ms, 800 ms             | push.                              |
|                                  | 900 ms, 1 s                | If the push button is pressed for  |
|                                  |                            | at least as long as the set time,  |
|                                  |                            | then a long button push will be    |
|                                  |                            | registered.                        |
| Double-click additional function | no                         | No double-click function           |
|                                  |                            |                                    |
|                                  | yes                        | The double-click parameter page    |
|                                  |                            | is shown.                          |
| Time for double-click            | <b>300 ms</b> , 400 ms     | Serves to differentiate between a  |
|                                  | 500 ms, 600 ms             | double-click and 2 single clicks.  |
|                                  | 700 ms, 800 ms             | Time period in which the second    |
|                                  | 900 ms, 1 s                | click must begin, in order to      |
|                                  |                            | recognise a double-click.          |
| Activate block function          | no                         | No block function.                 |
|                                  |                            |                                    |
|                                  | yes                        | Show block function parameter      |
|                                  |                            | page.                              |
| Block telegram                   | Block with 1 (standard)    | 0 = enable                         |
|                                  |                            | 1 = block                          |
|                                  |                            |                                    |
|                                  | Block with 0               | 0 = block                          |
|                                  |                            | 1 = enable                         |

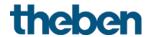

### 4.9.4.1 Blinds parameter page

| Designation                        | Values                                               | Description                                                                                           |
|------------------------------------|------------------------------------------------------|----------------------------------------------------------------------------------------------------|
| Operation                          |                                                      | The input distinguishes between a long and a short button push, and can thus carry out 2 functions.   |
|                                    | One button operation                                 | The blinds are operated with a single push button. Short button push = Step. Long button push = Move. |
|                                    | DOWN                                                 | Short button push = Step.<br>Long button push = lowering.                                             |
|                                    | UP                                                   | Short button push = Step. Long button push = raising.                                                 |
| Movement is stopped by             | releasing the button<br>Short operation              | How is the stop command to be triggered?                                                              |
| Response in case of bus and        | none                                                 | Do not react.                                                                                         |
| mains restoration                  | UP                                                   | Raise the blind                                                                                       |
|                                    | DOWN                                                 | Lower blinds                                                                                          |
|                                    | after 5 s UP<br>after 10 s UP<br>after 15 s UP       | Raise blinds<br>with delay                                                                            |
|                                    | after 5 s DOWN<br>after 10 s DOWN<br>after 15 s DOWN | Lower blinds with delay                                                                               |
| Response when setting the block    | Ignore block                                         | The block function is ineffective with this telegram.                                                 |
|                                    | no response                                          | Do not respond when setting the block.                                                                |
|                                    | UP                                                   | Raise the blind                                                                                       |
|                                    | DOWN                                                 | Lower blinds                                                                                          |
| Response when cancelling the block | no response                                          | Do not respond when the block is cancelled.                                                           |
|                                    | ON                                                   | Raise the blind                                                                                       |
|                                    | OFF                                                  | Lower blinds                                                                                          |

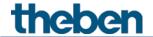

### 4.9.4.2 Double-click parameter page

| Designation                           | Values                                                                                                    | Description                                                                                                    |      |  |
|---------------------------------------|----------------------------------------------------------------------------------------------------|----------------------------------------------------------------------------------------------------|------|--|
| Object type                           | Switching (1 bit) Priority (2 bit) Value 0-255 Percentage value (1 byte) 2 byte floating-point number DPT 9.x 4 byte floating-point number DPT 14.x | Telegram type for this object.                                                                                                    |      |  |
| Telegram                              | With object type = switching 1 bit                                                                                                    |                                                                                                    |      |  |
|                                       | <b>ON</b><br>OFF<br>BY                                                                                                    | Send switch-on command Send switch-off command Invert current state (ON-OFF-ON etc.)                                                         |      |  |
|                                       | With object type = priority 2 bit                                                                                                    | Function Value                                                                                                    |      |  |
|                                       | inactive                                                                                                    | Priority not active (no control) 0 (00)                                                                                                    |      |  |
|                                       | ON                                                                                                    | Priority ON Priority ON (control: 3 (11) enable, on)                                                                                         | bin) |  |
|                                       | OFF                                                                                                    | Priority OFF (control: disable, off)                                                                                                    |      |  |
|                                       | With object type = value 0-255                                                                                                    |                                                                                                    |      |  |
|                                       | 0- <b>255</b>                                                                                                    | Any value between 0 and 255 can be sent.                                                                                                    |      |  |
|                                       | With object type = percentage<br>value<br>1 byte                                                                                                    |                                                                                                    |      |  |
|                                       | 0-100%                                                                                                    | Any percentage value between and 100 % can be sent.                                                                                          | า 0  |  |
|                                       | With object type = 2 byte<br>floating-point number                                                                                                  |                                                                                                    |      |  |
|                                       | -670760670760<br>Std.: <b>0</b>                                                                                                    |                                                                                                    |      |  |
|                                       | With object type = 4 byte<br>floating-point number                                                                                                  |                                                                                                    |      |  |
|                                       | -1E+38 1E+38<br>Std.: <b>0</b>                                                                                                    | Any value between -1E+38 an 1E+38 can be sent. Input format: The ETS only allothe input as a decimal without power. Example: 15234825.123456 | ows  |  |
| Send cyclically                       | do not send cyclically every min every 2 min every 3 min every 45 min every 60 min                                                                  | How often should it be sent again?                                                                                                    |      |  |
| Response after restoration of the bus | none                                                                                                    | Do not send.                                                                                                    |      |  |

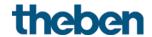

| Designation           | Values                            | Description                       |
|-----------------------|-----------------------------------|-----------------------------------|
| supply                | As with double-click              | Send update telegram              |
|                       | (immediately)                     | immediately or with delay.        |
|                       | As with double-click (after 5 s)  | The value to be sent depends on   |
|                       | As with double-click (after 10 s) | the value configured for double-  |
|                       | As with double-click (after 15 s) | click.                            |
| Response when setting | Ignore block                      | The block function is ineffective |
| the block             |                                   | with this telegram.               |
|                       |                                   |                                   |
|                       | no response                       | Do not respond when setting the   |
|                       |                                   | block.                            |
|                       |                                   |                                   |
|                       | as with double-click              | Respond as with a double-click.   |
| Response when         | no response                       | Do not respond when the block is  |
| cancelling the block  |                                   | cancelled.                        |
|                       |                                   |                                   |
|                       | as with double-click              | Respond as with a double-click.   |

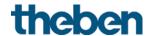

#### Temperature sensor function (only I3 and I4) 4.9.5

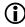

The external inputs I3 and I4 can be used as analogue inputs for temperature measurement via remote sensor.

This function is activated on the *General* parameter page with the parameter function of the external inputs 13 + 14.

The temperature measured at I3 can be used internally as an actual value for the RTC (see Source for actual value parameter).

The temperature measured at I4 can be used internally as a floor temperature for the RTC. See parameter *Use floor temperature limitation (sensor at 14)* on the *Settings* parameter page).

Notwithstanding the above, both measurement values can also be sent to the bus.

| Designation                                    | Values                                                         | Description                                                                                                    |
|------------------------------------------------|----------------------------------------------------------------|----------------------------------------------------------------------------------------------------|
| Activate channel                               | по                                                             | Use input?                                                                                                    |
|                                                | yes                                                            |                                                                                                    |
| Sensor type                                    | Remote sensor 1<br>(9070191)                                   | External temperature sensor 1 ltem no. 9070191, for surface-mounted installation.                                                                                                    |
|                                                | Remote sensor IP 65<br>(9070459)                               | External temperature sensor<br>RAMSES IP65<br>Item no. 9070459,<br>for surface-mounted installation.                                                                                                    |
|                                                | Floor sensor (9070321)                                         | Only at input I4:<br>Temperature sensor for laying in<br>floor, IP65 protection rating.                                                                                                    |
| Temperature calibration                        | -64+64<br>(x 0.1 K)                                            | Correction value for temperature measurement if sent temperature deviates from the actual ambient temperature.  Example: Temperature = 20°C sent temperature = 21°C Correction value = 10 (d.h. 10 x 0.1°C) |
| Transmit temperature in the event of change of | not due to a change                                            | Only send cyclically<br>(if enabled)                                                                                                    |
|                                                | 0.2 K<br>0.3 K<br><b>0.5 K</b><br>0.7 K<br>1 K<br>1.5 K<br>2 K | Send if the value has changed by<br>the selected amount since the<br>last transmission.                                                                                                    |

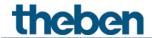

| Designation                 | Values                                                             | Description                                            |
|-----------------------------|--------------------------------------------------------------------|--------------------------------------------------------|
| Send temperature cyclically | do not send cyclically<br>every min,<br>every 2 min<br>every 3 min | How often should the current measured value be resent? |
|                             | <br>every 45 min<br>every 60 min                                   |                                                        |

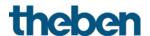

#### Connection of the external inputs 4.9.6

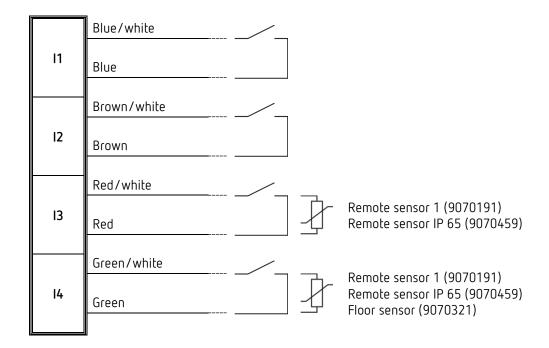

Contact voltage: 5V SELV

Contact current: 0.5 mA (mean value), 5 mA (peak value)

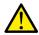

Only connect floating contacts or Theben temperature sensors.

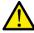

CAUTION! Observe extra-low voltage/distances!

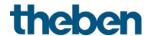

## 4.10 Comparator functional block

This function can be used to compare different values.

The resulting final value is sent out via object.

For each of the three inputs, a control value (CO<sub>2</sub>, humidity and RTC) or an input object (DPT5.1) can be configured.

This function is available from application programme version 3.1. Only for devices manufactured as of 2113, firmware version 3.0.1 (18 01).

| Designation  | Values                                                                                                    | Description                                                               |
|--------------|----------------------------------------------------------------------------------------------------|---------------------------------------------------------------------------|
| Output sends | Minimum value                                                                                                   | Send only the lowest value of all inputs.                                 |
|              | Mean value                                                                                                    | Determine and send the mean value of all inputs.                          |
|              | Maximum value                                                                                                   | Send only the highest value of all inputs.                                |
| Input 1      |                                                                                                    | First comparison value                                                    |
|              | inactive                                                                                                    | Do not use.                                                               |
|              | Input object (0-100%)                                                                                           | Receive external value via object.                                        |
|              | Actuating value — RTC <sup>45</sup> Actuating value — ventilation CO2 Actuating value — ventilation of humidity | Use current value of the selected actuating value (internally connected). |
| Input 2      |                                                                                                    | Second comparison value.                                                  |
|              | inactive                                                                                                    | Do not use.                                                               |
|              | Input object (0-100%)                                                                                           | Receive external value via object.                                        |
|              | Actuating value — RTC 46 Actuating value — ventilation CO2 Actuating value — ventilation of humidity            | Use current value of the selected actuating value (internally connected). |
| Input 3      |                                                                                                    | Third comparison value.                                                   |

<sup>&</sup>lt;sup>45</sup> Only when the RTC is active. See *Activate room temperature controller (RTC)*, on parameter page **General**.

<sup>&</sup>lt;sup>46</sup> Only when the RTC is active. See *Activate room temperature controller (RTC)*, on parameter page General.

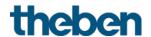

| Designation                        | Values                                                                                               | Description                                                                             |
|------------------------------------|----------------------------------------------------------------------------------------------------|-----------------------------------------------------------------------------------------|
| -                                  | inactive                                                                                             | Do not use.                                                                             |
|                                    | Input object (0-100%)                                                                                | Receive external value via object.                                                      |
|                                    | Actuating value — RTC 47 Actuating value — ventilation CO2 Actuating value — ventilation of humidity | Use current value of the selected actuating value (internally connected).               |
| Send in cycles                     | Do not send in cycles every min every 2 min every 3 min every 45 min every 60 min                    | How often should it be resent?                                                          |
| Send actuating value on change     | not due to a change                                                                                  | only send cyclically<br>(if enabled)                                                    |
|                                    | 1%<br>5%<br>10%<br>15%<br>20%                                                                        | Send if the value has changed by<br>the selected amount since the<br>last transmission. |
| Response when setting the block    | Ignore block                                                                                         | No block function, no further block parameters.                                         |
|                                    | do not send<br>Send following value                                                                  | Response to block telegram.                                                             |
| Value <sup>48</sup>                | 0-100%                                                                                               | Value to be sent in lock mode.                                                          |
| Response when cancelling the block | do not send                                                                                          | No response.                                                                            |
|                                    | update                                                                                               | send the current actuating value (comparison value).                                    |
| Block telegram                     | Block with 1 (standard)                                                                              | 0 = cancel block<br>1 = block                                                           |
|                                    | Block with 0                                                                                         | 0 = block<br>1 = cancel block                                                           |

<sup>&</sup>lt;sup>47</sup> Only when the RTC is active. See *Activate room temperature controller (RTC)*, on parameter page General.

48 Only available if Response when setting the block = Send following value.

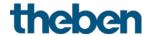

# 5 Typical applications

These typical applications are designed to aid planning and are not to be considered an exhaustive list.

It can be extended and updated as required.

### 5.1 Control of air quality plus 3 stage manual fan control.

A fan is to provide fresh air if the CO<sub>2</sub> content exceeds the set thresholds.

Additional manual control:

There is a choice of 3 manual fan stages (forced operation).

For manual operation, a 4-way button is connected to the external inputs I1-I4.

|                               | Button 1 | Start forced stage 1        |
|-------------------------------|----------|-----------------------------|
| Button 2 Start forced stage 2 |          |                             |
| Button 3 Start forced sta     |          | Start forced stage 3        |
|                               | Button 4 | Restore automatic operation |

After reset or restoration of the bus supply, the fan operates in automatic mode, i.e. depending on  $CO_2$  content.

If one of the buttons 1...3 is pressed, AMUN 716 S sends the forced command (1) and the desired fan stage to the FCA 2 actuator.

Forced operation is ended with button 4, and automatic operation will be restored.

### 5.1.1 Devices

- Amun 716 S (Order No. 7169230)
- FCA 2 (4920210)

### 5.1.2 Overview

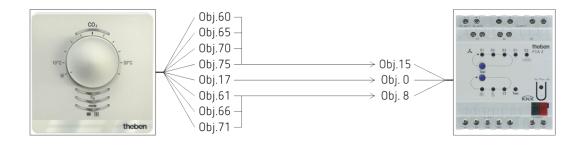

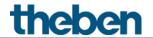

# 5.1.3 Objects and links

| No. | Amun 716 S<br>Object name                            | No. | FCA 1<br>Object name          | Comment                                                                                         |
|-----|------------------------------------------------------|-----|-------------------------------|-------------------------------------------------------------------------------------------------|
| 17  | Ventilation CO <sub>2</sub> — actuating value 0-100% | 0   | Actuating value for fan       | Fan control depending on CO2 content                                                            |
| 60  | Channel I1.1 — switching                             | 15  | Fan Forced/Auto               | Trigger forced operation with an ON telegram                                                    |
| 61  | Channel I1.2 — send value                            | 8   | Fan stage in forced operation | Specify manual stage 1                                                                          |
| 65  | Channel I2.1 — switching                             | 15  | Fan Forced/Auto               | Trigger forced operation with an ON telegram                                                    |
| 66  | Channel I2.2 — send value                            | 8   | Fan stage in forced operation | Specify manual stage 2                                                                          |
| 70  | Channel I3.1 — switching                             | 15  | Fan Forced/Auto               | Trigger forced operation with an ON telegram                                                    |
| 71  | Channel I3.2 — send value                            | 8   | Fan stage in forced operation | Specify manual stage 3                                                                          |
| 75  | Channel 14.1 — switching                             | 15  | Fan Forced/Auto               | Finish forced operation with<br>an<br>OFF telegram.<br>Automatic operation will be<br>restored. |

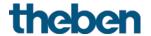

# 5.1.4 Important parameter settings

Standard or customer-defined parameter settings apply to unlisted parameters.

### Amun 716:

| Parameter page             | Parameter                                    | Setting           |
|----------------------------|----------------------------------------------|-------------------|
| CO <sub>2</sub> thresholds | Number of CO2 thresholds                     | 3                 |
| Ventilation of CO2         | Fan control via                              | fixed values      |
|                            | If CO2 below threshold 1                     | 0%                |
|                            | If CO2 between threshold 1 and 2             | 30%               |
|                            | If CO2 between threshold 2 and 3             | 70%               |
|                            | If CO2 greater than threshold 3              | 100%              |
| Channel I1                 | Activate channel                             | ON                |
|                            | Channel function                             | Push button       |
|                            | Number of telegrams                          | Two telegrams     |
| Button object 1            | Object type                                  | Switching (1 bit) |
|                            | Send after short operation                   | Send telegram     |
|                            | Telegram                                     | ON                |
|                            | Send after long operation                    | do not send       |
|                            | Send after double-click                      | do not send       |
|                            | Send cyclically                              | No                |
|                            | Response after restoration of the bus supply | None              |
| Button object 2            | Object type                                  | Value 0-255       |
|                            | Send after short operation                   | Send telegram     |
|                            | Telegram                                     | 1                 |
|                            | Send after long operation                    | do not send       |
|                            | Send after double-click                      | do not send       |
|                            | Send cyclically                              | No                |
|                            | Response after restoration of the bus supply | None              |
| Channel 12                 | All parameters:                              | as channel l1     |
| Button object 1            | All parameters:                              | as channel I1     |
| Button object 2            | Telegram                                     | 2                 |
| -                          | All other parameters:                        | as channel I1     |
| Channel 13                 | All parameters:                              | as channel I1     |
| Button object 1            | All parameters:                              | as channel I1     |
| Button object 2            | Telegram                                     | 3                 |
|                            | All other parameters:                        | as channel I1     |
| Channel 14                 | Activate channel                             | ON                |
|                            | Channel function                             | Push button       |
|                            | Number of telegrams                          | One telegram      |
| Button object 1            | Object type                                  | Switching (1 bit) |
|                            | Send after short operation                   | Send telegram     |
|                            | Telegram                                     | 0FF               |
|                            | Send after long operation                    | do not send       |
|                            | Send after double-click                      | do not send       |
|                            | Send cyclically                              | No                |
|                            | Response after restoration of the bus supply | None              |

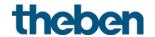

### FCA 2:

| Parameter page | Parameter                                | Setting                 |
|----------------|------------------------------------------|-------------------------|
| General        | Supported function                       | Ventilation             |
|                | Switch fan between auto and forced       | via object auto/forced, |
|                |                                          | forced = 1              |
| Fan            | Fan controller                           | Standard (1-3 stages)   |
|                | Number of fan stages                     | 3 stages                |
|                | Switch-on threshold for fan stage 1      | 20%                     |
|                | Switch-on threshold for fan stage 2      | 60%                     |
|                | Switch-on threshold for fan stage 3      | 90%                     |
|                | Format compulsory control and limitation | Fan stages (0 - 3)      |

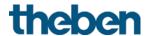

# 5.2 Controlling ventilation flaps depending on room air quality (CO2) or heating/cooling demand.

In modern buildings, the energy demand for room air conditioning is reduced due to optimum building insulation and highly insulating windows. At the same time, controlled room ventilation is essential in these buildings to ensure the hygienic and physical minimum air renewal. In combination, it is possible to provide room air conditioning also via the controlled room ventilation, making additional systems unnecessary.

The comparator integrated in the AMUN 716 S KNX offers optimum capabilities, to control e.g. ventilation flaps depending on room air quality (CO2) or heating/cooling demand.

In a room, the ventilation flaps are to be controlled depending on CO2 and heating/cooling demand, i.e. the ventilation flaps open when fresh air is needed, or when heating or cooling energy is needed. The AMUN 716 S KNX collects and evaluates the physical quantities and sends the actuating value for the control of the ventilation flaps to a channel of the HMT 12 S KNX heating actuator. The actuator controls up to 12 ventilation flaps/rooms individually with a 0-10 V output signal.

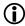

This function is available from application programme version 3.1. Only for devices from date of manufacture 2113, firmware version 3.0.1 (18 01).

### 5.2.1 Devices

- AMUN 716 S KNX (7169230)
- HMT 12 S KNX (4900374)

### 5.2.2 Overview

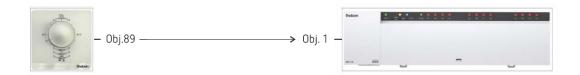

### 5.2.3 Objects and links

| No. | AMUN 716 S             | No. | HMT 12 S                                | Comment                                      |  |
|-----|------------------------|-----|-----------------------------------------|----------------------------------------------|--|
| NU. | Object name            | NU. | Object name                             | Comment                                      |  |
| 89  | Comparator -<br>output | 1   | Channel H1 — continuous actuating value | Actuating value for ventilation flap control |  |

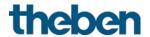

# 5.2.4 Important parameter settings

Standards or customer-defined parameter settings apply to unlisted parameters.

#### AMUN 716 S:

| Parameter page  | Parameters                                 | Setting                              |
|-----------------|--------------------------------------------|--------------------------------------|
| General         | Activate room temperature controller (RTC) | yes                                  |
| Ventilating CO2 | Fan control via                            | PI controller                        |
|                 | Setpoint                                   | 800 ppm                              |
|                 | Minimum actuating value                    | 20%                                  |
|                 | Response when falling below                | Customer-specific                    |
|                 | the minimum actuating value                | Setting:                             |
|                 |                                            | Output 0% <sup>49</sup>              |
|                 |                                            | or                                   |
|                 |                                            | Output minimum actuating value 50    |
| Comparator      | Output sends                               | Maximum value                        |
|                 | Input 1                                    | Actuating value — RTC                |
|                 | Input 2                                    | Actuating value — ventilation<br>CO2 |
|                 | Input 3                                    | Inactive                             |

#### HMT 12 S:

| Parameter page        | Parameters                                 | Setting |
|-----------------------|--------------------------------------------|---------|
| General               | Activate room temperature controller (RTC) | yes     |
| Channel H1            |                                            |         |
| Configuration options | Type of valve control                      | 0-10 V  |

<sup>&</sup>lt;sup>49</sup> If the actuating value is too low, always switch off the fan.

<sup>&</sup>lt;sup>50</sup> The fan should not be at a complete standstill, but continue to run with the minimum actuating value, and thus ensure a permanent air exchange.

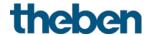

# 5.3 CO<sub>2</sub>-dependent ventilation with PI control

A fan with infinitely variable speed control is to provide an air quality as constant as possible. The fan speed is precisely controlled by using a PI controller and a dimming actuator.

#### 5.3.1 Devices

- Amun 716 S (Order No. 7169230)
- DM 2 T (Order No. 4940270)

#### 5.3.2 Overview

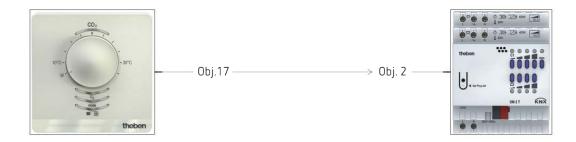

# 5.3.3 Objects and links

| No. | AMUN 716 S                                           | No.  | DM 2 T                        | Comment                        |
|-----|------------------------------------------------------|------|-------------------------------|--------------------------------|
| NU. | Object name                                          | INU. | Object name                   | Comment                        |
| 17  | Ventilation CO <sub>2</sub> — actuating value 0-100% | 2    | Channel C1 —<br>dimming value | Actuating value for fan speed. |

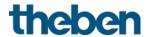

# 5.3.4 Important parameter settings

Standard or customer-defined parameter settings apply to unlisted parameters.

#### AMUN 716 S:

| Parameter       | Parameter                                               | Setting                                               |
|-----------------|---------------------------------------------------------|-------------------------------------------------------|
| page            |                                                         |                                                       |
| Ventilating     | Fan control via                                         | PI controller                                         |
| CO <sub>2</sub> | Setpoint                                                | 800 ppm                                               |
|                 | Minimum actuating value                                 | 20%                                                   |
|                 | Response when falling below the minimum actuating value | Customer-specific setting:<br>Output 0% 51            |
|                 |                                                         | or<br>Output minimum actuating<br>value <sup>52</sup> |

#### DM 2 T:

| Parameter page   | Parameter                                | Setting                                          |
|------------------|------------------------------------------|--------------------------------------------------|
| Dimming response | Load selection                           | Fan (soft switching deactivated)                 |
|                  | Start-up time                            | Customer-specific, depending on size of the fan. |
|                  | Minimum dimming value                    | 20%                                              |
|                  | Dimming time 1 from 0 to 100 %           | 60 s                                             |
|                  | When receiving an absolute value (8 bit) | Soft on with dimming time 1                      |

.

<sup>&</sup>lt;sup>51</sup> If the actuating value is too low, always switch off the fan.

<sup>&</sup>lt;sup>52</sup> The fan should not be at a complete standstill, but continue to run with the minimum actuating value, and thus ensure a permanent air exchange.

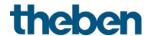

# 5.4 Base function: Humility-dependent ventilation, single-stage.

At a relative humidity above 75 %, the fan has to switch on.

#### 5.4.1 Devices

- Amun 716 S (Order No. 7169230)
- RM 4 U (Order No. 4940223)

#### 5.4.2 Overview

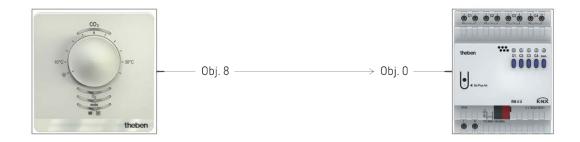

### 5.4.3 Objects and links

| No. | AMUN 716 S                          | No. | RM 4 U                     | Commont                |
|-----|-------------------------------------|-----|----------------------------|------------------------|
| NO. | Object name                         |     | Object name                | Comment                |
| 8   | Humidity threshold 1 -<br>switching | 0   | Channel C1 - switch object | Switch On/Off command. |

# 5.4.4 Important parameter settings

Standard or customer-defined parameter settings apply to unlisted parameters.

#### **AMUN 716:**

| Parameter page      | Parameter                     | Setting |
|---------------------|-------------------------------|---------|
| Humidity thresholds | Number of humidity thresholds | 1       |
|                     | Humidity threshold 1          | 75%     |

#### RM 4 U:

| Parameter page                    | Parameter        | Setting       |
|-----------------------------------|------------------|---------------|
| Channel C1: Configuration options | Channel function | switch On/Off |

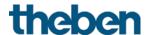

# 5.5 Location school: Heating with presence detector and frost protection via window contact.

The room temperature controller (RTC) controls one or more actuators.

Once someone enters the room the controller has to change to comfort mode, otherwise it operates in standby mode during the day and in night mode at night.

If a window is opened, the controller has to automatically change to frost protection mode. A presence detector is used for presence recognition.

The presence telegram is only sent after a switch-on delay so that the heating is not activated if the room is only occupied for a short time.

All windows are fitted with window contacts. These are connected with input E1 on the device. As an alternative, the external interface of the Cheops drive actuator can also be used for this.

The window status is sent via a common group address to the window position input object. The device will recognise when a window is opened and automatically switch to frost protection mode.

When the window is closed, the previously set operating mode will be restored.

#### 5.5.1 Devices

- Amun 716 S (Order No. 7169230)
- PlanoSpot 360 KNX (Order No. 2039100)
- TR 648 top2 RC KNX (Order No. 6489212)
- Cheops drive (Order No. 7319200)

#### 5.5.2 Overview

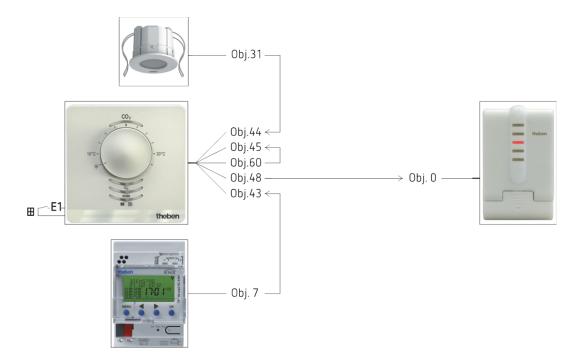

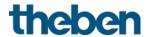

# 5.5.3 Objects and links

| No.  | PlanoSpot 360 KNX     | No.  | Amun 716 S  | Comment                |
|------|-----------------------|------|-------------|------------------------|
| 110. | Object name           | 140. | Object name | Comment                |
| 31   | Presence channel C4.1 | 44   | Presence    | Presence telegram.     |
| 31   | Tresence chamner c4.1 | 77   | Treserice   | Triggers comfort mode. |

| Na  | TR 648 top2                                     | Ma  | Amun 716 S            | Commonly                                           |  |
|-----|-------------------------------------------------|-----|-----------------------|----------------------------------------------------|--|
| No. | Object name                                     | No. | Object name           | Comment                                            |  |
| 7   | C1.1 switching channel –<br>HVAC operating mode | 43  | Operating mode preset | Switches the controller between standby and night. |  |

| No. | Amun 716 S<br>Object name | No. | Cheops drive<br>Object name | Comment                       |
|-----|---------------------------|-----|-----------------------------|-------------------------------|
| 48  | Heating actuating value   | 0   | •                           | Actuating value for actuator. |

| No. | Amun 716 S                | No. | Amun<br>716 S    | Comment                                                                                                    |
|-----|---------------------------|-----|------------------|----------------------------------------------------------------------------------------------------|
| NO. | Object                    | NO. | Object           | Comment                                                                                                    |
|     | name                      |     | name             |                                                                                                    |
| 60  | Channel I1.1<br>switching | 45  | Window<br>status | The windows status is detected at input E1 (window contact) and sent to the controller (window status) via a group address. When opening the window, the controller changes into frost protection mode. |

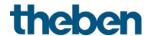

# 5.5.4 Important parameter settings

Standard or customer-defined parameter settings apply to unlisted parameters.

#### Amun 716 S:

| Parameter page              | Parameter                                    | Setting                                      |
|-----------------------------|----------------------------------------------|----------------------------------------------|
| RTC setting                 | Control                                      | Heating control only                         |
|                             | Rotary control function                      | Blocked                                      |
|                             | Button function                              | Blocked                                      |
| Operating Mode              | Objects for determining the operating mode   | New: Operating mode, presence, window status |
|                             | Type of presence sensor type (presence obj.) | Presence detector                            |
| Channel I1                  | Activate channel                             | ON                                           |
|                             | Channel function                             | Switch                                       |
|                             | Number of telegrams                          | One telegram                                 |
| Switch object 1 Object type |                                              | Switching (1 bit)                            |
|                             | Send if input = 1                            | yes                                          |
|                             | Telegram                                     | ON                                           |
|                             | Send if input = 0                            | yes                                          |
|                             | Telegram                                     | 0FF                                          |
|                             | Send cyclically                              | yes                                          |
|                             | Response after restoration of the bus supply | update (immediately)                         |

#### PlanoSpot 360 KNX:

| Parameter page        | Parameter                   | Setting |
|-----------------------|-----------------------------|---------|
| General               | Channel C4 — presence       | active  |
| Channel C4 — presence | Presence switch-on<br>delay | 5 min   |
|                       | Presence time delay         | 10 min  |

#### TR 648 top2 RC:

| Parameter page       | Parameter                       | Setting                        |
|----------------------|---------------------------------|--------------------------------|
| General              | Activate time switch channel C1 | yes                            |
| Switching channel C1 | Telegram type C1.1              | HVAC operating mode            |
|                      | As with clock -> ON             | send following telegram once   |
|                      | Telegram                        | Standby                        |
|                      | With clock -> OFF               | send following telegram once   |
|                      | Telegram                        | Temperature reduction at night |

#### Cheops drive:

The standard values can be used here.

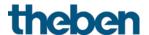

# 5.6 Location single-family house:

# 5.6.1 Heating with presence detector and frost protection via window contact.

The room temperature controller (RTC) controls one or more actuators.

Comfort mode is triggered by other button at the device, otherwise the controller operates in standby mode during the day and in night mode at night.

If a window is opened, the controller has to automatically change to frost protection mode.

All windows are fitted with window contacts. These are connected with input E1 on the device.

The window status is sent via a common group address to the window position input object. The device will recognise when a window is opened and automatically switch to frost protection mode. When the window is closed the previously set operation mode will be restored.

#### 5.6.2 Devices

- Amun 716 S (Order No. 7169230)
- TR 648 top2 RC KNX (Order No. 6489212)
- HM 6 T (4940240)

#### 5.6.3 Overview

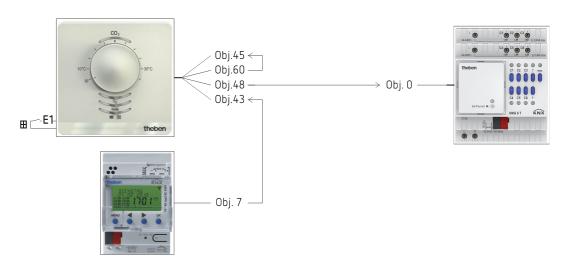

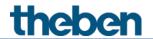

# 5.6.4 Objects and links

| No. | TR 648 top2                                     | No.  | Amun 716 S            | Commont                                            |
|-----|-------------------------------------------------|------|-----------------------|----------------------------------------------------|
| NU. | Object name                                     | INU. | Object name           | Comment                                            |
| 7   | C1.1 switching channel —<br>HVAC operating mode | 43   | Operating mode preset | Switches the controller between standby and night. |

| Ma  | Amun 716 S              | Ma  | HM 6 T                     | Commonly                                  |  |
|-----|-------------------------|-----|----------------------------|-------------------------------------------|--|
| No. | Object name             | No. | Object name                | Comment                                   |  |
| 48  | Heating actuating value | 0   | Continuous actuating value | Actuating value for the heating actuator. |  |

| No. | Amun 716 S<br>Object<br>name | No. | Amun<br>716 S<br>Object<br>name | Comment                                                                                                    |
|-----|------------------------------|-----|---------------------------------|----------------------------------------------------------------------------------------------------|
| 60  | Channel I1.1<br>switching    | 45  | Window<br>status                | The windows status is detected at input E1 (window contact) and sent to the controller (window status) via a group address. When opening the window, the controller changes into frost protection mode. |

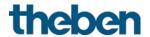

# 5.6.5 Important parameter settings

Standard or customer-defined parameter settings apply to unlisted parameters.

#### Amun 716 S:

| Parameter page  | Parameter                             | Setting                        |
|-----------------|---------------------------------------|--------------------------------|
| RTC setting     | Control                               | Heating control only           |
|                 | Rotary control function               | Manual offset                  |
|                 | Button function                       | Presence button                |
| Operating Mode  | Objects for determining the operating | New: Operating mode, presence, |
|                 | mode                                  | window status                  |
| Channel I1      | Activate channel                      | ON                             |
|                 | Channel function                      | Switch                         |
|                 | Number of telegrams                   | One telegram                   |
| Switch object 1 | Object type                           | Switching (1 bit)              |
|                 | Send if input = 1                     | yes                            |
|                 | Telegram                              | ON                             |
|                 | Send if input = 0                     | yes                            |
|                 | Telegram                              | OFF                            |
|                 | Send cyclically                       | yes                            |
|                 | Response after restoration of the bus | update (immediately)           |
|                 | supply                                |                                |

# TR 648 top2 RC:

| Parameter page       | Parameter            | Setting                        |
|----------------------|----------------------|--------------------------------|
| General              | Activate time switch | yes                            |
|                      | channel C1           |                                |
| Switching channel C1 | Telegram type C1.1   | HVAC operating mode            |
|                      | As with clock -> ON  | send following telegram once   |
|                      | Telegram             | Standby                        |
|                      | With clock -> OFF    | send following telegram once   |
|                      | Telegram             | Temperature reduction at night |

#### HM 6 T:

| Parameter page            | Parameter               | Setting          |  |
|---------------------------|-------------------------|------------------|--|
| Channel H1: Configuration | Channel function        | Heating actuator |  |
| options                   | Type of actuating value | continuous       |  |

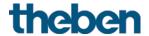

# 5.7 Switching, dimming light and controlling blinds

Via the external inputs, it is possible to simply control various actuators, such as switching, blinds, and dimming actuators, with conventional buttons.

#### 5.7.1 Devices

- Amun 716 S (Order No. 7169230)
- RM 4 U (Order No. 4940223)
- DM 2 T (Order No. 4940270)
- JM 4 T (Order No. 4940250)

#### 5.7.2 Overview

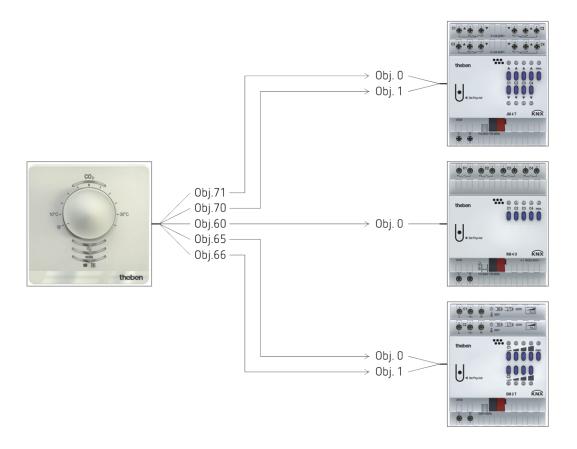

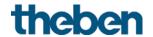

# 5.7.3 Objects and links

| Ma  | Amun 716 S                  | Ma  | RM 4 U                        | Commonh                       |  |
|-----|-----------------------------|-----|-------------------------------|-------------------------------|--|
| No. | Object name                 | No. | Object name                   | Comment                       |  |
| 60  | Channel I1.1 —<br>switching | 0   | Channel C1 — switch<br>object | Switch command for the light. |  |

| Ma  | Amun 716 S                   | Ma  | DM 2 T           | Commonh                       |
|-----|------------------------------|-----|------------------|-------------------------------|
| No. | Object name                  | No. | Object name      | Comment                       |
| 65  | Channel I2 — switching       | 0   | Switching ON/OFF | Switch command for the light. |
| 66  | Channel I2 — brighter/darker | 1   | Brighter/darker  | 4 bit dimming command         |

| No. | Amun 716 S            | Na  | JM 4 T      | Commonh                       |
|-----|-----------------------|-----|-------------|-------------------------------|
| NO. | Object name           | No. | Object name | Comment                       |
| 70  | Channel 3 – step/stop | 1   | Step/stop   | Switch command for the light. |
| 71  | Channel I3 — up/down  | 0   | Up/Down     | 1 bit operating command       |

# 5.7.4 Important parameter settings

Standard or customer-defined parameter settings apply to unlisted parameters.

#### Amun 716 S:

| Parameter page  | Parameter                        | Setting              |
|-----------------|----------------------------------|----------------------|
| Channel I1      | Activate channel                 | ON                   |
|                 | Channel function                 | Push button          |
|                 | Number of telegrams              | One telegram         |
| Button object 1 | Object type                      | Switching (1 bit)    |
|                 | Send after short operation       | Send telegram        |
|                 | Send after long operation        | do not send          |
|                 | Send after double-click          | do not send          |
| Channel 12      | Activate channel                 | ON                   |
|                 | Channel function                 | Dimming              |
|                 | Double-click additional function | no                   |
| Dimming         | Reaction to long/short           | One button operation |
| Channel 13      | Activate channel                 | ON                   |
|                 | Channel function                 | Blinds               |
|                 | Double-click additional function | no                   |
| Blinds          | Operation                        | One button operation |

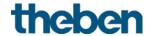

# RM 4 U:

| Parameter page                    | Parameter        | Setting       |
|-----------------------------------|------------------|---------------|
| Channel C1: Configuration options | Channel function | switch On/Off |

#### DM 2 T:

| Parameter page   | Parameter      | Setting                    |  |
|------------------|----------------|----------------------------|--|
| Dimming response | Load selection | To be set system-specific. |  |

#### JM 4 T

| Parameter page                    | Parameter                 | Setting                    |
|-----------------------------------|---------------------------|----------------------------|
| Channel C1: Configuration options | Type of motor             | To be set system-specific. |
|                                   | Type of hanging           | Blinds                     |
| Drive settings                    | Complete runtime down (s) | To be set system-specific. |
|                                   | Complete slat turning     | To be set system-specific. |

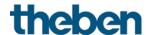

# 5.8 Two-stage heating for floor and radiators

A room is heated via the floor and additionally via radiators.

Both heating sources have very different requirements and are therefore controlled via 2 separate heating stages.

The first heating stage controls and limits the floor temperature (slow, inert heating).

The second heating stage controls one or several radiators (fast heating).

The floor temperature is measured by an external floor sensor (Order No. 907321) at input E4.

Here, the focus is on the 2 heating stages with floor temperature limitation.

The automatic change of the operating mode via time switch or presence detector, as well as the change of the operating mode and the frost protection function are not explicitly mentioned again (see previous examples).

#### 5.8.1 Devices

- Amun 716 S (Order No. 7169230)
- HM 6 T (4940240)

#### 5.8.2 Overview

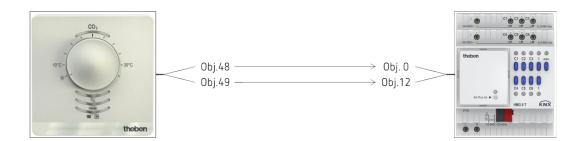

#### 5.8.3 Objects and links

| No  | Amun 716 S                               | No. | HM 6 T                                  | Commont                                |
|-----|------------------------------------------|-----|-----------------------------------------|----------------------------------------|
| No. | Object name                              | NO. | Object name                             | Comment                                |
| 48  | Heating actuating value                  | 0   | Channel H1 — continuous actuating value | Actuating value for underfloor heating |
| 49  | Actuating value additional heating stage | 12  | Channel H2 — continuous actuating value | Actuating value for the radiators      |

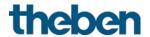

# 5.8.4 Important parameter settings

Standard or customer-defined parameter settings apply to unlisted parameters.

#### Amun 716 S:

| Parameter page    | Parameter                                | Setting                   |
|-------------------|------------------------------------------|---------------------------|
| General           | Function of the external inputs 13 + 14  | Temperature sensor input  |
| Setting           | Control                                  | Heating control only      |
|                   | Use floor temperature limitation (sensor | yes                       |
|                   | at 14)                                   |                           |
| Heating control   | Type of control                          | continuous                |
|                   | Number of heating stages                 | Main stage and additional |
|                   |                                          | stage                     |
|                   | Setting the control parameters           | Via installation type     |
|                   | Installation type                        | Underfloor heating        |
| Heating setpoints | Maximum floor temperature                | e.g. 30 °C                |
| Additional stage  | Type of actuating value                  | Percent                   |
| heating           | Difference between main stage and        | 0 K                       |
|                   | additional stage                         |                           |
| Channel 14        | Activate channel                         | ON                        |
|                   | Sensor type                              | Floor sensor (9070321)    |

#### HM 6 T:

| Parameter page            | Parameter               | Setting          |
|---------------------------|-------------------------|------------------|
| Channel H1: Configuration | Channel function        | Heating actuator |
| options                   | Type of actuating value | continuous       |
| Channel H2: Configuration | Channel function        | Heating actuator |
| options                   | Type of actuating value | continuous       |

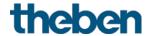

# **6** Typical application of multi-sensor KNX

This application example is intended as a planning aid and does not claim to be complete. It can be extended and updated as required.

# **6.1** Meeting room location: Automatic control of ventilation and lighting.

A fan should provide fresh air if the CO<sub>2</sub> content exceeds the set thresholds. The lighting adapts automatically depending on natural daylight (constant lighting control). The lighting can also be switched and dimmed manually.

The measurements are taken in a device, which is mounted on the ceiling (multi-sensor KNX).

#### **6.1.1** Devices

- Set basic KNX Multi (Order No. 9070900)
   thePrema P360 KNX (Order No. 2079000)
   Multi-sensor KNX
- FCA 2 (Order No. 4920210)
- DALI Gateway KNX plus (Order No. 9070929)
- iON 102 KNX (Order No. 4969232)

#### 6.1.2 Overview

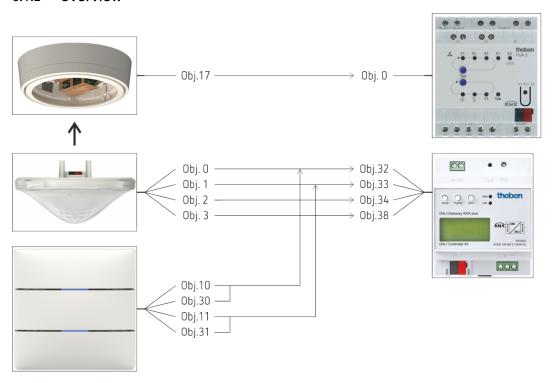

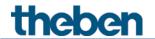

# 6.1.3 **Objects and links**

| Na  | Amun 716 S                                           | No  | FCA 2                      | Commonh                              |
|-----|------------------------------------------------------|-----|----------------------------|--------------------------------------|
| No. | Object name                                          | No. | Object name                | Comment                              |
| 17  | Ventilation CO <sub>2</sub> — actuating value 0-100% | 0   | Actuating value<br>for fan | Fan control depending on CO2 content |

| No. | thePrema P360 KNX<br>Object name   | No. | DALI Gateway KNX plus Object name | Comment                  |
|-----|------------------------------------|-----|-----------------------------------|--------------------------|
| 0   | Channel C1 light / switching       | 32  | Group 1 / switching               |                          |
| 1   | Channel C1 light / brighter/darker | 33  | Group 1 / dimming                 | DALI Gateway plus        |
| 2   | Channel C1 light / send value      | 34  | Group 1 / set value               | KNX from Version<br>V2.0 |
| 3   | Channel C1 light / feedback value  | 38  | Group 1 / status value            |                          |

| No. | iON 102 KNX         | No. | DALI Gateway KNX plus | Comment              |  |
|-----|---------------------|-----|-----------------------|----------------------|--|
|     | Object name         |     | Object name           | Comment              |  |
| 10  | Button T1 switching | 32  | Group 1 / switching   | Switching on and off |  |
| 30  | Button T2 switching | 32  | Group 1 / switching   | via push button      |  |
| 11  | Button T1 brighter  | 33  | Group 1 / dimming     | Dimming via push     |  |
| 31  | Button T2 darker    | 33  | Group 1 / dimming     | button               |  |

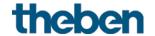

# 6.1.4 Important parameter settings

Standard or customer-defined parameter settings apply to unlisted parameters.

#### Amun 716:

| Parameter page             | Parameter                                    | Setting                       |
|----------------------------|----------------------------------------------|-------------------------------|
| General information        | Device type                                  | Set basic KNX Multi (9070900) |
| CO <sub>2</sub> thresholds | Number of CO2 thresholds                     | 3                             |
| Ventilation of CO2         | Fan control via                              | fixed values                  |
|                            | If CO2 below threshold 1                     | 0%                            |
|                            | If CO2 between threshold 1 and 2             | 30%                           |
|                            | If CO <sub>2</sub> between threshold 2 and 3 | 70%                           |
|                            | If CO2 greater than threshold 3              | 100%                          |

#### thePrema P360:

| Parameter page      | Parameter                 | Setting                                |  |
|---------------------|---------------------------|----------------------------------------|--|
| General information | Operating mode            | Master                                 |  |
|                     | Master operating mode     | Individual switching                   |  |
|                     | Function channel C1 light | Constant lighting control              |  |
| Channel C1 - light  | Configuration type        | Fully automatic device                 |  |
|                     | Brightness setpoint value | 500 lx                                 |  |
|                     | Lighting time delay       | 10 min (as per customer specification) |  |

#### DALI Gateway KNX plus (from Version V2.0):

| Parameter page      | Parameter                     | Setting                    |  |
|---------------------|-------------------------------|----------------------------|--|
| General information | Operating mode                | Normal operation           |  |
|                     | Function of additional object | no Object                  |  |
|                     | Panic mode enabled            | No                         |  |
| Group 1             |                               |                            |  |
| Behaviour           | Switch-on value               | 100%                       |  |
|                     | Switch-on behaviour           | Dim to value in 10 seconds |  |
|                     | Switch-off value              | 0%                         |  |
|                     | Switch-off behaviour          | Apply value immediately    |  |
|                     | Behaviour on value setting    | Dim to value in 10 seconds |  |
|                     | Time for dimming              | 10 seconds                 |  |
|                     | Max. value for dimming        | 100%                       |  |
|                     | Min. value for dimming        | 0%                         |  |
|                     | Switch-on via dimming         | No                         |  |

#### iON 102 KNX:

| Parameter page | Parameter                | Setting       |  |
|----------------|--------------------------|---------------|--|
| Settings       | Device type              | iON 102 KNX   |  |
| Button T1      | Function                 | Dimming       |  |
|                | Response to long / short | brighter / ON |  |
| Button T2      | Function                 | Dimming       |  |
|                | Response to long / short | darker / OFF  |  |

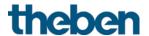

# 7 Appendix

# 7.1 CO<sub>2</sub> guide values

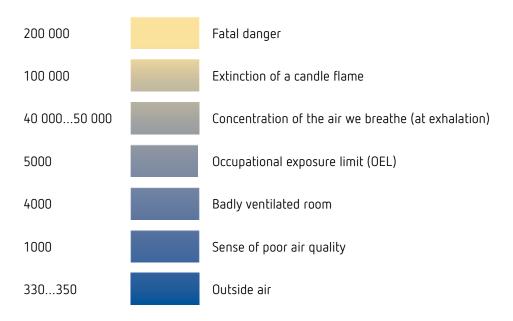

All values in ppm (parts per million)

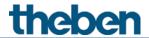

# 7.2 LED colours for room air quality and temperature control 53

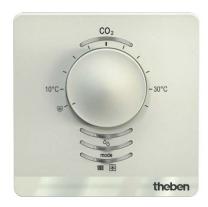

| CO2               | CO2                 | [value] < threshold 1 Threshold 1 < [value] < threshold 2 Threshold 2 < [value] < threshold 3 Threshold 3 > [value] |
|-------------------|---------------------|----------------------------------------------------------------------------------------------------|
|                   |                     |                                                                                                    |
| Relative humidity | ٥٥                  | [value] < threshold 1 Threshold 1 < [value] < threshold 2 Threshold 2 < [value] < threshold 3 Threshold 3 > [value] |
|                   |                     |                                                                                                    |
| Operating Mode    | mode                | Eco Standby Comfort                                                                                                 |
|                   |                     |                                                                                                    |
| Status RTC        | ·0000 <del> X</del> | Heating                                                                                                    |

\_

<sup>&</sup>lt;sup>53</sup> Only Amun 716 S

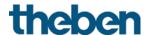

# 7.3 Switching response using the example of thresholds for CO<sub>2</sub>

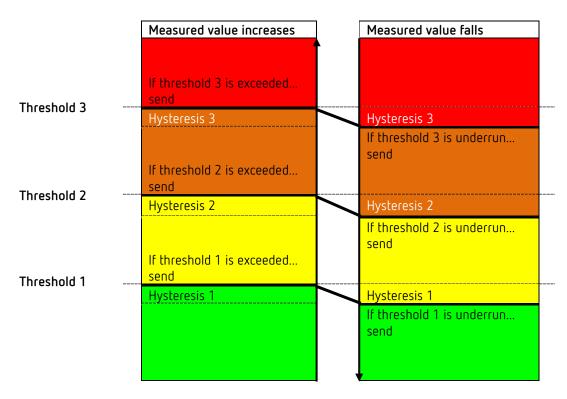

The telegram of the last exceeded/underrun threshold is sent.

If several thresholds are exceeded from one measurement cycle to the next then the telegrams are sent at an increasing value (from thresholds 1-3) whereas with cyclical sending, only the telegram for the last exceeded threshold is sent cyclically. The same applies with falling values.

The switching behaviour is identical for the humidity thresholds, however, the colours <sup>54</sup> are different (see above).

.

<sup>&</sup>lt;sup>54</sup> Only Amun 716 S

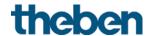

#### 7.4 Fan control

Note the following for fan control using percentage values:

Amun sends a percentage value as the control variable for each threshold.

This control variable (in accordance with the set threshold) is transferred to the fan coil actuator as a fan stage between 0 and 3.

**Important:** The sent actuating value should always be a little higher than the threshold setting of the fan coil actuator.

#### Example:

| Threshold for Fan stage | Set values for<br>Amun 716 S | Recommended values for FCA 2 |
|-------------------------|------------------------------|------------------------------|
| 1                       | 20%                          | 10%                          |
| 2                       | 50%                          | 40%                          |
| 3                       | 80%                          | 70%                          |

If fan stage 2 is selected using the button, the respective object (object 9 or 19) sends the actuating value 50%.

As the threshold for stage 2 in the fan coil actuator is set at 40%, the received control variable of 50% is clearly allocated to fan stage 2 and accepted by the fan.

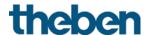

# 7.5 Relative humidity

Relative humidity is a measurement for the saturation of air with water vapour. This is expressed as the relationship to the maximum amount absorbed at the corresponding temperature.

**Example:** A relative humidity of 60% means that the air contains 60% of the maximum absorbable amount of water vapour.

At 100% the air is completely saturated and cannot absorb any more humidity.

Condensation or mist are produced if the volume of available water vapour exceeds this 100% threshold.

The ability of air to absorb water vapour depends on temperature.

Warm air can absorb more water vapour than cold air.

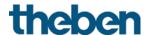

#### 7.6 Fresh air calibration

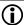

 $oldsymbol{(i)}$  If the device is properly used, a calibration procedure is not necessary.

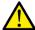

A wrong calibration can cause malfunctions of the device and the connected systems. Please use the calibration only if absolutely necessary.

Exhaling in close proximity of the device can distort the measurement.

With a fresh air calibration, the CO<sub>2</sub> sensor is calibrated, i.e. gauged to a new reference value. In 2013, an average concentration of 400 ppm was determined in the atmosphere. Normally, this value can be taken as a reference value.

#### 7.6.1 Calibration procedure

First, the CO<sub>2</sub> sensor has to get as much fresh air as possible.

This is achieved either by sufficient ventilation (open all windows), or, if somehow possible, by moving the device into the fresh air for the entire duration of the calibration.

Set the Enable fresh air calibration parameter to yes, and download the application software with the ETS again.

For starting the calibration:

- 1. Send a switch on telegram to object 7 Fresh air calibration.
- 2. Within 2 h, press and hold the operating mode button for 5 s.

The calibration is started and takes approx. 20 minutes.

During the measurement, the CO<sub>2</sub> LED flashes with an ON time of 750 ms and an OFF time of 250 ms.

After finishing the fresh air calibration, a telegram is written to the Alarm info object ("CO2 CAL OK"), and the flashing of the LEDs stops.

In case of an error during the calibration, this is also shown by an alarm message ("CO<sub>2</sub> CAL ERR") and an error code.

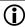

During the calibration, the procedure it can be cancelled, by again pressing and holding the operating mode button for 5 s.

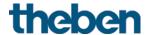

# 7.7 Comfort

In heating and air conditioning technology, the degree of comfort shows the range of the air conditioning in which people have a sense of well-being or not.

Comfort is defined by this diagram:

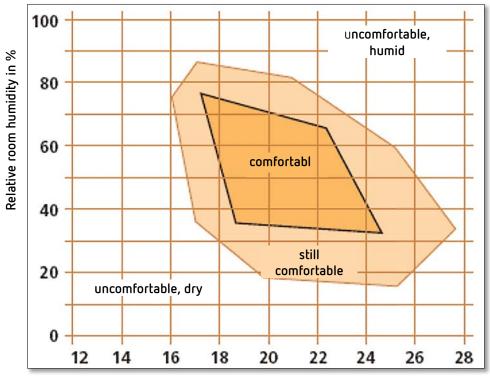

Room air temperature in °C

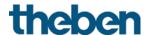

# 7.8 PWM cycle

#### 7.8.1 Basic principle

The 50% control variable is converted into switch-on/switch-off cycles in order to achieve a heating output of 50%.

The actuator is switched on for 50% of the time and switched off for 50% of the time over a fixed period (10 minutes in our example).

**Example:** 2 different turn-on times of 2 and 7 minutes indicate the implementation of 2 different actuating values that is once 20% and once 70% during a PWM period of 10 minutes.

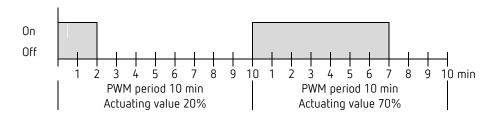

#### Response to changes in the actuating value 7.8.2

 $f{\hat{I}}$  Every change in the actuating value is immediately transferred to the PWM cycle in order to respond to changes in the quickest possible time.

**Example 1:** The last actuating value was 20% (A).

A new actuating value of 50% is received during the cycle (B).

The output is immediately switched on and the missing 30% switch-on time is added.

The next cycle is executed with 50% (C).

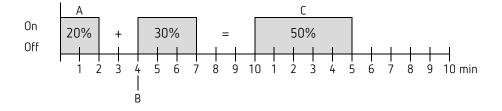

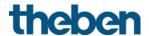

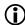

(i) If the rated switch-on time for the current cycle has already exceeded while receiving the new actuating value, the output is immediately switched off and the new actuating value is executed during the next cycle.

**Example 2:** The last control variable was 50% (A) A new actuating value of 30% is received during the cycle (B). The output is switched off after completing 30% of the PWM cycle and thus the new control variable is executed.

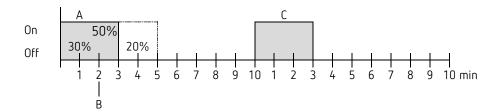

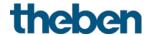

# 7.9 Operating mode as scene (RTC)

#### 7.9.1 Principle

The current operating mode can be saved via an object with the scene functions and restored later at any time.

The current operating mode is allocated to the appropriate scene number when a scene is saved

The previously saved operating mode is reactivated when a scene number is called.

This allows the device to be easily associated to each chosen user scene.

The scenes are permanently stored and remain intact even after the application has been downloaded again.

In order to save or call up the scene, the respective code is sent to the object *Operating mode as seen*.

| Casas | Cal  | l up | Sa   | ive  | Canaa | Cal  | Call up |      | ve   |
|-------|------|------|------|------|-------|------|---------|------|------|
| Scene | Hex  | Dec. | Hex  | Dec. | Scene | Hex  | Dec.    | Hex  | Dec. |
| 1     | \$00 | 0    | \$80 | 128  | 33    | \$20 | 32      | \$A0 | 160  |
| 2     | \$01 | 1    | \$81 | 129  | 34    | \$21 | 33      | \$A1 | 161  |
| 3     | \$02 | 2    | \$82 | 130  | 35    | \$22 | 34      | \$A2 | 162  |
| 4     | \$03 | 3    | \$83 | 131  | 36    | \$23 | 35      | \$A3 | 163  |
| 5     | \$04 | 4    | \$84 | 132  | 37    | \$24 | 36      | \$A4 | 164  |
| 6     | \$05 | 5    | \$85 | 133  | 38    | \$25 | 37      | \$A5 | 165  |
| 7     | \$06 | 6    | \$86 | 134  | 39    | \$26 | 38      | \$A6 | 166  |
| 8     | \$07 | 7    | \$87 | 135  | 40    | \$27 | 39      | \$A7 | 167  |
| 9     | \$08 | 8    | \$88 | 136  | 41    | \$28 | 40      | \$A8 | 168  |
| 10    | \$09 | 9    | \$89 | 137  | 42    | \$29 | 41      | \$A9 | 169  |
| 11    | \$0A | 10   | \$8A | 138  | 43    | \$2A | 42      | \$AA | 170  |
| 12    | \$0B | 11   | \$8B | 139  | 44    | \$2B | 43      | \$AB | 171  |
| 13    | \$0C | 12   | \$8C | 140  | 45    | \$2C | 44      | \$AC | 172  |
| 14    | \$0D | 13   | \$8D | 141  | 46    | \$2D | 45      | \$AD | 173  |
| 15    | \$0E | 14   | \$8E | 142  | 47    | \$2E | 46      | \$AE | 174  |
| 16    | \$0F | 15   | \$8F | 143  | 48    | \$2F | 47      | \$AF | 175  |
| 17    | \$10 | 16   | \$90 | 144  | 49    | \$30 | 48      | \$B0 | 176  |
| 18    | \$11 | 17   | \$91 | 145  | 50    | \$31 | 49      | \$B1 | 177  |
| 19    | \$12 | 18   | \$92 | 146  | 51    | \$32 | 50      | \$B2 | 178  |
| 20    | \$13 | 19   | \$93 | 147  | 52    | \$33 | 51      | \$B3 | 179  |
| 21    | \$14 | 20   | \$94 | 148  | 53    | \$34 | 52      | \$B4 | 180  |
| 22    | \$15 | 21   | \$95 | 149  | 54    | \$35 | 53      | \$B5 | 181  |
| 23    | \$16 | 22   | \$96 | 150  | 55    | \$36 | 54      | \$B6 | 182  |
| 24    | \$17 | 23   | \$97 | 151  | 56    | \$37 | 55      | \$B7 | 183  |
| 25    | \$18 | 24   | \$98 | 152  | 57    | \$38 | 56      | \$B8 | 184  |
| 26    | \$19 | 25   | \$99 | 153  | 58    | \$39 | 57      | \$B9 | 185  |
| 27    | \$1A | 26   | \$9A | 154  | 59    | \$3A | 58      | \$BA | 186  |
| 28    | \$1B | 27   | \$9B | 155  | 60    | \$3B | 59      | \$BB | 187  |
| 29    | \$1C | 28   | \$9C | 156  | 61    | \$30 | 60      | \$BC | 188  |
| 30    | \$1D | 29   | \$9D | 157  | 62    | \$3D | 61      | \$BD | 189  |
| 31    | \$1E | 30   | \$9E | 158  | 63    | \$3E | 62      | \$BE | 190  |
| 32    | \$1F | 31   | \$9F | 159  | 64    | \$3F | 63      | \$BF | 191  |

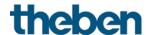

# 7.10 Setpoint shift

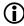

The set point correction enables a *dynamic adjustment* of the setpoint to the outdoor temperature when cooling.

This function prevents too great a temperature deviation between the outside area and the cooled interior with high outside temperatures.

If the outdoor temperature exceeds a set threshold, adjustment is activated and a corresponding increase of the setpoint is calculated.

The current outside temperature for calculating the correction is received via object *Outside* temperature.

The set point correction is activated on the RTC **Settings** parameter page via the **Use set point correction with high outside temperatures** parameter and is set on the **Set point adjustment** parameter page.

The set point correction is internally linked to the RTC, so no bus connection is required.

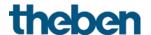

# 7.10.1 Format of set point correction: Relative

Set point correction is sent as a temperature difference. Below the set point correction threshold (set point correction from) the value 0 is sent.

If the set point correction threshold (set point correction from) is exceeded, the setpoint will be increased linearly depending on the change of the outside temperature.

Example: Calculated correction value

Set point correction from: 26 °C

| Outdoor tomo  | Adjustment |         |         |         |         |         |         |                  |
|---------------|------------|---------|---------|---------|---------|---------|---------|------------------|
| Outdoor temp. | 1 K/1 K    | 1 K/2 K | 1 K/3 K | 1 K/4 K | 1 K/5 K | 1 K/6 K | 1 K/7 K |                  |
| 20 °C         | 0 K        | 0 K     | 0 K     | 0 K     | 0 K     | 0 K     | 0 K     |                  |
| 21 °C         | 0 K        | 0 K     | 0 K     | 0 K     | 0 K     | 0 K     | 0 K     |                  |
| 22 °C         | 0 K        | 0 K     | 0 K     | 0 K     | 0 K     | 0 K     | 0 K     |                  |
| 23 °C         | 0 K        | 0 K     | 0 K     | 0 K     | 0 K     | 0 K     | 0 K     |                  |
| 24 °C         | 0 K        | 0 K     | 0 K     | 0 K     | 0 K     | 0 K     | 0 K     |                  |
| 25 °C         | 0 K        | 0 K     | 0 K     | 0 K     | 0 K     | 0 K     | 0 K     |                  |
| 26 °C         | 1 K        |         |         |         |         |         |         |                  |
| 27 °C         | 2 K        | 1 K     |         |         |         |         |         |                  |
| 28 °C         | 3 K        | 1 K     | 1 K     |         |         |         |         | - In             |
| 29 °C         | 4 K        | 2 K     | 1 K     | 1 K     |         |         |         | Correction value |
| 30 °C         | 5 K        | 2 K     | 1 K     | 1 K     | 1 K     |         |         | ţi               |
| 31 °C         | 6 K        | 3 K     | 2 K     | 1 K     | 1 K     | 1 K     |         | Jec              |
| 32 °C         | 7 K        | 3 K     | 2 K     | 1 K     | 1 K     | 1 K     | 1 K     | 9                |
| 33 °C         | 8 K        | 4 K     | 2 K     | 2 K     | 1 K     | 1 K     | 1 K     |                  |
| 34 °C         | 9 K        | 4 K     | 3 K     | 2 K     | 1 K     | 1 K     | 1 K     |                  |
| 35 °C         | 10 K       | 5 K     | 3 K     | 2 K     | 2 K     | 1 K     | 1 K     |                  |
| 36 °C         | 11 K       | 5 K     | 3 K     | 2 K     | 2 K     | 1 K     | 1 K     |                  |
| 37 °C         | 12 K       | 6 K     | 4 K     | 3 K     | 2 K     | 2 K     | 1 K     |                  |
| 38 °C         | 13 K       | 6 K     | 4 K     | 3 K     | 2 K     | 2 K     | 1 K     |                  |
| 39 °C         | 14 K       | 7 K     | 4 K     | 3 K     | 2 K     | 2 K     | 2 K     |                  |
| 40 °C         | 15 K       | 7 K     | 5 K     | 3 K     | 3 K     | 2 K     | 2 K     |                  |

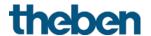

# 7.10.2 Format of set point correction: Absolute

Sends the corrected setpoint to the bus for additional room thermostats.

This setpoint is calculated from:

Base setpoint without correction + dead zone + adjustment.

**Example:** Set point correction from: 25 °C, start setpoint: 20 °C, dead zone = 2 K

| Outdoor tomo  | Adjustment |         |         |         |         |         |         |          |
|---------------|------------|---------|---------|---------|---------|---------|---------|----------|
| Outdoor temp. | 1 K/1 K    | 1 K/2 K | 1 K/3 K | 1 K/4 K | 1 K/5 K | 1 K/6 K | 1 K/7 K |          |
| 20            | 22.00      | 22.00   | 22.00   | 22.00   | 22.00   | 22.00   | 22.00   |          |
| 21            | 22.00      | 22.00   | 22.00   | 22.00   | 22.00   | 22.00   | 22.00   |          |
| 22            | 22.00      | 22.00   | 22.00   | 22.00   | 22.00   | 22.00   | 22.00   |          |
| 23            | 22.00      | 22.00   | 22.00   | 22.00   | 22.00   | 22.00   | 22.00   |          |
| 24            | 22.00      | 22.00   | 22.00   | 22.00   | 22.00   | 22.00   | 22.00   |          |
| 25            | 23.00      |         |         |         |         |         |         |          |
| 26            | 24.00      | 23.00   |         |         |         |         |         |          |
| 27            | 25.00      | 24.00   | 23.00   |         |         |         |         |          |
| 28            | 26.00      | 24.00   | 24.00   | 23.00   |         |         |         |          |
| 29            | 27.00      | 25.00   | 24.00   | 24.00   | 23.00   |         |         | int      |
| 30            | 28.00      | 25.00   | 24.00   | 24.00   | 24.00   | 23.00   |         | Setpoint |
| 31            | 29.00      | 26.00   | 25.00   | 24.00   | 24.00   | 24.00   | 23.00   | Se       |
| 32            | 30.00      | 26.00   | 25.00   | 24.00   | 24.00   | 24.00   | 24.00   |          |
| 33            | 31.00      | 27.00   | 25.00   | 25.00   | 24.00   | 24.00   | 24.00   |          |
| 34            | 32.00      | 27.00   | 26.00   | 25.00   | 24.00   | 24.00   | 24.00   |          |
| 35            | 33.00      | 28.00   | 26.00   | 25.00   | 25.00   | 24.00   | 24.00   |          |
| 36            | 34.00      | 28.00   | 26.00   | 25.00   | 25.00   | 24.00   | 24.00   |          |
| 37            | 35.00      | 29.00   | 27.00   | 26.00   | 25.00   | 25.00   | 24.00   |          |
| 38            | 36.00      | 29.00   | 27.00   | 26.00   | 25.00   | 25.00   | 24.00   |          |
| 39            | 37.00      | 30.00   | 27.00   | 26.00   | 25.00   | 25.00   | 25.00   |          |
| 40            | 38.00      | 30.00   | 28.00   | 26.00   | 26.00   | 25.00   | 25.00   |          |

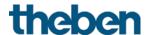

#### 7.11 Temperature control

#### 7.11.1 Introduction

If the device is not configured as a switching controller, it can alternatively be configured as a P or as a PI controller, whereby PI control is preferable.

With the proportional controller (P controller), the actuating value is statically adjusted to the control deviation.

The proportional integral controller (PI controller) is far more flexible, i.e. it controls dynamically, i.e. more quickly and more accurately.

To explain the function of both temperature controls, the following example compares the room to be heated with a vessel

The filling level of the vessel denotes the room temperature.

The water feed stands for the radiator output.

The heat losses of the room are shown by a discharge.

In our example, the maximum feed is assumed at 4 litres per minute and at the same time is the maximum heat output of the radiator.

This maximum output is achieved with an actuating value of 100%.

Accordingly, with an actuating value of 50% only half of the water volume, i.e. 2 litres per minute, would flow into our vessel.

The bandwidth is 4 l.

This means, the controller will control at 100%, as long as the actual value will be smaller or equal (21 I - 4 I) = 17 I.

#### Task:

Desired filling volume:
21 litres (= setpoint)
When should the feed be reduced, in order to prevent an overflow?:
4 I below the desired filling volume, i.e. at 21 I - 4 I = 17 I (= bandwidth)
Original filling volume
15 I (=actual value)
The losses are 1 I/minute

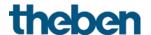

#### 7.11.2 Response of the P controller

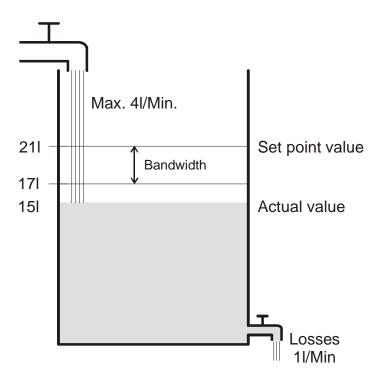

If the filling quantity is 15 I, there is a control deviation of 21 I - 15 I = 6 I As our actual value lies outside the bandwidth, the control will operate the feed at 100%, i.e. with 4 I/minute.

The feed quantity (= actuating value) is calculated from the control deviation (setpoint — actual value) und the bandwidth.

Actuating value = (control deviation / bandwidth) x 100

The following table illustrates the behaviour and also the limits of the P controller. Table 1

| Filling level | Actuating value | Feed    | Losses  | Increase of filling level |
|---------------|-----------------|---------|---------|---------------------------|
| 15 I          | 100%            | 4 I/min |         | 3 I/min                   |
| 19            | 50%             | 2 I/min | 1 I/min | 1 I/min                   |
| 20 I          | 25%             | 1 I/min |         | 0 I/min                   |

The last line shows that the filling level cannot be increased any more, because the inlet feeds as much water as can be discharged by the losses.

The result is a permanent control deviation of 1 l. The setpoint can never be achieved.

If the losses were increased by 1 I, the permanent control deviation would be increased by the same amount, and the filling level would never exceed the 19 I mark.

In case of a room, this would mean that the control deviation increases with decreasing outdoor temperature.

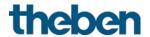

#### P controller as temperature controller

Just as in the previous example, the P controller behaves in a heating control. The setpoint temperature (21 °C) can never be completely reached.

The permanent control deviation is increased the higher the heat losses, i.e. the colder the outdoor temperatures.

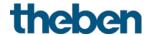

#### 7.11.3 Response of the PI controller

In contrast to the pure P controller, the PI controller functions dynamically. With this type of controller, the actuating value remains unchanged, even at a constant deviation.

At the first moment, the PI controller sends the same actuating value as the P controller. However, this will be increased further the longer the setpoint will not be reached.

This increase is time-controlled over the so-called integration time.

During this calculation method, the actuating value will not be changed anymore when the setpoint equals the actual value.

In our example, this results in the balance between feed and discharge.

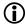

A good control depends on the adjustment of bandwidth and integration time with the room to be heated.

The bandwidth influences the increment of the actuating value change:

Large bandwidth = finer increments for the actuating value change.

The integration time influences the response time to temperature changes:

Long integration time = slow response.

Poor adjustment can result in either the setpoint being exceeded (overshoot), or the controller taking too long to reach the setpoint.

The best results are generally achieved using the standard settings or with the settings via installation type.

# 7.12 Continuous and switching control

A switching (2 point) control recognises only 2 statuses, On or Off. A continuous control works with an actuating value between 0% and 100% and can thus exactly dose the energy input. This provides a pleasant and precise degree of control.

Table 2: Overview of control functions

| Operating mode/stage | Type of control       | Hysteresis |
|----------------------|-----------------------|------------|
| Heating              | 2-point/PI controller | positive   |
| Cooling              | 2-point/PI controller | negative   |
| Additional stage     | 2-point/P control     | negative   |

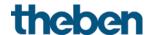

### 7.13 Hysteresis

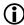

Hysteresis determines the difference between a controller's switching on and off temperature.

It can be both positive and negative.

With a combination of heating and cooling control, it influences the amount of the dead zone.

Without hysteresis, the controller would activate and deactivate continuously, as long as the temperature lies within the range of the setpoint.

#### 7.13.1 Negative hysteresis:

**Heating:** Is provided until the setpoint has been reached.

Afterwards, the heating is only switched on again when the temperature falls below the "Hysteresis set point value" threshold.

Cooling: Lasts until the "Hysteresis setpoint" threshold has been achieved.

Afterwards, it is only switched on again when the temperature rises above the setpoint.

#### Example of additional heating stage:

Additional stage with a setpoint of 20 °C, hysteresis 0.5 K and starting temperature 19 °C. The additional stage is switched on and does not switch off again until the setpoint (20 °) is reached

The temperature decreases, and the additional stage only is switches on at 20  $^{\circ}$ C-0.5 K= 19.5  $^{\circ}$ C.

#### Cooling example:

Cooling with setpoint of 25 °C, hysteresis = 1 °C and ambient temperature 27 °C. The cooling is switched on and switches off again only when a temperature of 24 °C (25 °C - 1 °C) is achieved.

It switches on again when the temperature rises above 25 °C.

#### 7.13.2 Positive hysteresis

Heating lasts until the temperature reaches the "setpoint + hysteresis" threshold. The heating is only switched on again when the temperature falls below the set point value.

#### Heating example:

Heating with setpoint 20 °C, hysteresis = 1 °C and ambient temperature 19 °C. The heating is switched on and only switches off again when a temperature of 21 °C (= 20 °C + 1 °C) is achieved.

It switches on again when the temperature falls below 20  $^{\circ}$ C.

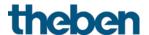

#### 7.14 Dead zone

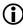

The dead zone is a buffer area between heating and cooling mode. Within this dead zone, neither heating nor cooling occurs.

Without this buffer area, the system would permanently switch between heating and cooling. As soon as the setpoint was fallen below, the heating would be activated. After hardly reaching the setpoint, the cooling would immediately start, the temperature would fall below the setpoint and switch on the heating again.

Depending on the type of control, the dead zone can be extended by the value of the hysteresis.

Case 1: Heating and cooling with continuous control

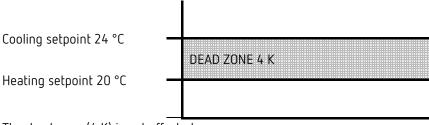

The dead zone (4 K) is not affected.

Case 2: Heating with 2-point control and cooling with continuous control

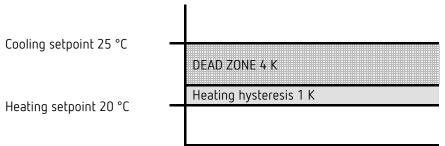

The dead zone (4 K) is increased by the value of the hysteresis (1K) and offsets the cooling set point value to 25 °C.

Case 3: Heating with 2-point control and cooling with continuous control

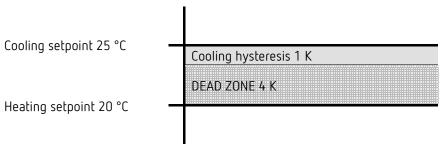

The dead zone (4 K) is increased by the value of the hysteresis (1K) and offsets the cooling set point value to 25 °C.

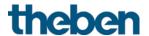

Case 4: Heating and cooling with 2-point control

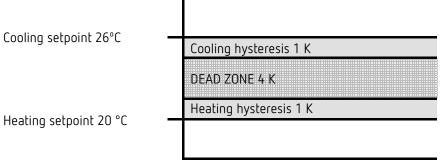

The dead zone (4 K) is increased by the value of both hysteresis (2K) and offsets the cooling setpoint to 26 °C.

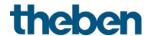

## 7.15 Operating mode selection

### 7.15.1 Priorities for operating mode selection

The operation mode selection between comfort, standby, night operation and frost protection

happen in 3 different ways:

- Via the object Operating mode preset
- Manually at the device
- Via scene controls

All 3 possibilities are all on the same priority level.

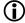

In principle the following applies: The last instruction overwrites the previous one. **Exception:** Frost mode via window contact has priority over all other operating modes.

Upon selection of the *presence button* parameter, the following also applies: If a new operating mode is received on the object with the presence object set (operating mode preset), it is accepted and the presence object is reset (only with presence button).

Reception of the same operating mode as prior to the presence status (e.g. via cycl. sending) is ignored.

If the presence object is set during night/frost mode, it is reset after the configured comfort extension has expired (see below).

If the presence object is set during standby mode, the comfort operating mode is accepted without time restriction.

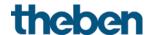

## 7.15.2 Determining the current operation mode

The current setpoint can be adjusted to the relevant requirements via the choice of operating mode.

The operating mode can be specified via the objects operating mode preset, presence, and window setting.

For this, there are two methods:

#### 7.15.2.1 New operating modes

If objects for determining the operating mode" = New:... was selected on the **Settings** parameter page, then the current operating mode can be defined as follows:

| Obj. Operating mode preset | Obj.<br>Presence | Obj. Window position | Obj. Current operating mode |
|----------------------------|------------------|----------------------|-----------------------------|
| any                        | any              | 1                    | Frost/heat protection       |
| any                        | 1                | 0                    | Comfort                     |
| Comfort                    | 0                | 0                    | Comfort                     |
| Standby                    | 0                | 0                    | Standby                     |
| Night                      | 0                | 0                    | Night                       |
| Frost/heat protection      | 0                | 0                    | Frost/heat protection       |

#### Typical application:

In the morning, the *Operating mode* object activates "Standby" or "Comfort", and in the evening, "Night" is activated via a time switch (e.g. TR 648).

During holiday periods, frost/heat protection is selected via another channel, also via the same object.

Object *Presence* is linked to a presence detector. If presence is detected, the controller switches to comfort operating mode (see table).

Object *Window status* is linked to a window contact via the bus (external input). As soon as a window is opened, the controller switches to frost protection operating mode.

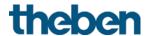

### Determining the operating mode when using a presence detector

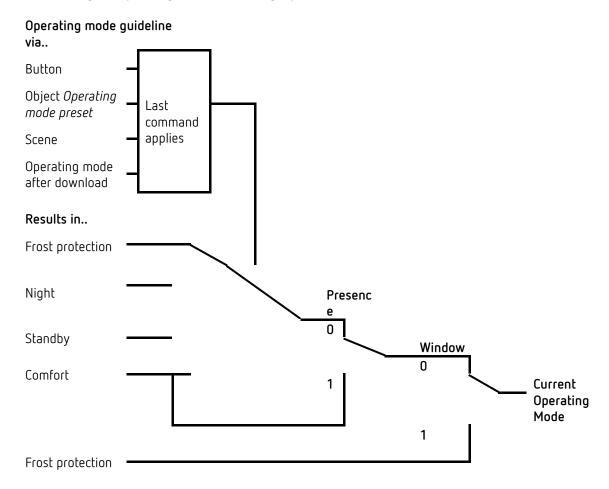

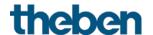

#### 7.15.2.2 Old operating modes

If on the **Settings** parameter page objects for determining the operating mode = Old:... was selected, then the current operating mode can be defined as follows:

| Obj. Night/standby | Obj. Comfort | Obj. Frost/heat protection | Obj. Current operating mode |
|--------------------|--------------|----------------------------|-----------------------------|
| any                | any          | 1                          | Frost/heat protection       |
| any                | 1            | 0                          | Comfort                     |
| Standby            | 0            | 0                          | Standby                     |
| Night              | 0            | 0                          | Night                       |

#### Typical application:

In the morning, "standby" operating mode, and in the evenings "night" operating mode is activated via the object by a time switch.

In holiday periods, frost/heat protection is selected on another channel via the object.

The object *Comfort* is linked with a presence detector. If presence is detected, the controller switches to comfort operating mode (see table).

The object *Frost protection* is linked with a window contact: As soon as a window is opened, the controller switches to frost protection mode.

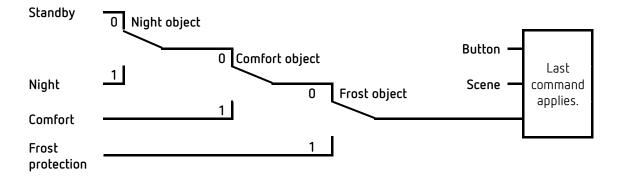

The old method has 2 disadvantages over the new method:

To switch from Comfort to Night operating mode, 2 telegrams (2 time switch channels if necessary) are required:

The object Comfort must be set to "0", and object Night/standby to "1".

If the window is opened and then closed again during periods when "Frost/heat protection" is selected via the time switch, the "Frost/heat protection" mode is cleared.

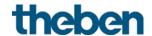

# 7.16 Determination of the setpoint

### 7.16.1 Setpoint calculation in heating mode

See also: Base setpoint and current setpoint

Current setpoint during heating:

| Operating Mode        | Current setpoint                                               |
|-----------------------|----------------------------------------------------------------|
| Comfort               | Base setpoint +/- set point offset                             |
| Standby               | Base setpoint +/- set point offset — reduction in standby mode |
| Night                 | Base setpoint +/- set point offset — reduction in standby mode |
| Frost/heat protection | configured setpoint for frost protection mode                  |

**Example:** Heating in comfort mode.

| Parameter page    | Parameter                      | Setting |
|-------------------|--------------------------------|---------|
| Setpoints         | Base setpoint after reset      | 21 °C   |
|                   | Reduction in standby mode      | 2 K     |
|                   | (during heating)               |         |
| Heating setpoints | Maximum valid set point offset | +/- 2 K |

The setpoint was previously increased by 1 K using the + button.

#### Calculation:

Current setpoint = base setpoint + set point offset = 
$$21 \, ^{\circ}\text{C} + 1 \, \text{K}$$
 =  $22 \, ^{\circ}\text{C}$ 

If operation is switched to standby mode, the current setpoint is calculated as follows:

Current set point = base setpoint + set point offset 
$$-$$
 reduction in standby mode =  $21^{\circ}\text{C} + 1\text{K} - 2\text{K}$  =  $20^{\circ}\text{C}$ 

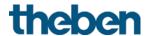

## 7.16.2 Setpoint calculation in cooling mode

Current setpoint during cooling:

| Operating  | Current setpoint                                                        |
|------------|-------------------------------------------------------------------------|
| Mode       |                                                                         |
| Comfort    | Base setpoint + set point offset + dead zone                            |
| Standby    | Base setpoint + set point offset + dead zone + increase in standby mode |
| Night      | Base setpoint + set point offset + dead zone + increase in night mode   |
| Frost/heat | configured setpoint for heat protection mode                            |
| protection |                                                                         |

**Example:** Cooling in comfort operating mode.

The room temperature is too high, the controller has switched to cooling mode

| Parameter page    | Parameter                       | Setting |
|-------------------|---------------------------------|---------|
|                   | Maximum valid set point offset  | +/-2K   |
| Heating setpoints | Base setpoint after loading the | 21 °C   |
|                   | application                     |         |
|                   | Dead zone between heating       | 2 K     |
| Cooling setpoints | and cooling                     |         |
| Cooling Setponits | Increasing in standby mode      | 2 K     |
|                   | (during cooling)                |         |

The setpoint was previously lowered by 1 K on the device.

#### Calculation:

Current setpoint = base setpoint + set point offset + dead zone

Changing to standby mode causes a further increase in the setpoint (energy saving), resulting in the following setpoint.

Setpoint = base setpoint + set point offset + dead zone + increase in standby mode

$$= 21 \, ^{\circ}\text{C} - 1 \, \text{K} + 2 \, \text{K} + 2 \, \text{K}$$
  
 $= 24 \, ^{\circ}\text{C}$ 

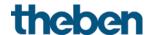

## 7.17 Set point offset

With this function, the user can increase or reduce the room temperature individually, as desired.

The current setpoint can either be offset via the object manual set point offset, or via the rotary control. <sup>55</sup>

See Parameter: Rotary control function. 56

The offset limits are defined on the **Setpoints** parameter page via the **Maximum valid setpoint** offset parameter.

The offset always refers to the set base setpoint and not to the current setpoint.

**Example** <sup>57</sup> Base setpoint of 21°C, function of the rotary control = base setpoint:

If the value of +2 K is received, the new setpoint is calculated as follows:  $21 \, ^{\circ}\text{C} + 2 \, \text{K} = 23 \, ^{\circ}\text{C}$ .

In order to afterwards take the setpoint to 22 °C, the difference to the set base setpoint (here 21 °C at the rotary control) is resent to the object, in this case 1 K (21 °C + 1 K = 22 °C). See object Manual set point offset/set point offset at rotary control.

.

<sup>55</sup> Only Amun 716 S

<sup>&</sup>lt;sup>56</sup> Only Amun 716 S

<sup>&</sup>lt;sup>57</sup> Only Amun 716 S

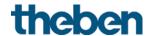

## 7.18 Base setpoint and current setpoint

The *base setpoint* is the standard temperature for the comfort mode and the reference temperature for reduction in standby and night modes.

The base setpoint can be defined directly at the rotary control <sup>58</sup>, or via the object base setpoint (see parameter *function of the rotary control* <sup>59</sup>).

The configured base setpoint (see base setpoint after loading application) is stored in the object base setpoint and can be changed any time via the bus by sending a new value to this object (only when function of the rotary control = manual offset).

After reset (restoration of the bus supply), the previously used base setpoint will be restored.

The *current setpoint* is the value that actually is used for control. It is the result of all reductions or increases associated with the operating mode and control function.

**Example** <sup>60</sup>: At a base setpoint of 22 °C and a reduction in night mode of 4 K, the current setpoint (in night mode) is: 22 °C - 4 K = 18 °C. During the day (in comfort mode) the current setpoint is 22 °C (in heating mode).

The formation of the current setpoint on the basis of the basic setpoint can be observed in the block diagram on the next page:

The base setpoint on the left is specified via object, or set on the device.

The current setpoint is on the right, i.e. the value upon which the room temperature is effectively controlled.

As you can see in the block diagram, the current setpoint depends on the operating mode (5) and the selected control function (4).

The base setpoint limits (2) prevent an incorrect base setpoint from being specified at the object. These are the following parameters:

- Minimum valid base setpoint
- Maximum valid base setpoint

If the setpoint is outside the configured values for frost and heat protection, because of a set point offset, it is restricted to these values by the safety limits (11).

.

<sup>&</sup>lt;sup>58</sup> Only Amun 716 S

<sup>&</sup>lt;sup>59</sup> Only Amun 716 S

<sup>60</sup> Only Amun 716 S

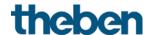

### 7.19 CO<sub>2</sub> calibration

The CO<sub>2</sub> measurement value can be corrected either as an offset via object 84 or with a reference value via object 85.

#### **EXAMPLE:**

Amun 716 S sends a value of 500 ppm. A reference instrument reports a CO<sub>2</sub> value of 450 ppm, i.e. a difference of -50 ppm must be corrected.

This leads to 2 possibilities:

- Send -50 to object 84 (DPT9.\* 2 byte floating-point number).
- Send 500 to object 85 (DPT9.008).

The offset value remains active after reset.

The current offset value can be read out via the bus at any time.

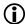

If the resulting  $CO_2$  value is less than 400 ppm when setting the offset, the offset value will be adjusted to result in a CO<sub>2</sub> value of 400 ppm. 61

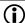

f j By sending zero to one of the two objects, the offset will be set to 0. The same applies when performing a fresh air adjustment or a KNX master reset.

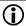

This function is available from application programme version 3.1. Only for devices manufactured as of 2113, firmware version 3.0.1 (18 01).

## 7.20 Comparator

This function can be used to compare different values.

The resulting final value is sent out via object.

For each of the three inputs, a control value (CO<sub>2</sub>, humidity and RTC) or an input object (DPT5.1) can be configured.

The output value can then be the minimum value, the maximum value or the calculated mean value of all active inputs. If all three inputs are not active, the comparator is also not active.

The comparator does not send until all configured control values are available, as it can take a little longer until the first CO<sub>2</sub> value is reported by the measuring module.

If a control value (CO2 ventilation or humidity ventilation) is blocked via an object, it will still be evaluated.

<sup>&</sup>lt;sup>61</sup> In 2013, an average concentration of 400 ppm was determined in the atmosphere. Normally, this value can be taken as a reference value.

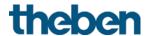

### 7.21 Firmware version

Information for the advanced. 62

If the *Firmware Version* diagnostic object is read out <sup>63</sup>, the version number is displayed in the ETS as DPT217.001 in the form of 2 hexadecimal numbers.

| DPT                 | Info  |
|---------------------|-------|
| 217.001 DPT Version | 18 01 |

The number 18 01, for example, corresponds to the version number V3.0.1 and is composed as follows:

A 16-bit bit pattern:

| Magic number |   |   | Version number |   |   |  | Revision number |  |  |   |  |  |   |           |  |
|--------------|---|---|----------------|---|---|--|-----------------|--|--|---|--|--|---|-----------|--|
| U            | U | U |                | U | U |  |                 |  |  | J |  |  | J | $\subset$ |  |

Contains the 3 digits of the version number

| Magic number |   |   | Version number |   |   |           | Revision number |  |   |   |   |   |   |   |
|--------------|---|---|----------------|---|---|-----------|-----------------|--|---|---|---|---|---|---|
| U            | U | U | U              | U | U | U U U U U |                 |  | U | U | U | U | U | U |
| 3            |   |   |                |   | 0 |           |                 |  |   | • | 1 |   |   |   |

16-bit bit pattern

| 0 0 0 1 1 0 0 0 0 0 0 0 0 0 0 |
|-------------------------------|
|-------------------------------|

If the 16-bit bit pattern is separated in the middle, 2 hexadecimal numbers result. They are displayed in this form by the ETS when reading out the group address.

| 0 0 0 1 | 1 0 0 0 | С | 0 | 0 | 0 | 0 | 0 | 0 | 1 |
|---------|---------|---|---|---|---|---|---|---|---|
| 1       | 8       |   | 0 |   |   | 1 |   |   |   |

Result:

V3.0.1 => 18 01

The first subsequent version numbers would thus look like this:

| ETS   | Firmware version |
|-------|------------------|
| 18 02 | 3.0.2            |
| 18 03 | 3.0.3            |
| 18 04 | 3.0.4            |
| 18 05 | 3.0.5            |

-

<sup>&</sup>lt;sup>62</sup> Requires knowledge of binary and hexadecimal number systems.

<sup>&</sup>lt;sup>63</sup> Diagnosis menu/ group monitor

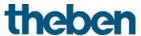

## 7.21.1 Setpoint calculation

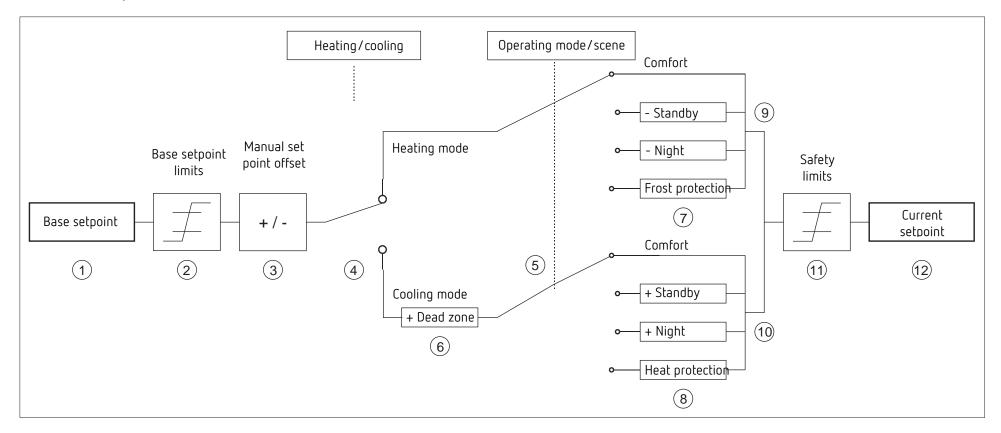

- 1 Preset base setpoint from object or rotary control
- 2 Max. and min. valid base setpoints
- 3 Manual set point offset
- 4 Change between heating and cooling: Automatically or via object
- 5 Selection of operating mode, by operator, object, switching program or scene.
- 6 The setpoint is increased in cooling mode by the amount of the dead zone
- 7 The setpoint is replaced by the setpoint for frost protection mode
- 8 The setpoint is replaced by the setpoint for heat protection mode
- 9 Setpoint after reductions caused by the operating mode
- 10 Setpoint after increases caused by the operating mode
- 11 The limits for frost and heat protection must be adhered to
- 12 Current setpoint after increases, reductions and limits caused by the operation

CO<sub>2</sub> sensor AMUN 716 KNX